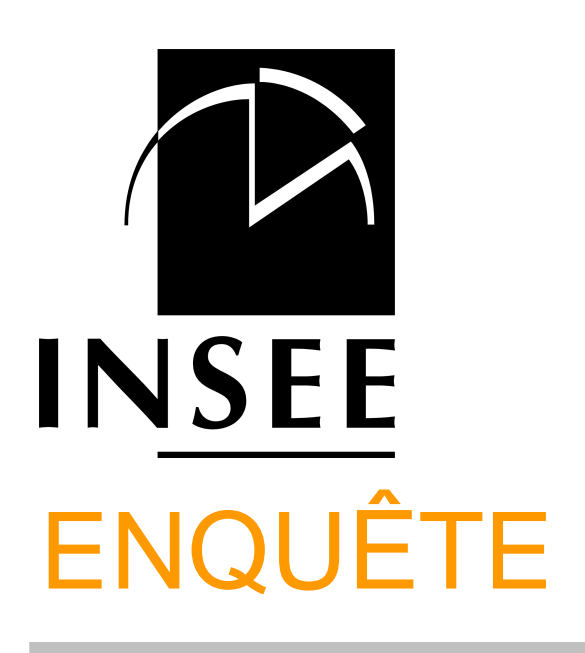

# Questionnaire de 1 ère INTERROGATION

# EMPLOI

# 2016

#### **Lecture des filtres**

- Encadré grisé : porte sur l'ensemble du module.
- Texte orange centré au milieu de la page : porte sur toutes les questions qui suivent jusqu'au prochain texte orange centré.
- Texte orange cadré à gauche : porte sur la question qui suit. Si une question est subdivisée en a), b)..., le filtre porte sur l'ensemble des subdivisions. Si un nouveau filtre orange cadré à gauche est placé avant l'une de ces subdivisions, il porte sur l'ensemble des subdivisions qui suivent jusqu'à la question suivante.

Mis à jour janvier 2016

# **SOMMAIRE**

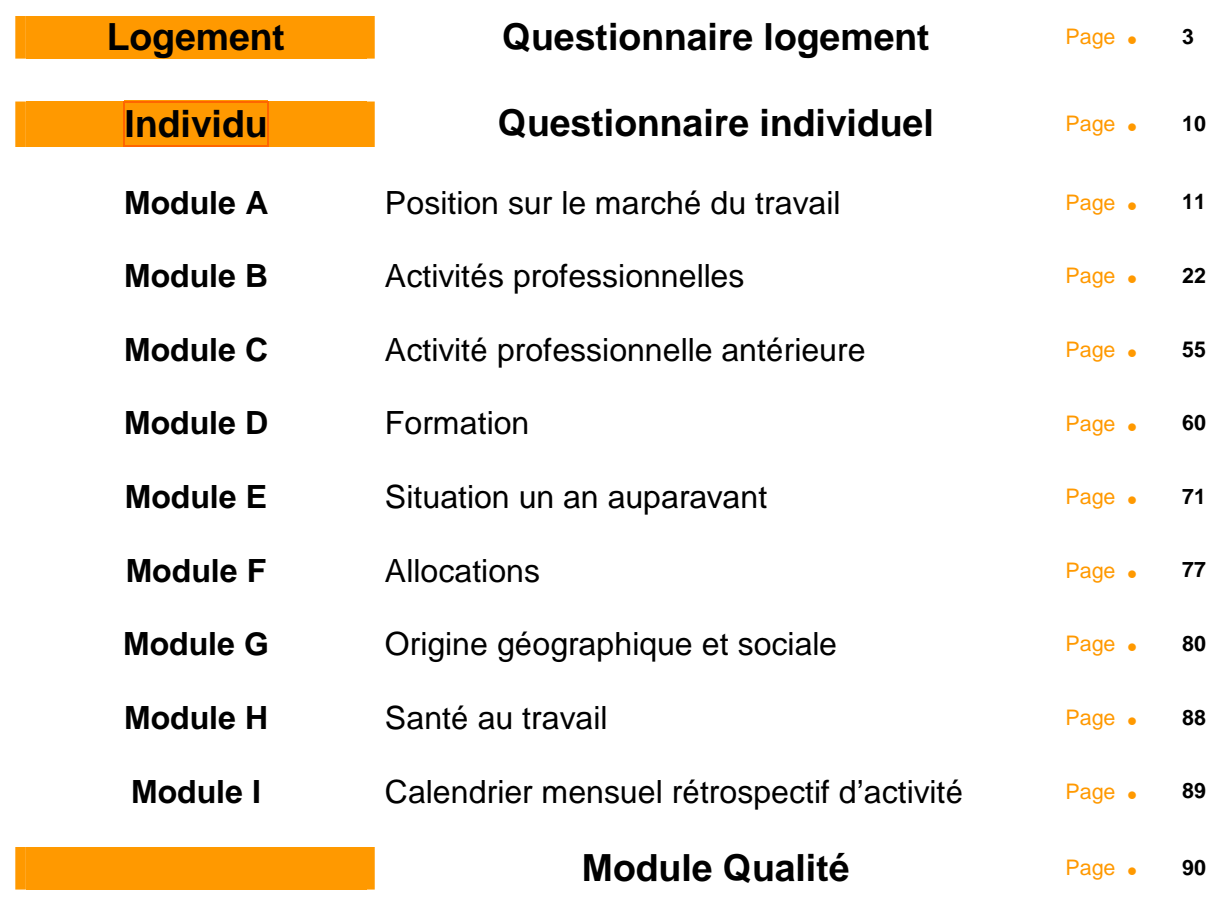

**Index des variables Page · 92** 

# **Questionnaire logement**

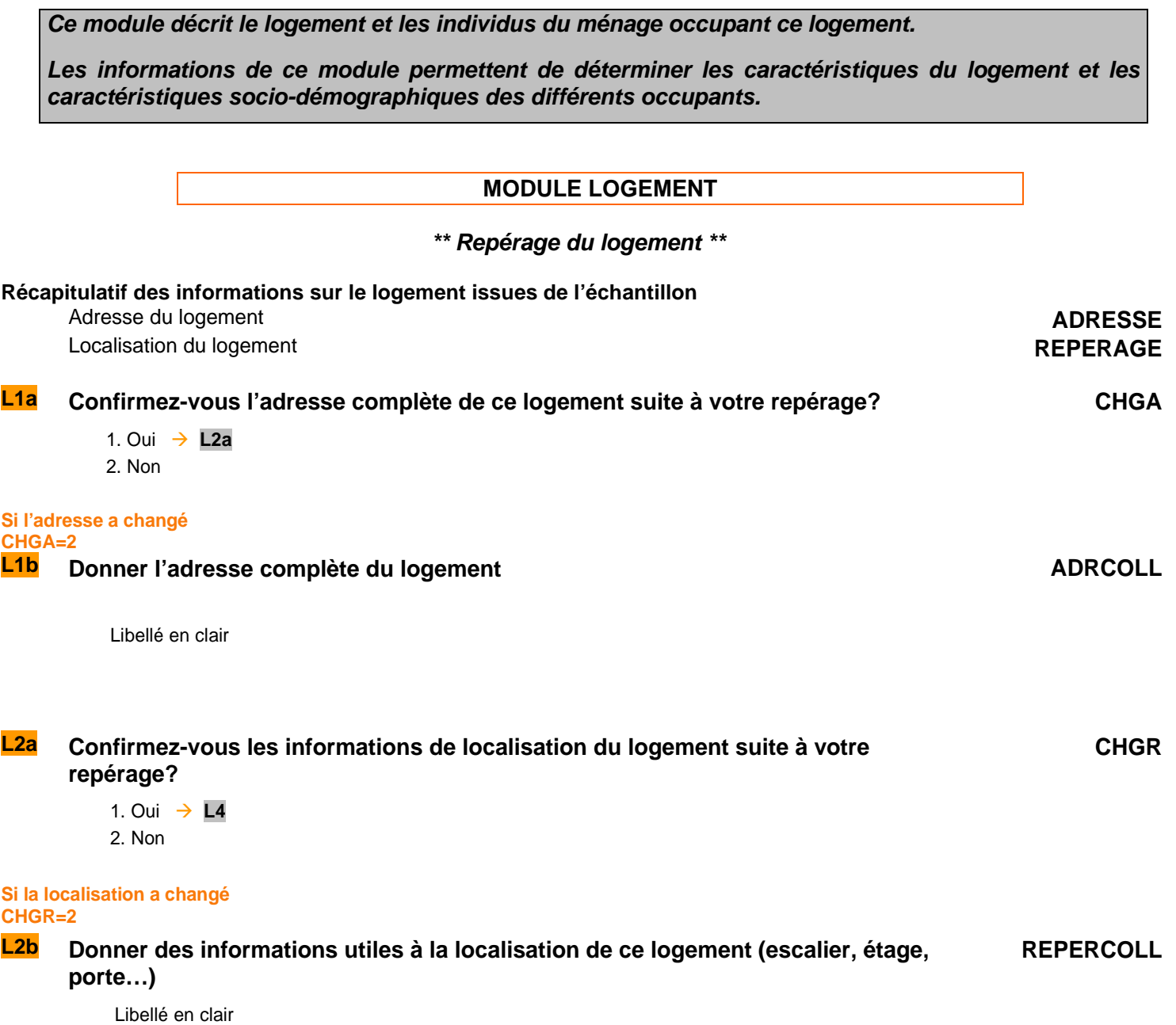

# **\*\* Champ et catégorie du logement \*\***

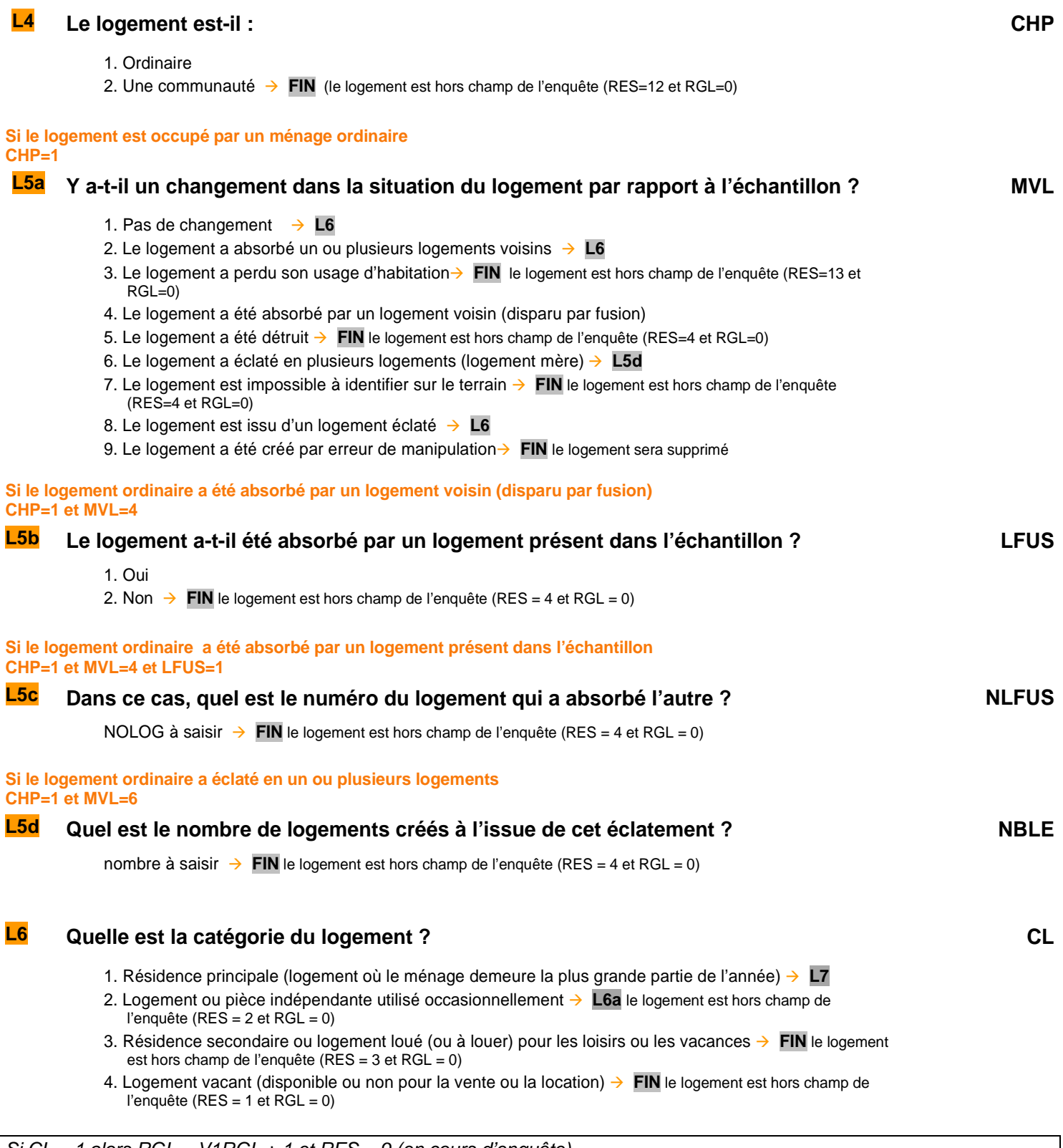

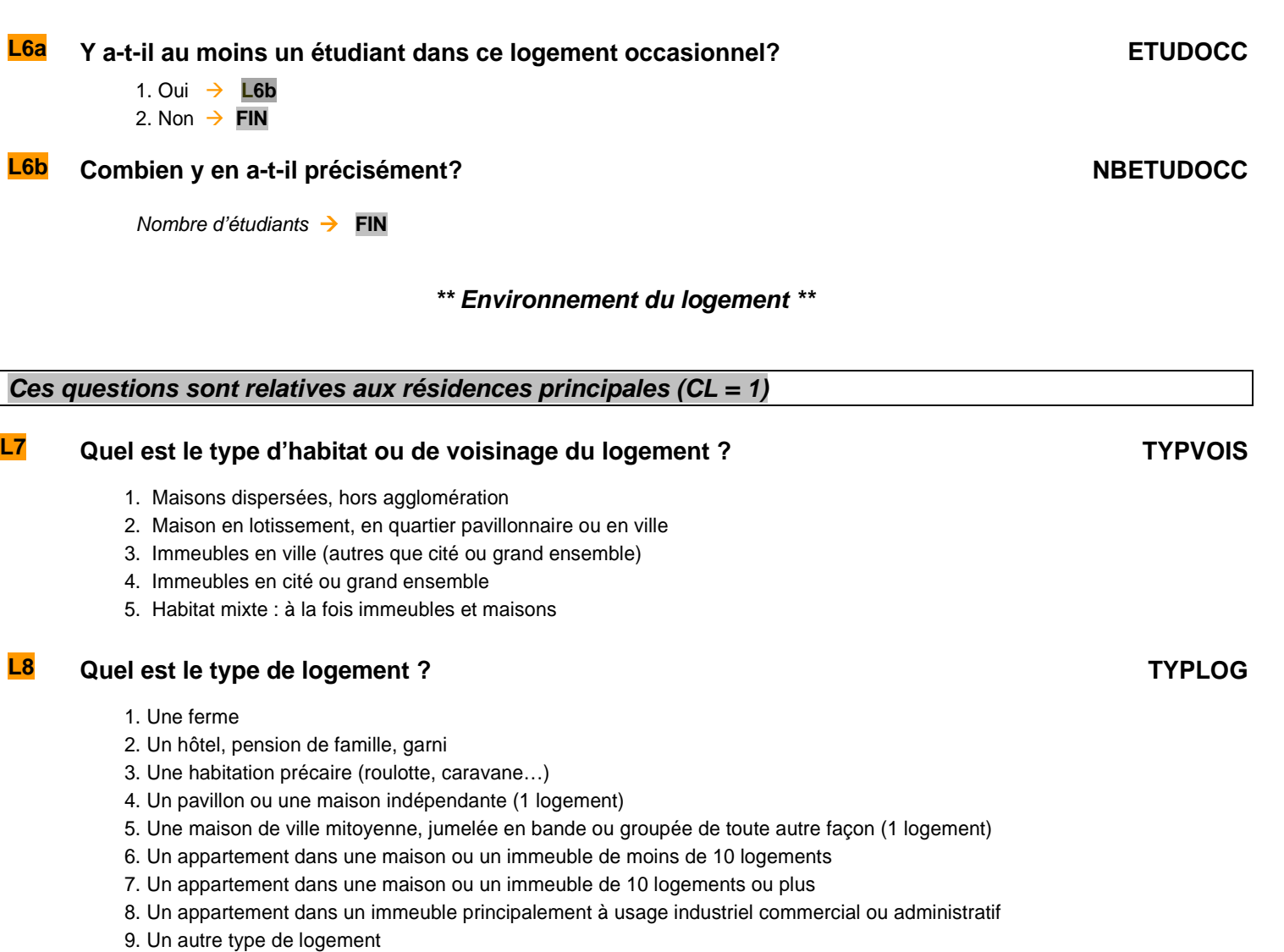

## **MODULE IDENTIFICATION DU MENAGE**

## **Ces questions sont relatives aux résidences principales (CL=1**

### **\*\* Résultat des démarches auprès du ménage à enquêter \*\***

# **L12a Le résultat des démarches auprès du ménage à enquêter est : REPONSE**

- 1. Interview acceptée **Tableau de présence des habitants du logement**
- 2. Absent de longue durée  $\rightarrow$  FIN (RES=6)
- 3. Impossible à joindre  $\rightarrow$  **FIN** (RES=5)
- 4. Inapte, l'enquête est impossible **L12b**
- 5. Refus **L12b**
- 6. Évitement  $\rightarrow$  **FIN** (RES=8)

**Si le résultat des démarches est inapte, enquête impossible ou refus REPONSE=4 ou REPONSE=5 L12b Pourquoi l'entretien n'a t-il pas pu être réalisé? NONREA** 1. La personne présente est malade, handicapée **FIN** 2. Le ménage a déjà été interrogé récemment pour une autre enquête de l'Insee **→ FIN** (RES=18) 3. Autre raison  $\rightarrow$  **FIN Si le résultat des démarches est inapte, enquête impossible, refus ou évitement REPONSE=4,5,6 L12c S'agit il d'un ménage composé uniquement de personnes inactives de 65 ans et plus ? REF2** 1. oui 2. non  $\rightarrow$  **FIN** 

#### **S'il s'agit d'un ménage d'inactif de 65 ans ou plus REF2=1**

### **L12d Inscrivez dans le tableau suivant le sexe et l'âge des personnes habitant dans ce logement**

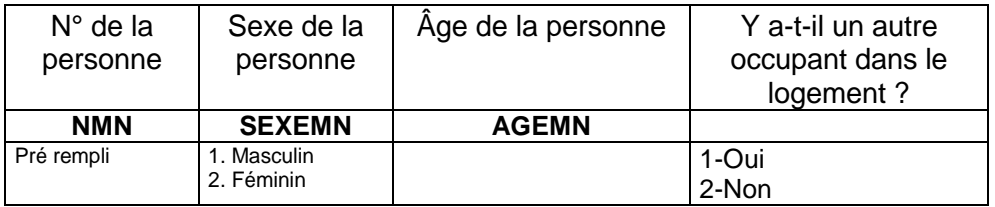

Si REPONSE = 1 alors RES = 9 (en cours d'enquête)

#### **MODULE MENAGE**

**Ces questions sont posés aux occupants des résidences principales ayant accepté l'interview (REPONSE=1)** 

#### **Nous allons maintenant faire la liste des personnes qui habitent dans ce logement même de manière irrégulière**

#### **\*\* Tableau de présence des habitants du logement \*\***

#### **TAPRI Inscrire une par une les personnes habitant dans ce logement, même une partie de la semaine, y compris celles qui sont temporairement absentes au moment de l'enquête**

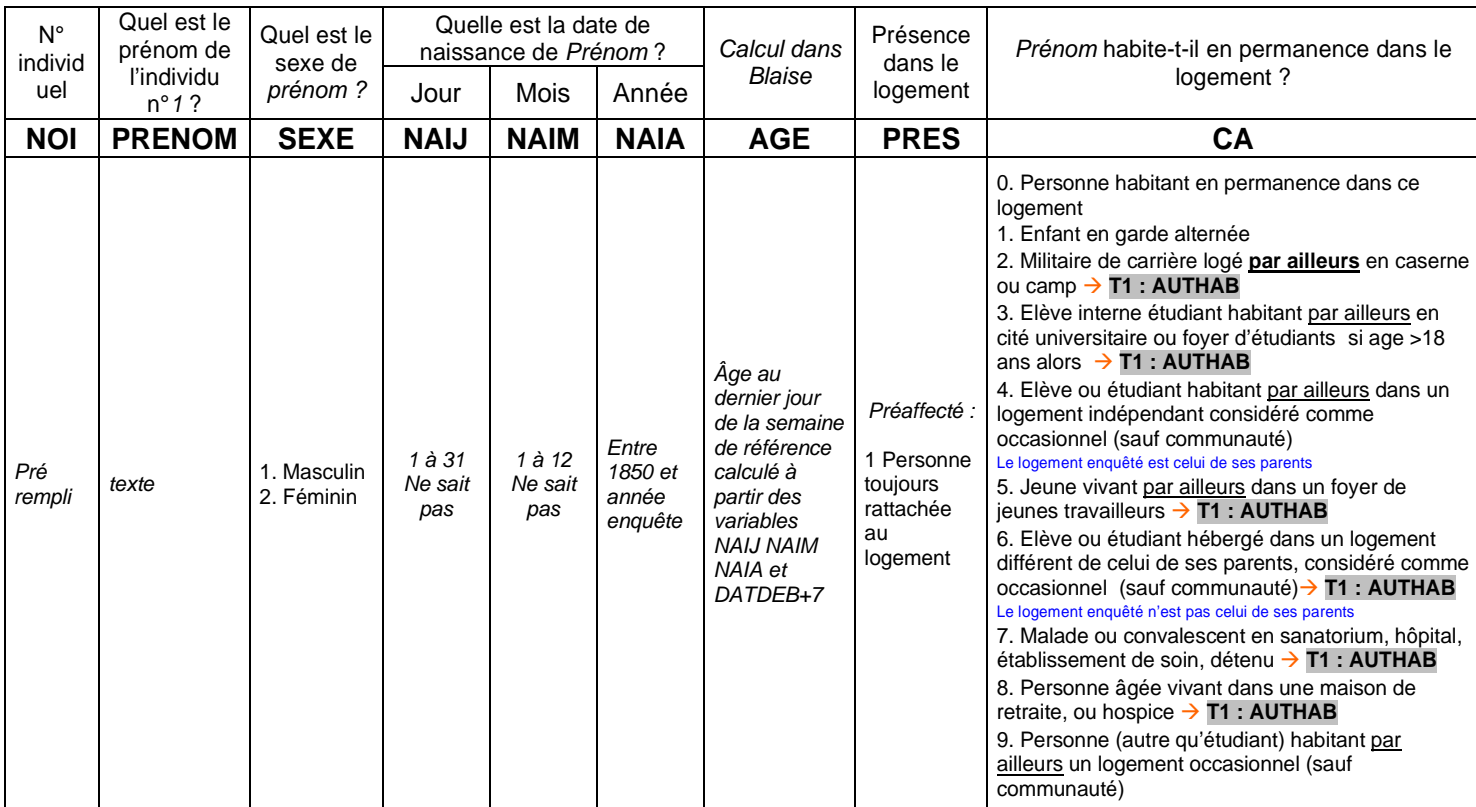

#### **Pour les enfants en garde alternée CA=1**

#### Prénom a t-il dormi dans ce logement la nuit dernière ? DORM

- 1. Oui
- 2. Non

### **Création des variables NBI**

NBI est le nombre d'individus dans le ménage occupant le logement (PRES=1).

## **\*\* Tableau des habitants du logement dans le champ de l'enquête Emploi \*\***

#### **HABITANTS DU LOGEMENT DANS LE CHAMP DE L'ENQUÊTE EMPLOI PRES=1 ET [CA=0, 1, 4, 9 OU (CA=3 ET AGE**≤**18)]**

## **T1 Compléter le tableau des habitants du logement THL1 Compléter le tableau des habitants du logement**

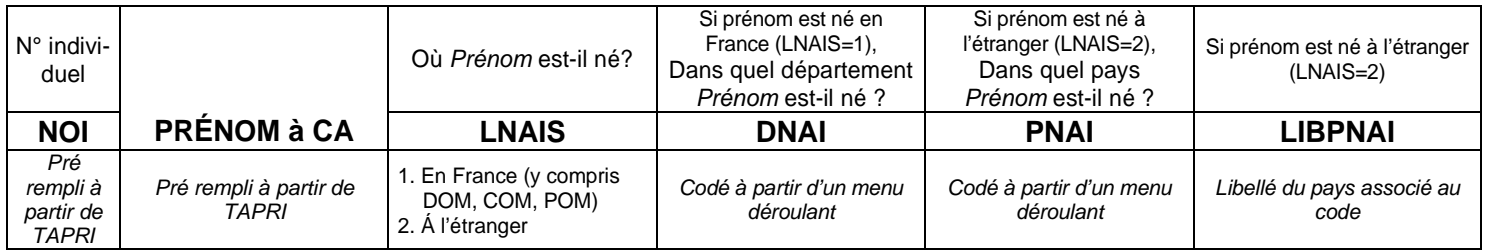

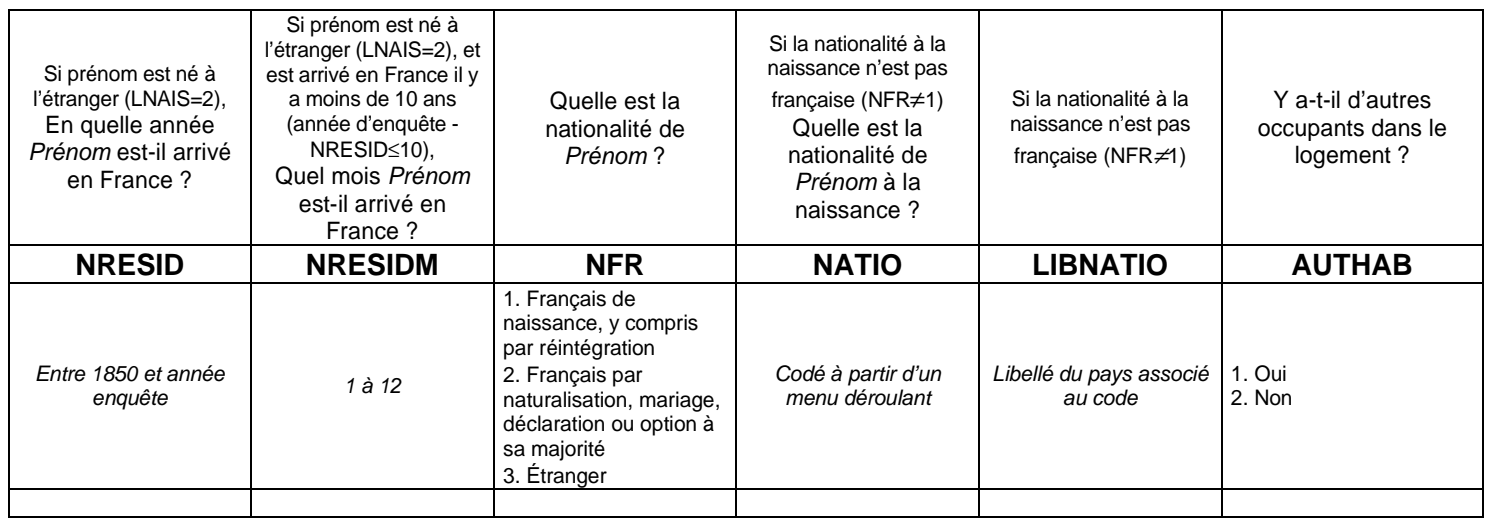

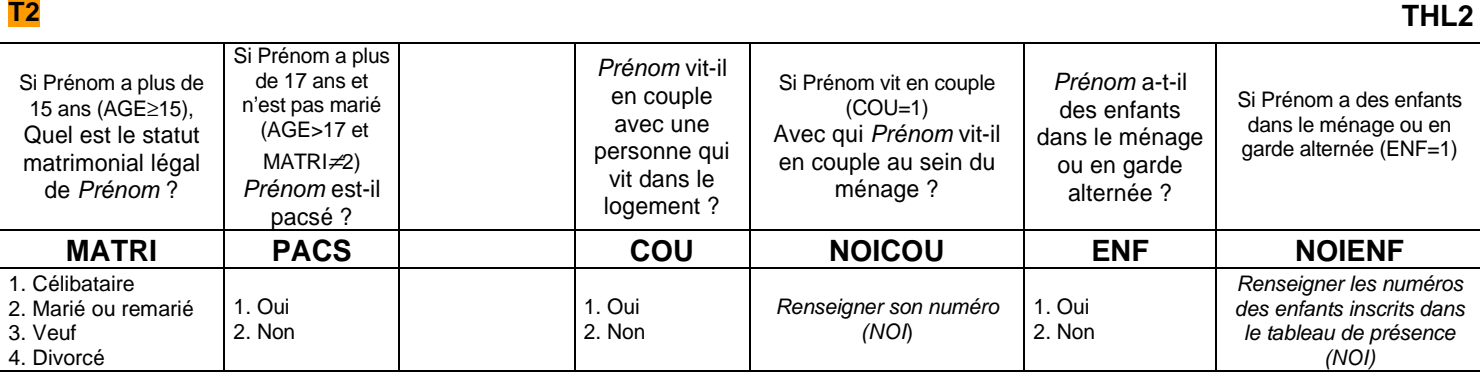

#### **Si aucun lien n'a été établi**

### **Quel est le lien de parenté entre Prénom et Prénom2 ? LIEN**

- 0. Parent, enfant
- 1. Frère, sœur, demi-frère, demi-soeur
- 2. Grand-parent, petit-enfant
- 3. Gendre, belle-fille, beau-parent
- 4. Oncle, tante, neveu, nièce, cousin, cousine
- 5. Autre lien familial non cité
- 6. Sans lien de parenté

# **\*\* Statut d'occupation du logement \*\***

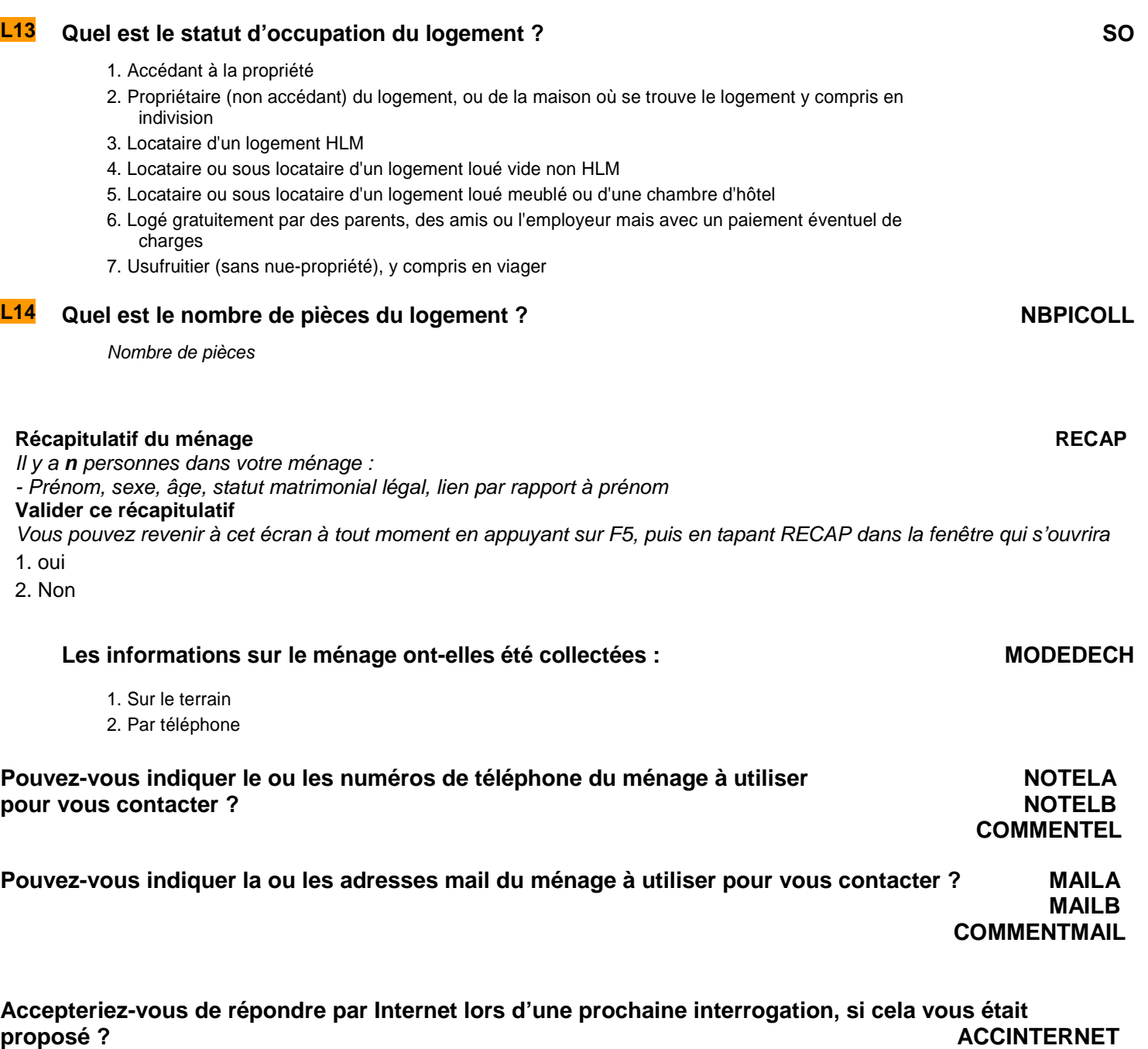

**Vous avez à réaliser n questionnaire(s) individuel(s) dont : VQI n** en première interrogation : Prénoms

1 - OK

# **Questionnaire individuel**

#### **POUR TOUS LES INDIVIDUS OCCUPANTS DU LOGEMENT DANS LE CHAMP DE L'ENQUÊTE EMPLOI AGÉS DE 15 ANS OU PLUS PRES=1 ET [CA=0,1,4,9 OU (CA=3 ET AGE<=18)] ET AGE>=15**

#### Choisissez l'individu que vous souhaitez interroger : **MENU MENU**

Vous pouvez revenir à cet écran à tout moment en appuyant sur F5, puis en tapant MENU en majuscules dans la fenêtre qui s'ouvrira.

Une fois le dernier questionnaire individuel réalisé, tapez 99 pour valider l'enquête

- 1. questionnaire de prénom1 (xxxx)
- 2. questionnaire de prénom2 (xxxx)

3. …

- 98 Informations complémentaires pour contacter le ménage
- 99 Abandon / fin de l'enquête

1. Oui 2. Non

## **I0** Prénom **va-t-il répondre lui-même à son questionnaire? RDQ**

# POSITION SUR LE MARCHÉ DU TRAVAIL

**Ce module décrit la situation de l'individu sur le marché du travail par rapport à une semaine de référence :** 

- **Exercice d'une activité au cours de la semaine de référence** 

- **Recherche d'un travail au cours des quatre semaines se terminant par la semaine de référence**

- **Disponibilité pour travailler dans les quinze jours qui suivent la semaine de référence** 

**Les informations permettent de déterminer si l'individu est, au sens du Bureau International du Travail, actif occupé, chômeur ou inactif.** 

**Ces questions sont posées à tous les individus dans le champ de l'enquête Emploi âgés de 15 ans ou plus (**PRES = 1 et (CA = 0,1,4,9 ou (CA = 3 et AGE ≤ 18)) et AGE ≥ 15).

### **EXERCICE D'UNE ACTIVITÉ PROFESSIONNELLE EFFECTIVE**

#### **POUR LES 75 ANS OU PLUS (AGE**≥**75)**

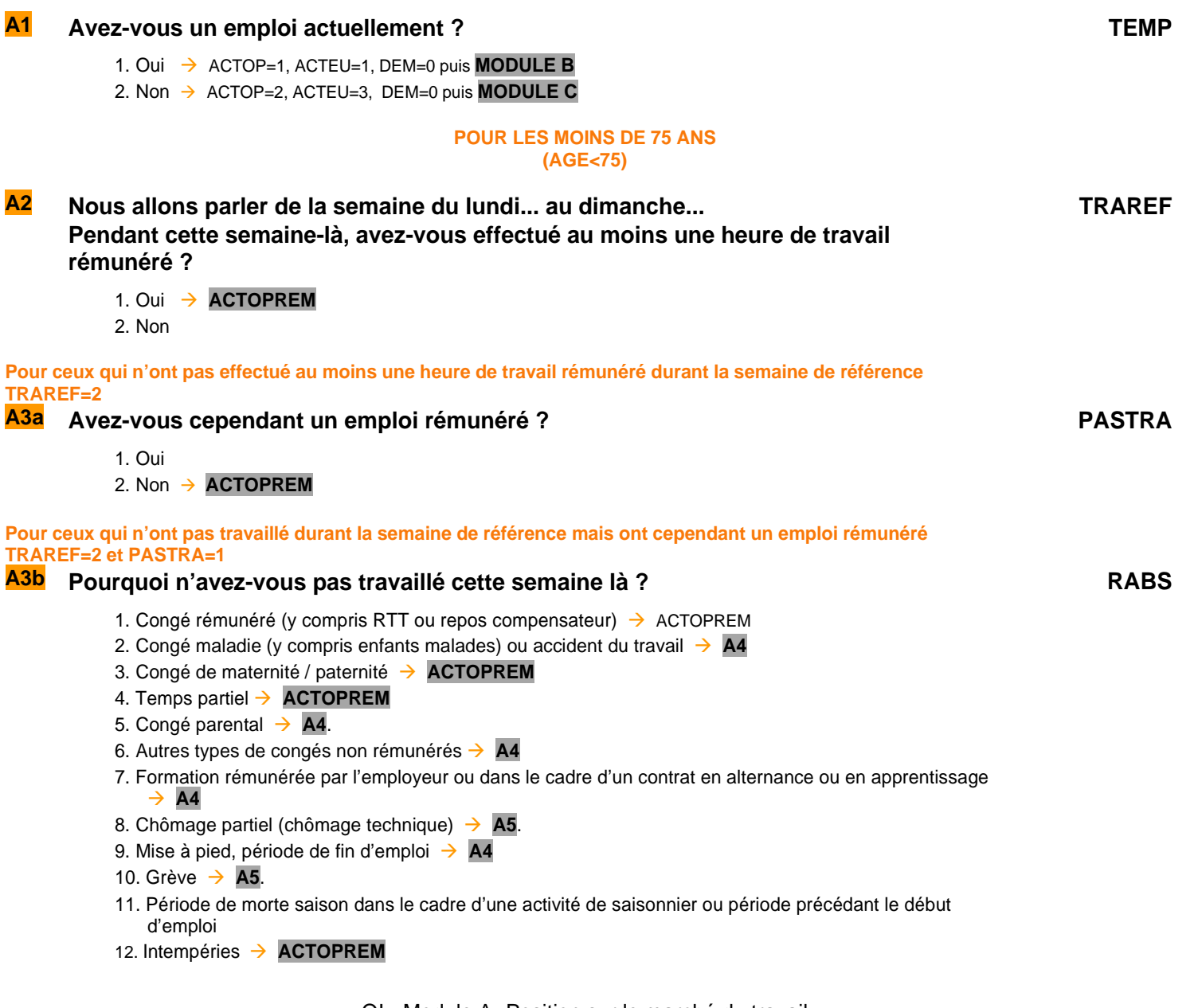

QI - Module A -Position sur le marché du travail

**Pour ceux qui occupent ou ont trouvé un emploi qui commencera plus tard RABS=11** 

#### **A3 Quand commencerez-vous votre futur emploi (ou votre emploi saisonnier) ?**

Indiquer **c** l'année : **d** le mois : **e** le jour (**si l'emploi commence dans moins de 3 mois**) : **A6 DATULA DATULM DATULJ Pour ceux qui étaient en congé maladie ou accident du travail, en congé parental, en congé non rémunéré, en formation rémunérée ou en période de fin d'emploi durant la semaine de référence. RABS=2,5,6,7,9 A4 Au total, combien de temps dure ce congé maladie / ce congé parental / ce congé non rémunéré / cette formation / cette période de fin d'emploi ? RABSPA** Précisez l'unité de temps avec les initiales **A**nnées/**M**ois/**S**emaines/**J**ours **A6 Pour ceux qui étaient au chômage partiel (chômage technique) ou en grève durant la semaine de référence. RABS=8,10 A5 Au total, combien de temps dure cette période de chômage partiel / cette période de grève** ? NSP accepté **RABSPB** Précisez l'unité de temps avec les initiales **A**nnées/**M**ois/**S**emaines/**J**ours **Création de la variable RABSP en jours mais NSP possible**  La variable RABSP est la consolidation de la variable RABSPA et RABSPB. Conversion en nombre de jours des variables RABSPA et RABSPB. Si RABSPA≠vide alors RABSP=RABSPA sinon RABSP=RABSPB. **Pour ceux qui sont plus de 3 mois en congé (maladie, parental, non rémunéré), formation rémunérée, au chômage partiel, en période de fin d'emploi, en grève ou en période précédent le début d'un emploi durant la semaine de référence. (RABS=2,5,6,7,8,9,10 et RABSP>90 jours) ou (RABS=8,10 et RABSPB=NSP ou RABS=11. A6 Pendant cette absence / interruption, avez-vous perçu ou percevez-vous un salaire, un traitement ou des allocations sociales ? PERCREV**  1. Oui 2. Non  $\rightarrow$  **ACTOPREM Pour ceux qui perçoivent un salaire, un traitement ou des allocations sociales pendant cette absence. PERCREV = 1 A7 À quelle proportion de votre salaire ce montant total correspond-il (ou correspondait-il) ? PROPSAL**  1. La moitié ou plus 2. Moins de la moitié **Création de la variable ACTOPREM**  La variable ACTOPREM vaut 1 si l'enquêté a eu une activité rémunérée pendant la semaine de référence, 2 sinon. ACTOPREM=1 si TRAREF=1 ou {PASTRA=1 et [RABS=1,3,4,7,8,10,12 ou (RABS=5,6 et RABSP≤91 jours) ou (RABS=2 et RABSP≤365 jours)]} ou TEMP=1 Sinon ACTOPREM=2 **Pour ceux qui n'ont pas eu d'activité rémunérée pendant la semaine de référence.** 

**ACTOPREM=2** 

**A8 Êtes-vous aide familial ou conjoint collaborateur ?**

**AIDFAM** 

ou : **(si PASTRA=1) Avez-vous une activité de conjoint collaborateur ?** 

1. Oui **ACTOP**

2. Non

**Pour ceux qui n'ont pas déclaré d'activité rémunérée pendant la semaine de référence et ne sont ni aide familial, ni conjoint collaborateur.** 

**ACTOPREM=2 et AIDFAM=2** 

**A9 Toujours pendant la semaine du … au …, avez-vous effectué une ou plusieurs activités, déclarée(s) ou non, pour faire face à vos dépenses ?** 

**INFORM** 

- 1. Oui **ACTOP**
- 2. Non  $\rightarrow$  **ACTOP**

#### **Création de la variable ACTOP**  ACTOP vaut 1 pour les personnes étant actives occupées au sens du BIT, 2 sinon. ACTOP=1 si ACTOPREM=1 ou AIDFAM=1 ou INFORM=1  $Sinon$   $ACTOP = 2$ **Pour ceux qui ne sont ni actifs occupés, ni saisonniers ACTOP=2 et RABS**≠**11 A10a Avez-vous trouvé un emploi qui commence plus tard ?** ou : **(si PASTRA=1) Avez-vous trouvé un autre emploi qui commence plus tard ? PASTRB** 1. Oui 2. Non **Pour ceux qui ont trouvé un emploi qui commencera plus tard PASTRB=1 A10 Quand commencerez-vous cet emploi ?**  Indiquer **b** l'année : **c** le mois : **d** le jour (si l'emploi commence dans moins de 3 mois) :  $\rightarrow$  A11 **DATULTA DATULTM DATULTJ RECHERCHE EFFECTIVE D'UN TRAVAIL Pour ceux qui ont un emploi ou en ont trouvé un qui débute plus tard ACTOP=1 ou PASTRA=1 ou PASTRB=1 A11 Nous allons maintenant aborder des questions sur le souhait et la recherche d'un autre emploi. (si ACTOP=1 ou PASTRA=1 et RABS**≠**11) Souhaiteriez-vous avoir un emploi en remplacement de votre travail actuel ?**  ou : **(si PASTRAB=1 ou RABS=11) Souhaiteriez-vous avoir un emploi en remplacement de celui que vous allez avoir plus tard ? SOUA** 1. Oui 2. Non **A12 Souhaiteriez-vous avoir un emploi en plus de votre travail actuel ?**  ou : **(si PASTRB=1 ou RABS=11) Souhaiteriez-vous avoir un emploi en plus de celui que vous allez avoir plus tard ? SOUB** 1. Oui  $\rightarrow$  A14 2. Non  $\rightarrow$  **A14 Pour ceux qui n'ont pas d'emploi et n'en ont pas trouvé un qui débute plus tard ACTOP=2 et PASTRA=2 et PASTRB=2 A13 Nous allons maintenant aborder des questions sur le souhait et la recherche d'un emploi. Vous m'avez dit que vous n'aviez pas d'emploi actuellement. Souhaitezvous cependant travailler ? SOUC**

1. Oui → A15 2. Non  $\rightarrow$  **A15** 

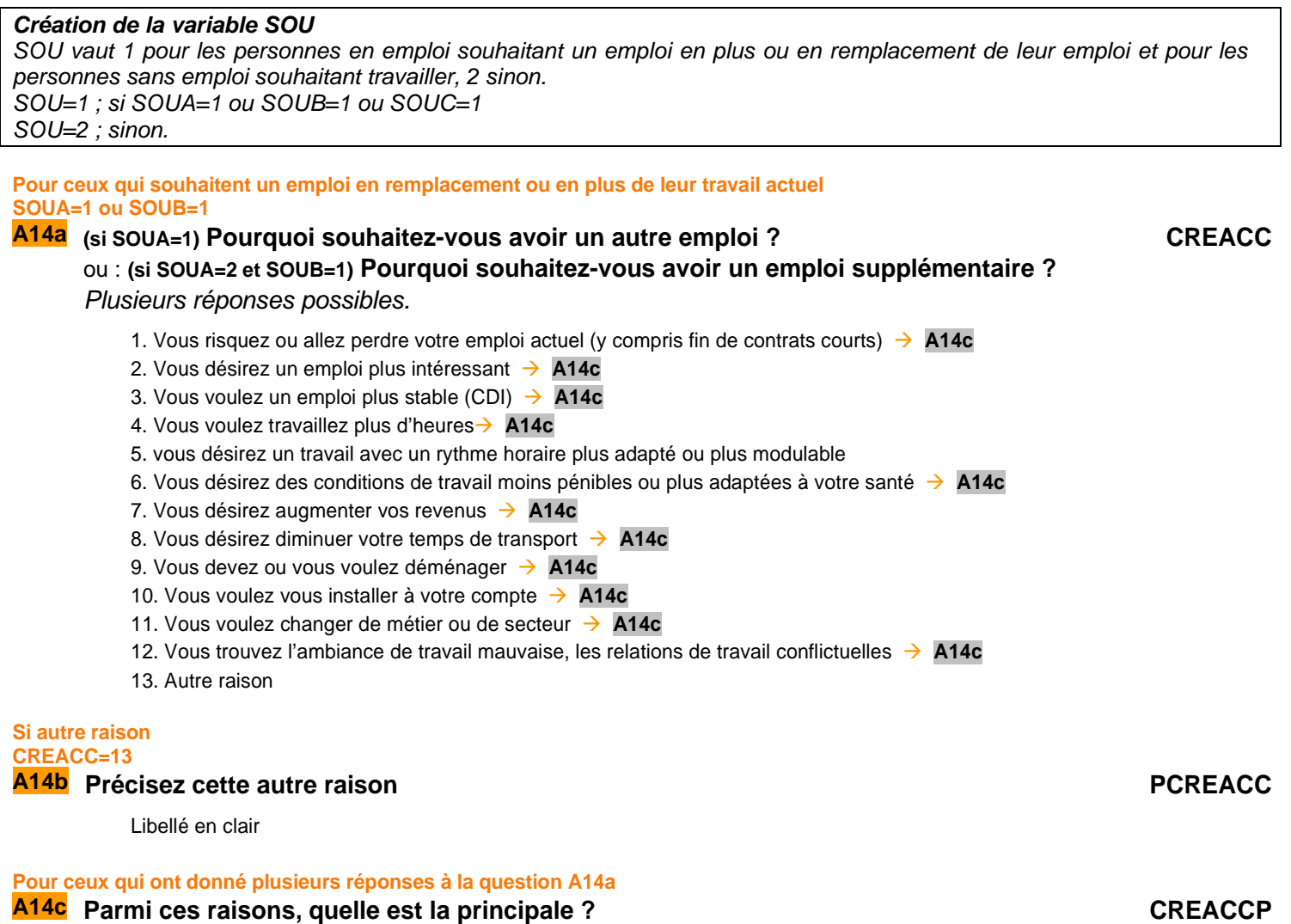

Seules les modalités choisies sont affichées

#### **POUR CEUX QUI SONT ACTIFS OCCUPÉS ET QUI SOUHAITENT UN EMPLOI EN PLUS OU DE REMPLACEMENT OU CEUX QUI NE SONT PAS ACTIFS OCCUPÉS (ACTOP=1 ET SOU=1) OU ACTOP=2**

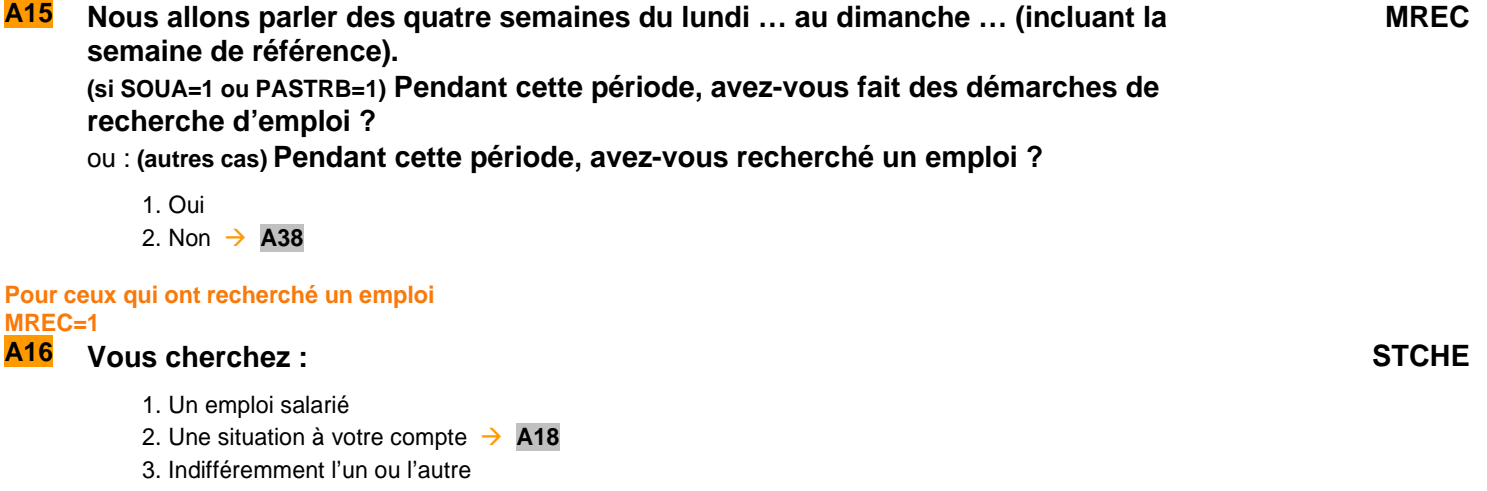

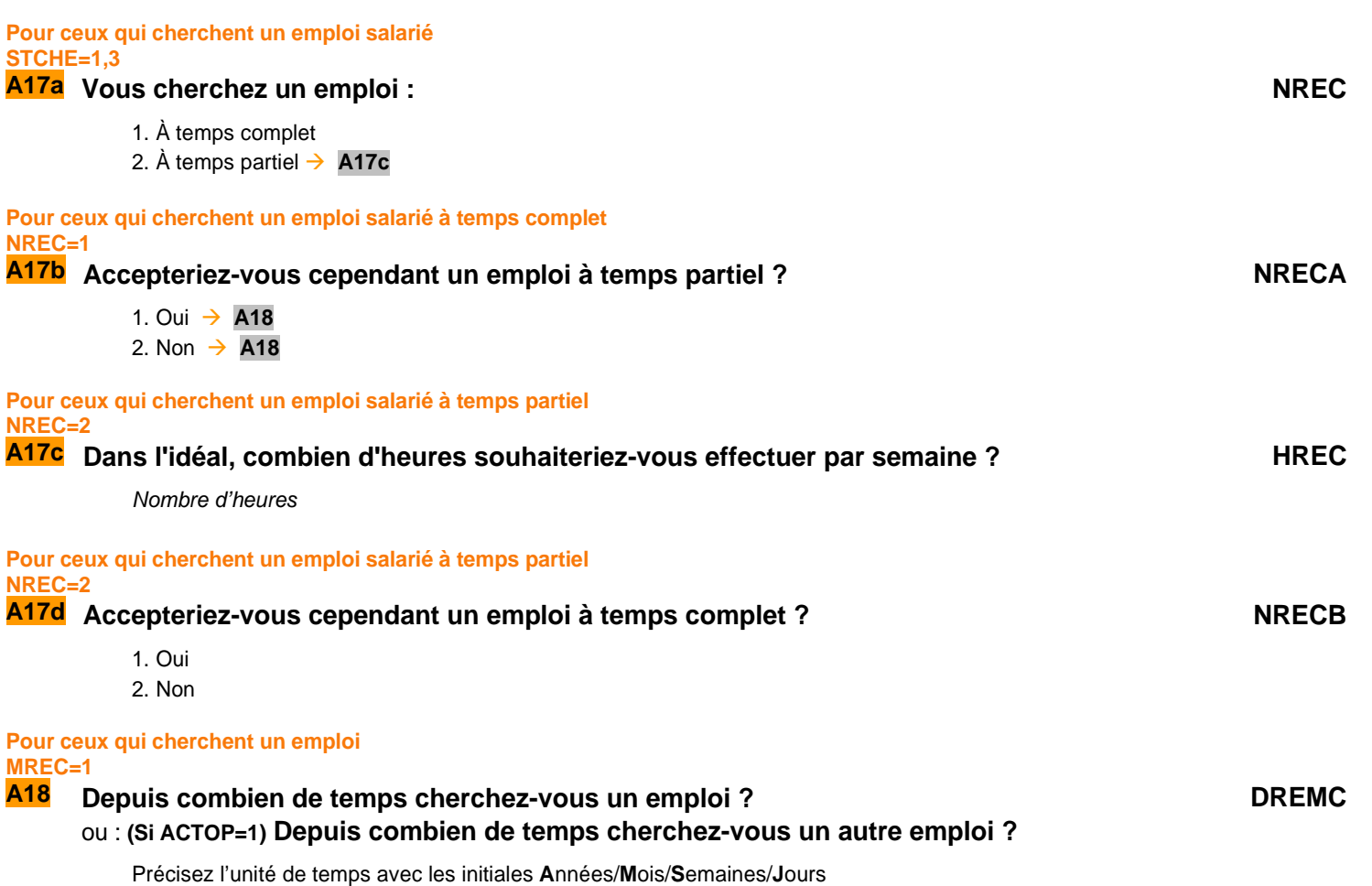

**MÉTHODES DE RECHERCHE D'EMPLOI** 

**POUR CEUX QUI CHERCHENT UN EMPLOI**   $MRFC = 1$ 

**A19 À partir de maintenant, nous allons détailler les démarches que vous avez pu effectuer dans le cadre de votre recherche d'emploi. Toutes les questions qui suivent portent sur la période des quatre semaines du lundi… au dimanche…** 

**(Si STCHE=1,3) Au cours de ces quatre semaines-là, avez-vous pris contact avec Pôle Emploi, l'APEC, un opérateur de placement, la chambre de commerce et d'industrie ou un autre organisme public pour trouver un emploi ?** 

ou : **(Si STCHE=2) Au cours de ces quatre semaines-là, avez-vous pris conseil auprès d'un organisme public comme la chambre des métiers ou l'APEC ou un opérateur de placement pour vous installer à votre compte ?** 

- 1. Oui
- 2. Non

**Pour ceux qui cherchent un emploi salarié STCHE=1,3** 

- 
- **A20 Avez-vous contacté une (ou plusieurs) agence d'intérim ou un opérateur de placement ?**
- **MRB**

**MRA**

- 1. Oui
- 2. Non

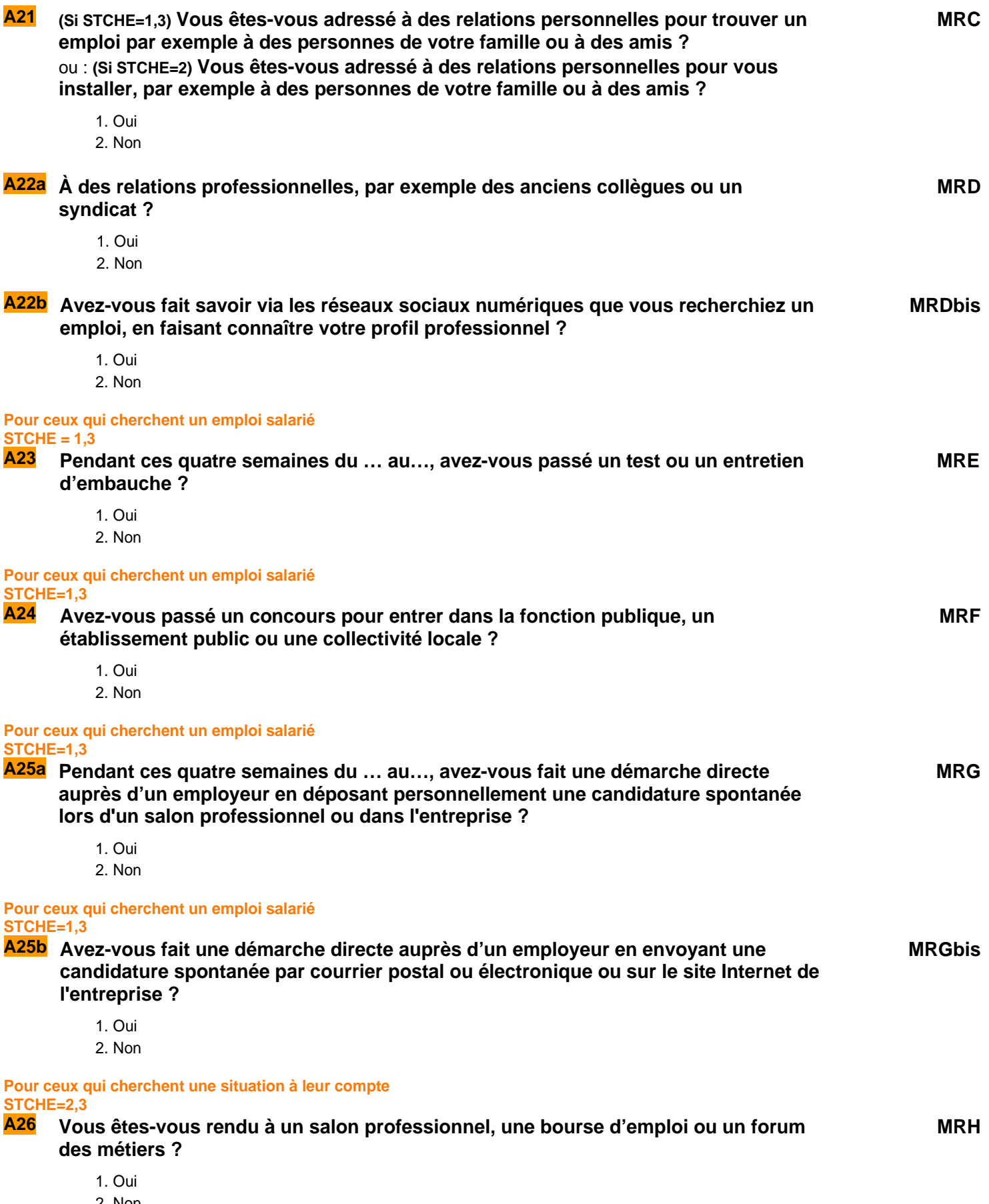

2. Non

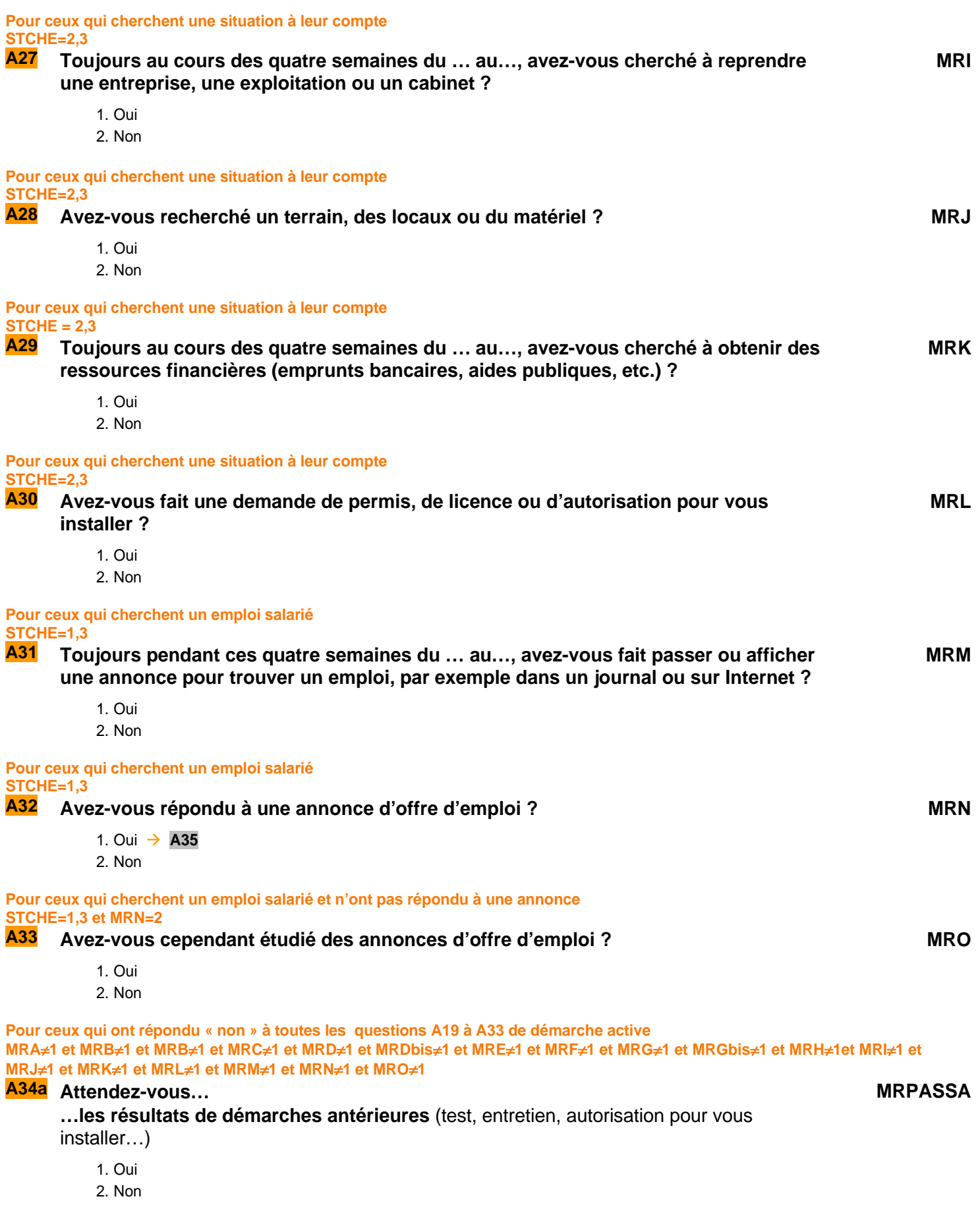

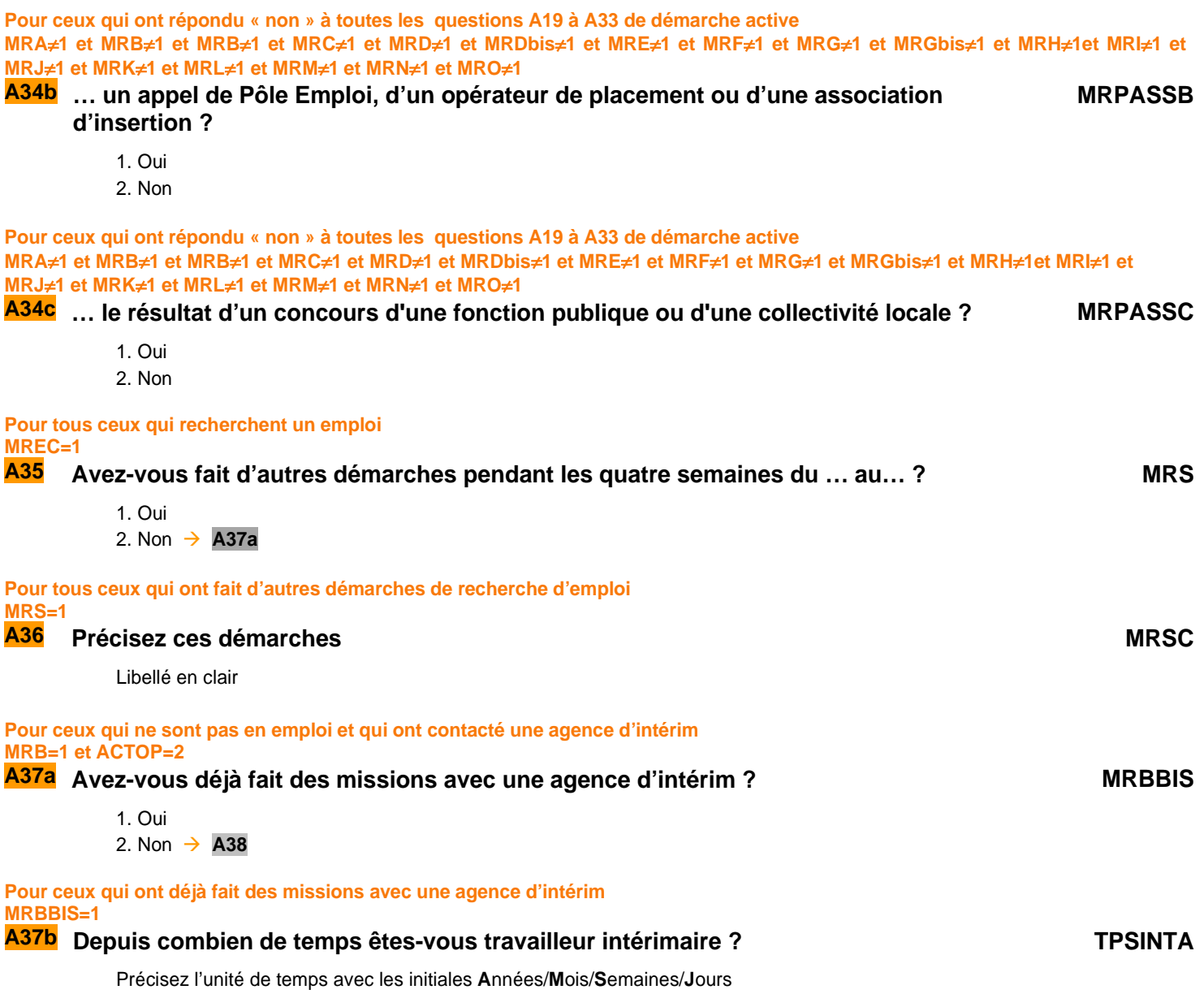

## **DISPONIBILITÉ POUR TRAVAILLER DANS LES DEUX SEMAINES**

**DISPOC**

**Pour ceux qui ne sont pas actifs occupés et qui ont fait des démarches de recherche d'emploi ou sont saisonniers ou ont un emploi ultérieur ou n'ont pas recherché d'emploi mais en souhaitent un malgré tout ACTOP=2 et** {**MREC=1 ou RABS=11 ou PASTRB=1 ou (MREC=2 et SOU=1)**}

**A38 (si RABS=11) Si c'était possible, seriez-vous disponible pour occuper votre futur emploi** (**ou votre emploi saisonnier) dans un délai inférieur à deux semaines ?**  ou : **(si PASTRB=1) Vous m'avez dit avoir trouvé un emploi qui commencera plus tard.** 

**Si c'était possible, seriez-vous disponible pour occuper cet emploi dans un délai inférieur à deux semaines ?**

ou : **(autres cas) Si vous trouviez un travail qui vous convienne, seriez-vous disponible pour le commencer dans les deux semaines ?**

1. Oui **A41a**

2. Non

**Pour ceux qui ne sont pas disponibles pour occuper un emploi dans les deux semaines DISPOC=2 A39** Pour quelle raison, principalement ? 1. Pour achever vos études ou votre formation  $\rightarrow$  **A41a** 2. Parce que vous ne pouvez pas quitter votre emploi actuel dans les deux semaines  $\rightarrow$  **A41a** 3. Parce que vous gardez des enfants (y compris congé maternité) ou bien parce que vous vous occupez d'une personne dépendante **A41a**  4. Pour cause de maladie temporaire (moins d'un mois) **A41a** 5. Pour cause de longue maladie (ou d'invalidité) **A41a** 6. Pour cause de vacances **A41a** 7. Parce que vous avez ou allez déménager **A41a** 8. Pour d'autres raisons **Si autres raisons NONDIC=8 A40** Précisez cette autre ou ces autres raison(s) NONDIP Libellé en clair **NON RECHERCHE D'EMPLOI POUR LES PERSONNES SOUHAITANT UN (AUTRE) EMPLOI MAIS N'EN AYANT PAS CHERCHE PENDANT LES QUATRE SEMAINES INCLUANT LA SEMAINE DE REFERENCE SOU=1 ET MREC=2 A41a Pourquoi n'avez-vous pas recherché d'emploi au cours des quatre semaines du … au … ?**  Indiquez la raison principale **RAISNREC** 1. Car vous attendiez le résultat de démarches antérieures (concours, entretien, autorisation pour vous installer)  $\rightarrow$  A44 2. Vous faisiez des études ou suiviez une formation **A44** 3. Pour vous occuper d'enfants ou d'une personne dépendante **A43** 4. Vous aviez pendant cette période des problèmes de santé **A44** 5. Vous étiez en vacances **A44** 6. Vous pensez qu'il n'y a pas d'emploi disponible dans votre domaine de compétence **A44** 7. Vous pensez que vous ne trouverez pas d'emploi **A41c** 8. Vous n'avez pas réussi à dégager du temps avec votre travail actuel > A44 9. Autre **Si « autre » RAISNREC=9 A41b Précisez cette autre raison RAISNRECP** Libellé en clair **A44 Pour ceux qui pensent ne pas pouvoir trouver d'emploi RAISNREC=7 A41c Pourquoi pensez-vous ne pas pouvoir trouver d'emploi ? RAISPAS** 1. Vous jugez que ce n'est pas le bon moment  $\rightarrow$  **A44** 2. Vous avez déjà beaucoup cherché sans succès **A44** 3. Vous vous jugez (ou vous pensez qu'on vous juge) trop jeune ou trop vieux pour trouver du travail  $\rightarrow$ **A44**

## **POUR CEUX QUI NE SONT PAS EN ACTIVITÉ ET NE RECHERCHANT PAS D'EMPLOI ET NE SOUHAITANT PAS TRAVAILLER ET N'AYANT PAS UN EMPLOI ULTÉRIEUR ACTOP=2 ET MREC=2 ET SOU=2 ET PASTRA**≠**1 ET PASTRB**≠**1 A42a Pourquoi ne souhaitez-vous pas travailler actuellement ?**  Indiquez la raison principale **RAISNSOU** 1. Vous faites des études ou suivez une formation **A44** 2. Vous vous occupez d'enfants ou d'une personne dépendante **A43** 3. Vous avez des problèmes de santé **A44**  4. Vous pensez qu'il n'y a pas de travail disponible **A44** 5. Vous avez déjà pris votre retraite **A44** 6. Autre **Si la raison principale est « autre » RAISNSOU=6 A42b Précisez cette autre raison RAISNSOUP** Libellé en clair **A44 Pour ceux qui n'ont pas cherché d'emploi ou ne souhaitent pas travailler pour s'occuper de leur famille RAISNREC=3 ou RAISNSOU=2 A43 Est-ce lié à un problème de garde d'enfants ou d'accueil de personnes dépendantes ? GARDEB** 1. Il manque des services de garde d'enfants ou ils sont trop chers 2. Il manque des services d'accueil de personnes dépendantes ou ils sont trop chers 3. Les deux 4. Autre raison non liée aux services de garde **INSCRIPTION À PÔLE EMPLOI POUR TOUS CEUX QUI ONT MOINS DE 65 ANS AGE**≤**65 A44 Êtes-vous actuellement inscrit comme demandeur d'emploi à Pôle Emploi ou auprès d'un opérateur de placement ou d'une association d'insertion ? OFFICC** 1. Oui 2. Non  $\rightarrow$  **DEM POUR CEUX QUI SONT INSCRITS COMME DEMANDEURS D'EMPLOI OFFICC=1 A46 Depuis quelle date êtes-vous inscrit sans interruption comme demandeur d'emploi ? a** Indiquer l'année : **b** Indiquer le mois : **INSCAC INSCAM A48 De quand date votre dernier contact avec Pôle Emploi ou un opérateur de placement ? a** Indiquer l'année : **b** Indiquer le mois : **CONTACTA CONTACTM A49 Pour ce dernier contact, s'agissait-il… ? TYPCONT** 1. D'une démarche de votre part 2. D'une convocation dans le cadre d'un entretien de suivi obligatoire  $\rightarrow$  A51

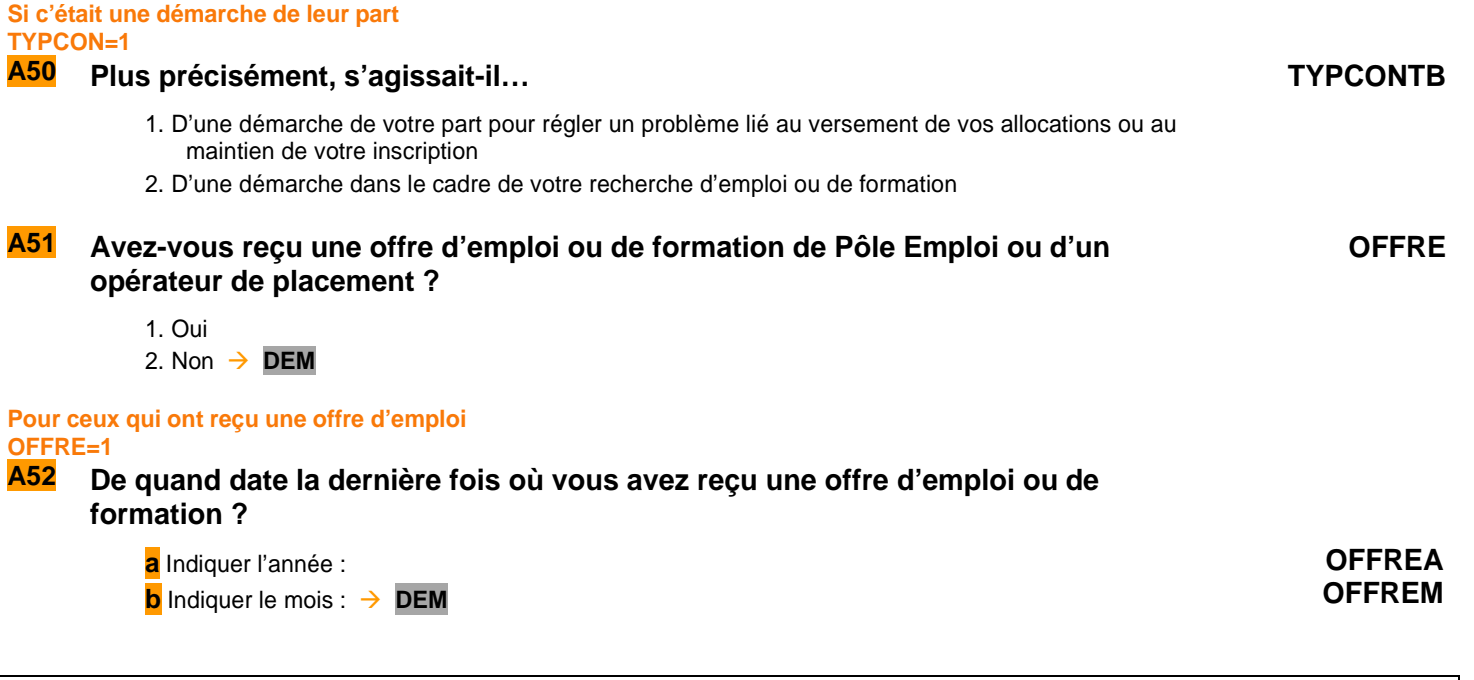

#### **Création de la variable DEM**

DEM vaut 1 pour les personnes ayant fait au moins une démarche effective de recherche d'emploi, 2 sinon DEM=1 si MRA=1 ou MRB=1 ou MRBBIS=1 ou MRC=1 ou MRD=1 ou MRDBIS=1 ou MRE=1 ou MRF=1 ou MRG=1 ou MRGBIS=1 ou MRH=1 ou MRI=1 ou MRJ=1 ou MRK=1 ou MRL=1 ou MRM=1 ou MRN=1 ou MRO=1 ou MRS=1 DEM=0 sinon

#### **Création de la variable ACTEU**

ACTEU vaut 1 pour les personnes actives occupées au sens du BIT, 2 pour les chômeurs, 3 pour les inactifs ACTEU=1 si TRAREF=1 ou AIDFAM=1 ou INFORM=1 ou RABS=1,3,4,7,8,10,12 ou (RABS=2 et RABSP≤365) ou (RABS=5,6 et RABSP≤91)

ACTEU=2 si DISPOC=1 et [(RABS=11 et ULTJ≤91) ou (PASTRB=1 et ULTJ≤91) ou DEM=1] ACTEU=3 Sinon

#### **Création de la variable ULTJ**

ULTJ est la durée en jours séparant Datdeb + 6 jours (date de la fin de la semaine de référence) et : si RABS=11, la date de début de l'emploi saisonnier (DATULJ - DATULM - DATULA) si PASTRB=1, la date de début du futur emploi (DATULBJ - DATULBM - DATULBA).

**Fin du module A** 

### **Si code\_PCLCA=341a, 341b, 342a,354g,421a,421b, 422a, 422b ou 422c BA 10b Dans quel type d'établissement travaillez-vous ?** 1 - école maternelle ou primaire 2 - collège

#### **Si le libellé de profession n'est pas reconnu ou est imprécis RETOL**

1. Oui

2. Non UNEPROF=1 puis **BA10a** 

## **BA11 Pouvez-vous préciser cette profession ?**

**Création de la variable PCLC**  Cette variable est un combiné de PCLCA et PCLCB Si PCLCB≠vide alors PCLC=PCLCB Sinon PCLC=PCLCA

# $22$

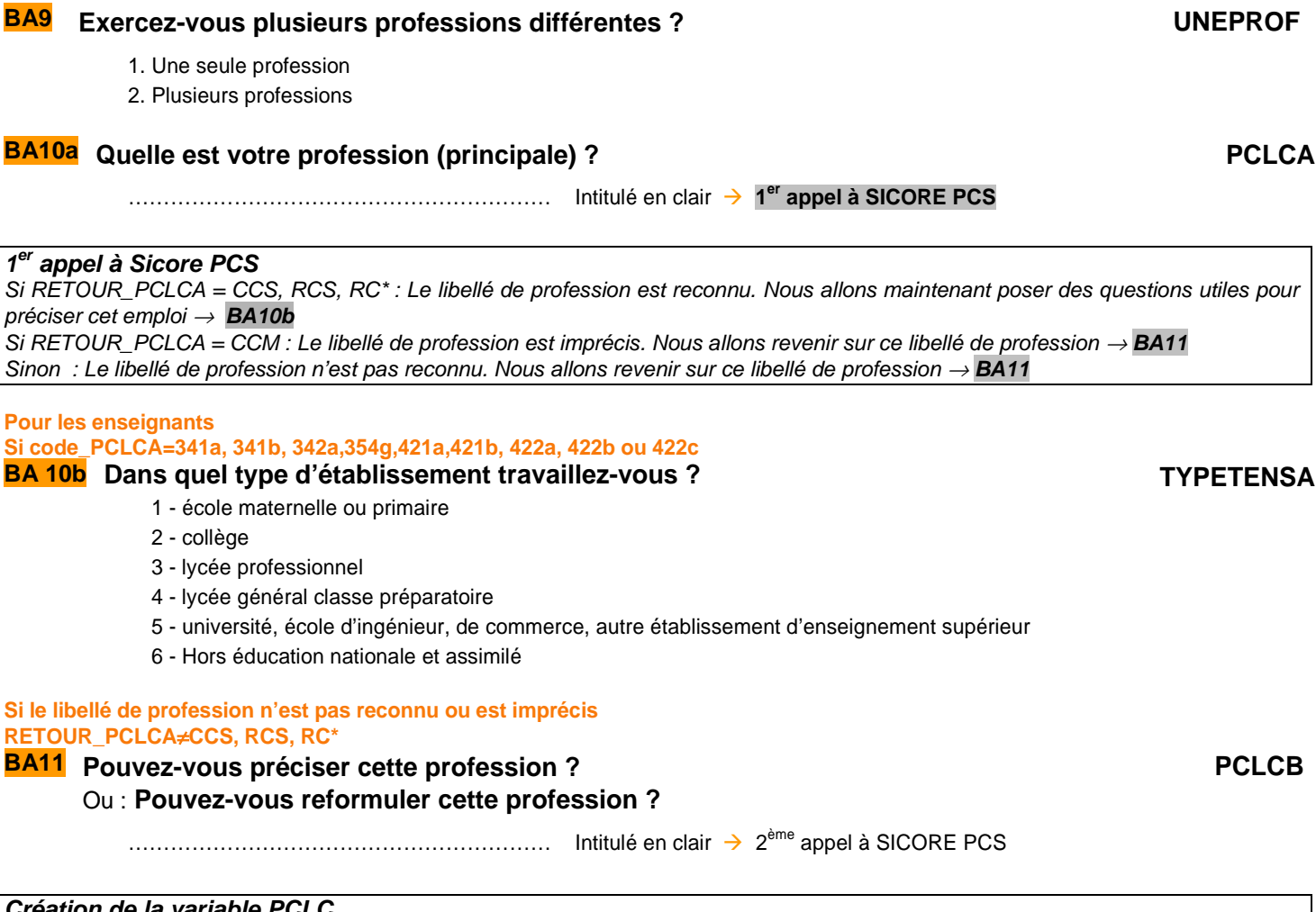

ACTIVITÉS PROFESSIONNELLES

**de contrat), ses horaires et congés, ses revenus et son ancienneté professionnelle.** 

**ans ou plus actifs occupés (**PRES=1 et (CA=0,1,4,9 ou (CA=3 et AGE<=18)) et AGE>=15 et ACTOP=1**).** 

**Il décrit plus succinctement les autres activités professionnelles de l'individu.** 

**Ce module décrit de façon détaillée l'activité professionnelle d'un individu dans son emploi principal (profession, employeur, position et fonction professionnelles, établissement, statut, type** 

**Les questions sont posées à tous les individus dans le champ de l'enquête Emploi âgés de 15** 

**DESCRIPTION DE LA PROFESSION** 

**BA8 Avez-vous plusieurs activités professionnelles ? PLRACT**

**PCLCB**

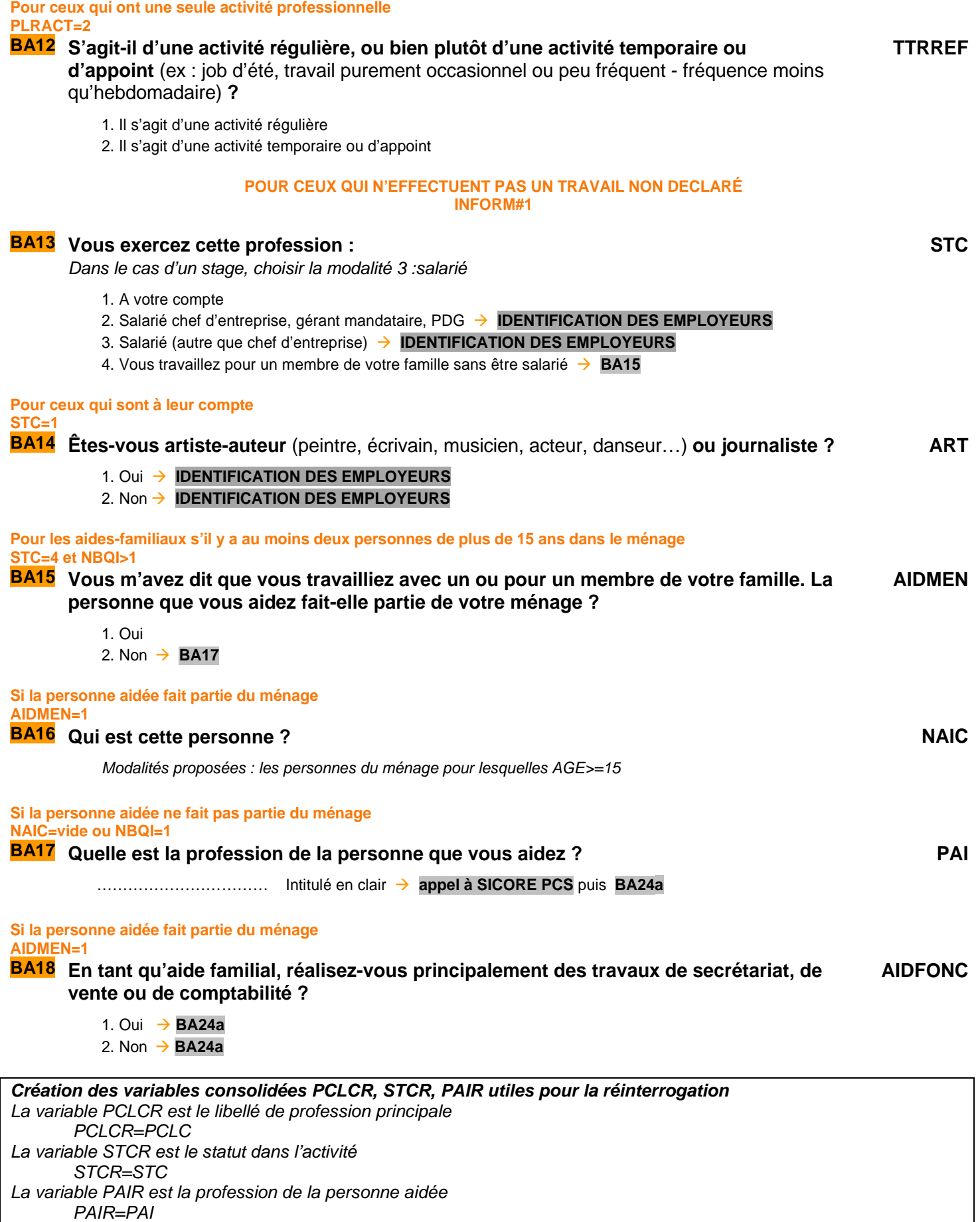

# **IDENTIFICATION des EMPLOYEURS**

#### **POUR CEUX QUI SONT A LEUR COMPTE OU SALARIÉ CHEF D'ENTREPRISE, GÉRANT MANDATAIRE, PDG STC=1,2**

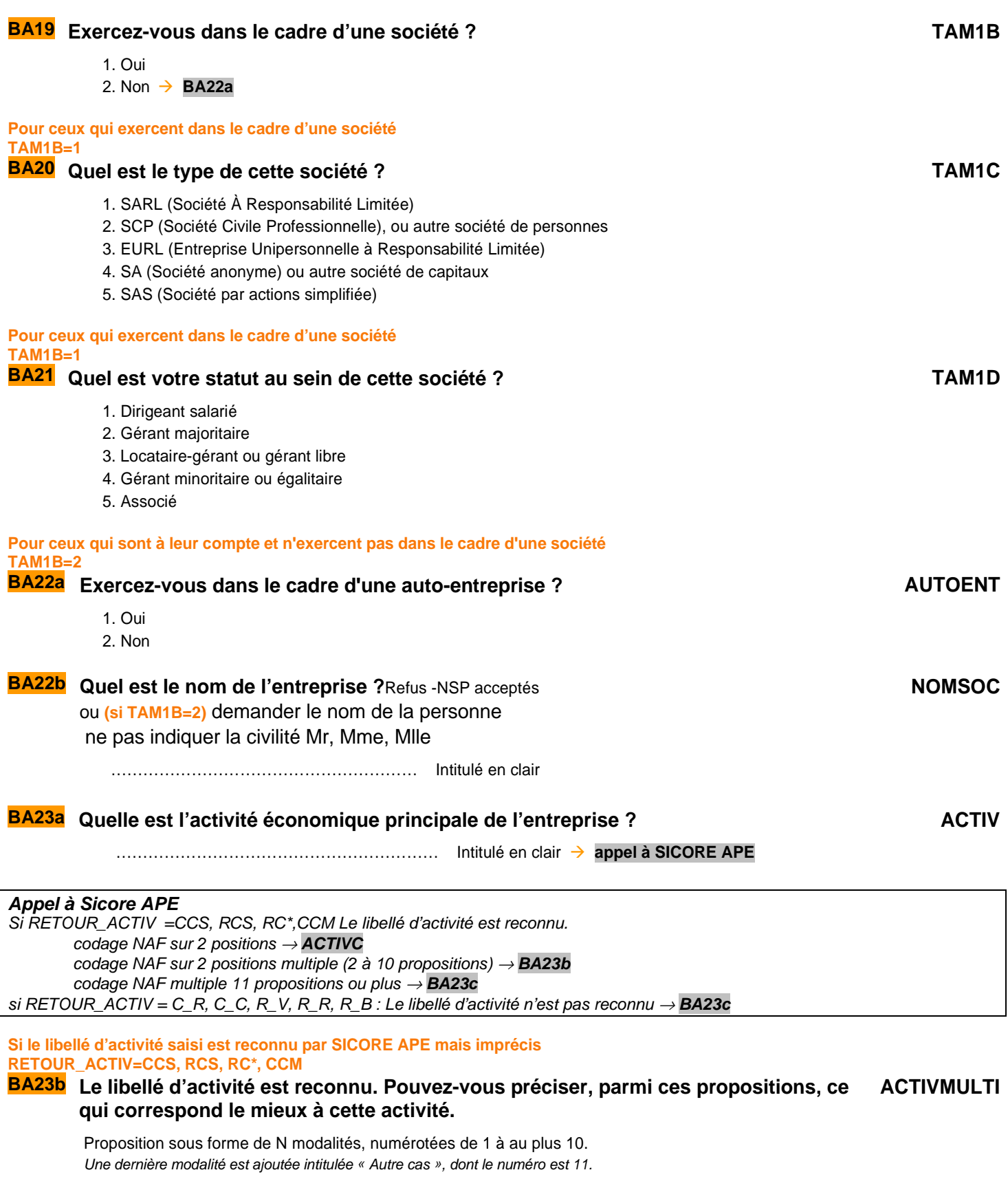

**Si le libellé d'activité saisi n'est pas reconnu par SICORE APE RETOUR\_ACTIV=C\_R, C\_C, R\_V, R\_R, R\_B BA23c Le libellé d'activité n'est pas reconnu. Nous allons donc chercher dans une liste déroulante l'activité de l'établissement ACTIVLIST** Choix dans la liste déroulante **Création de la variable ACTIVC**  On récupère la NAF sur 2 positions dans la variable ACTIVC **POUR LES AIDES FAMILIAUX STC=4 BA24a Quel est le nom (ou la raison sociale) de l'établissement de la personne que vous aidez ?** Refus -NSP acceptés **NOMETA** …………………………………………………… Intitulé en clair **BA25a** Quelle est l'activité économique principale de cet établissement ? ACTIV …………………………………………………… Intitulé en clair **appel à SICORE APE Appel à Sicore APE**  Si RETOUR ACTIV =CCS, RCS, RC\*, CCM Le libellé d'activité est reconnu. codage NAF sur 2 positions <sup>→</sup> **ACTIVC** codage NAF sur 2 positions multiple (2 à 10 propositions) <sup>→</sup> **BA25b** codage NAF multiple 11 propositions ou plus  $\rightarrow$  **BA25b** si RETOUR\_ACTIV = C\_R, C\_C, R\_V, R\_R, R\_B : Le libellé d'activité n'est pas reconnu <sup>→</sup> **BA25b Si le libellé d'activité saisi est reconnu par SICORE APE mais imprécis RETOUR\_ACTIV = CCS, RCS, RC\*, CCM BA25b Le libellé d'activité est reconnu. Pouvez-vous préciser, parmi ces propositions, ce qui correspond le mieux à cette activité. : ACTIVMULTI** Proposition sous forme de N modalités, numérotées de 1 à au plus 10. Une dernière modalité est ajoutée intitulée « Autre cas », dont le numéro est 11. **Si « autre cas » ou si le libellé d'activité saisi n'est pas reconnu par SICORE APE RETOUR\_ACTIV=C\_R, C\_C, R\_V, R\_R, R\_B ou ACTIVMULTI=11 BA25c Le libellé d'activité n'est pas reconnu. Nous allons donc chercher dans une liste déroulante l'activité de l'établissement : ACTIVLIST** Choix dans la liste déroulante On récupère la NAF sur 2 positions dans la variable ACTIVC Si PLRACT=2 NBTEMPA= 1 puis → NBTEMP  $Sinon \rightarrow BA26$ **POUR LES SALARIÉS AUTRES QUE CHEFS D'ENTREPRISE OU LES TRAVAILLEURS INFORMELS STC=3 ou INFORM=1 Pour ceux qui ont déclarés plusieurs activités professionnelles PLRACT#2 BA26 Actuellement, dans votre profession de** …**, avez-vous un seul ou plusieurs employeurs ? NBTEMPA** 1. Un seul employeur  $\rightarrow$  **NBTEMP** 2. Plusieurs employeurs

| Pour ceux qui ont plusieurs employeurs.<br><b>NBTEMPA=2</b><br>BA27 Avez-vous un employeur principal?                                                                                                    | <b>NBTEMPB</b> |
|----------------------------------------------------------------------------------------------------|----------------|
| 1. Oui<br>2. Non car travaille en même temps pour plusieurs employeurs (ex : assistante maternelles, VRP<br>multicartes) $\rightarrow$ NBTEMP                                                                                                    |                |
| Pour ceux qui ont plusieurs employeurs dont un principal.<br><b>NBTEMPA=2 et NBTEMPB=1</b><br>BA28 Pour combien d'employeurs différents exercez-vous cette profession de ?<br>Si plus de 3 employeurs, indiquer 3<br>(ré <i>ponse</i> : 2 ou 3)                                                                                                    | AM1NB          |
| Création de la variable NBTEMP<br>NBTEMP vaut 1 pour les personnes ayant un seul employeur, 2 pour celles qui ont plusieurs employeurs dont un<br>employeur principal, 3 pour celles qui ont plusieurs employeurs sans principal (assistantes maternelles, VRP multicartes)<br>Si NBTEMPA=1 alors NBTEMP=1<br>Si NBTEMPA=2 et NBTEMPB=1 alors NBTEMP=2<br>Si NBTEMPA=2 et NBTEMPB=2 alors NBTEMP=3 |                |
| Création des variables consolidées NBTEMPR, AM1NBR<br>$Si$ NBTEMP $\neq$ vide alors NBTEMPR=NBTEMP.<br>Si AM1NB≠vide alors AM1NBR=AM1NB.                                                                                                    |                |
| <b>POUR LES SALARIÉS</b><br><b>STC=3 ou INFORM=1</b>                                                                                                    |                |
| Pour ceux qui ont un employeur principal et un travail déclaré<br>NBTEMPR=1,2 et INFORM≠1<br><b>BA29</b> Nous allons parler de votre employeur (vos employeurs). Quel est le nom de votre<br>employeur (principal) ? Refus -NSP acceptés<br>Pour ceux qui n'ont pas d'employeur principal ou un travail non déclaré                                                                                | <b>EMPL</b>    |
| <b>NBTEMPR=3 ou INFORM=1</b><br>BA30 Quelle est la nature de votre employeur (principal)?<br>ou : Quelle est la nature de vos employeurs ?                                                                                                    | <b>CHPUB</b>   |
| 1. Entreprise privée ou association<br>2. Entreprise publique (EDF, La Poste, SNCF, etc.)<br>3. État<br>4. Collectivités territoriales<br>5. Hôpitaux publics<br>6. Sécurité sociale<br>7. Particulier<br>Création de la variable consolidée CHPUBR                                                                                                    |                |
| Affecter, CHPUBR=CHPUB.                                                                                                    |                |

**BA31 Dans cet emploi, votre tâche principale est-elle de superviser d'autres salariés (**hors apprentis et stagiaires**) ? ENCADR**

1. Oui

2. Non

**Pour ceux qui ont un seul employeur ou plusieurs employeurs dont un principal et qui ne travaillent pas pour des particuliers NBTEMPR**≠**3 et CHPUBR**≠**7** 

**BA32a** Quelle est l'activité économique principale de l'établissement qui vous emploie ? ACTIVA

…………………………………………………… Intitulé en clair **appel à SICORE APE**

**Appel à Sicore APE** 

Si RETOUR\_ACTIVA =CCS, RCS, RC\*,CCM Le libellé d'activité est reconnu. codage NAF sur 2 positions <sup>→</sup> **ACTIVAC** codage NAF sur 2 positions multiple (2 à 10 propositions) <sup>→</sup> **BA32b** codage NAF multiple 11 propositions ou plus <sup>→</sup> **BA32c** Si RETOUR\_ACTIVA = C\_R, C\_C, R\_V, R\_R, R\_B : Le libellé d'activité n'est pas reconnu <sup>→</sup> **BA32c** 

**Si le libellé d'activité saisi est reconnu par SICORE APE mais imprécis RETOUR\_ACTIVA=CCS, RCS, RC\*, CCM** 

#### **BA32b Le libellé d'activité est reconnu. Pouvez-vous préciser, parmi ces propositions, ce ACTIVAMULTI qui correspond le mieux à cette activité.**

Proposition sous forme de N modalités, numérotées de 1 à au plus 10. Une dernière modalité est ajoutée intitulée « Autre cas », dont le numéro est 11.

**Si « autre cas » ou si le libellé d'activité saisi n'est pas reconnu par SICORE APE RETOUR\_ACTIV=C\_R, C\_C, R\_V, R\_R, R\_B ou ACTIVAMULTI=11** 

**BA32c Le libellé d'activité n'est pas reconnu. Nous allons donc chercher dans une liste déroulante l'activité de l'établissement ACTIVALIST**

Choix dans la liste déroulante

**Création de la variable ACTIVAC**

On récupère la NAF sur 2 positions dans la variable ACTIVAC

#### **POSITION ET FONCTION PROFESSIONNELLES**

#### **SONT EXCLUS LES PERSONNES N'AYANT PAS D'EMPLOYEUR PRINCIPAL, LES PERSONNES TRAVAILLANT POUR UN MEMBRE DE LA FAMILLE SANS ETRE SALARIÉ ET LES PERSONNES TRAVAILLANT POUR UN PARTICULIER NBTEMPR**≠**3 OU STCR**≠**4 OU CHPUBR**≠**7**

#### **2 ème appel à Sicore PCS : 1er passage sur PCLC**

Si Retour1\_PCLC=CCS, RCS ou si STC=3 et CHPUB=7 : Le codage de la profession est terminé. <sup>→</sup> **BA37** Sinon

 Si code\_pclc=341a, 341b, 342a, 421a, 421b , 422a, 422b, 422c <sup>→</sup> **BA32d** puis (Si STC = 3 <sup>→</sup> **BA33** sinon <sup>→</sup> **BA36**) Si  $STC = 3$  ou INFORM=1 $\rightarrow$  **BA33**, sinon  $\rightarrow$  **BA36** 

**Pour les enseignants Si code\_pclc=341a, 341b, 342a,354g,421a,421b, 422a, 422b ou 422c BA 32d Dans quel type d'établissement travaillez-vous ?**

- 1 école maternelle ou primaire
- 2 collège
- 3 lycée professionnel
- 4 lycée général classe préparatoire
- 5 université, école d'ingénieur, de commerce, autre établissement d'enseignement supérieur
- 6 Hors éducation nationale et assimilé

**TYPETENSB**

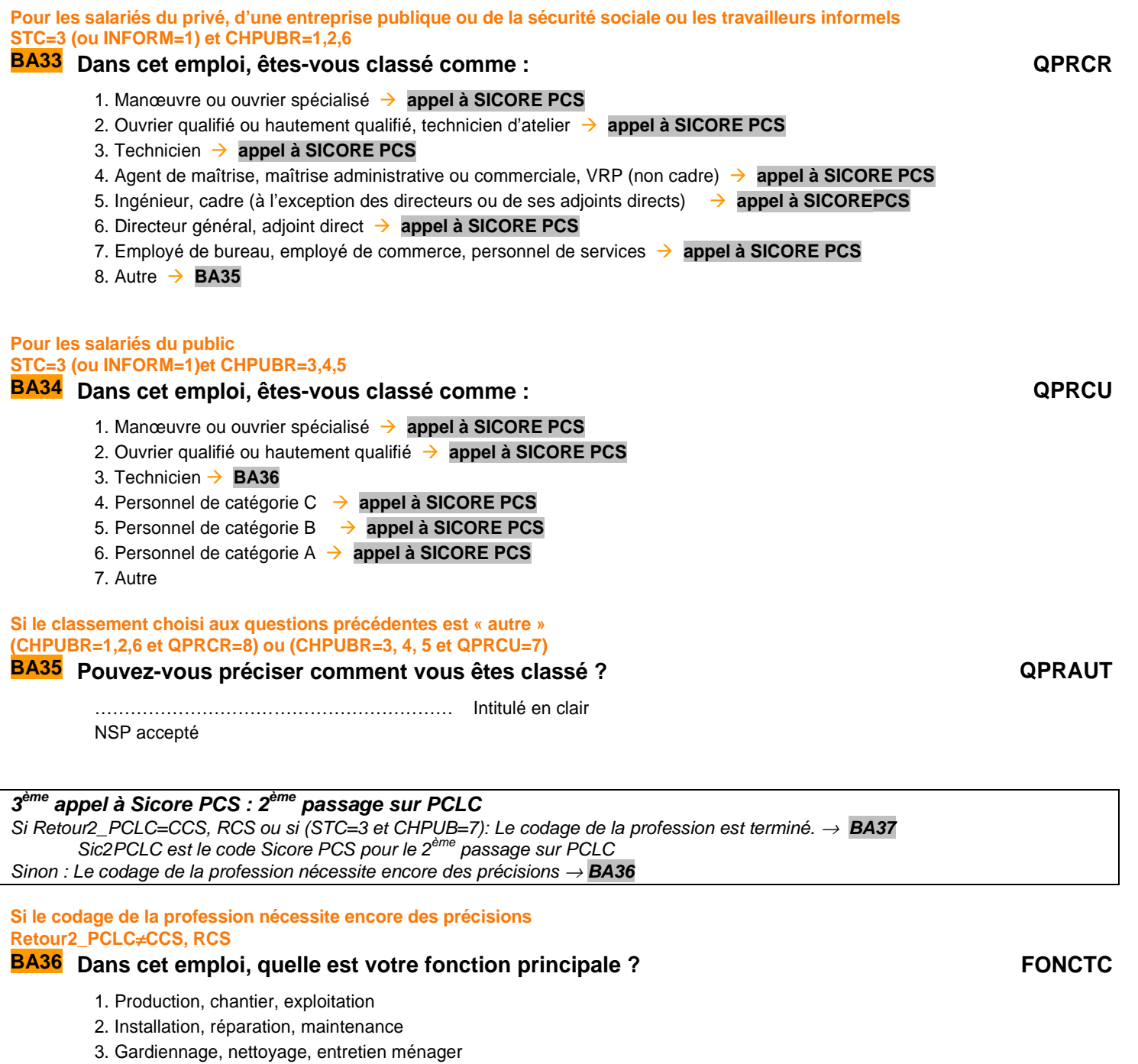

- 4. Manutention, magasinage, logistique
- 5. Secrétariat, saisie, accueil
- 6. Gestion, comptabilité
- 7. Commerce (y compris restauration, hôtellerie, tourisme), technico-commercial
- 8. Études, recherche et développement, méthodes
- 9. Enseignement, soin aux personnes
- 10. Autre fonction

#### **Si la modalité « autre fonction » est choisi FONCTC=10**

## **BA36a** Pouvez-vous préciser cette autre fonction ? **EXAMPLE 2018 2019 12:30 FON10A**

…………………………………………………… Intitulé en clair

### **AUTRES EMPLOIS LIÉS À LA PROFESSION PRINCIPALE**

**POUR LES SALARIÉS QUI ONT PLUSIEURS EMPLOYEURS DONT UN PRINCIPAL STC = 3 ET NBTEMPR = 2 CES QUESTIONS NE SONT PAS POSÉES POUR UN TRAVAIL INFORMEL (SI INFORM=1)** 

Pour **chacun** des autres employeurs (1 ou 2), poser les questions suivantes (le **x** est à remplacer par **B** pour le deuxième employeur, par **C** pour le troisième employeur) :

**EMPLx**

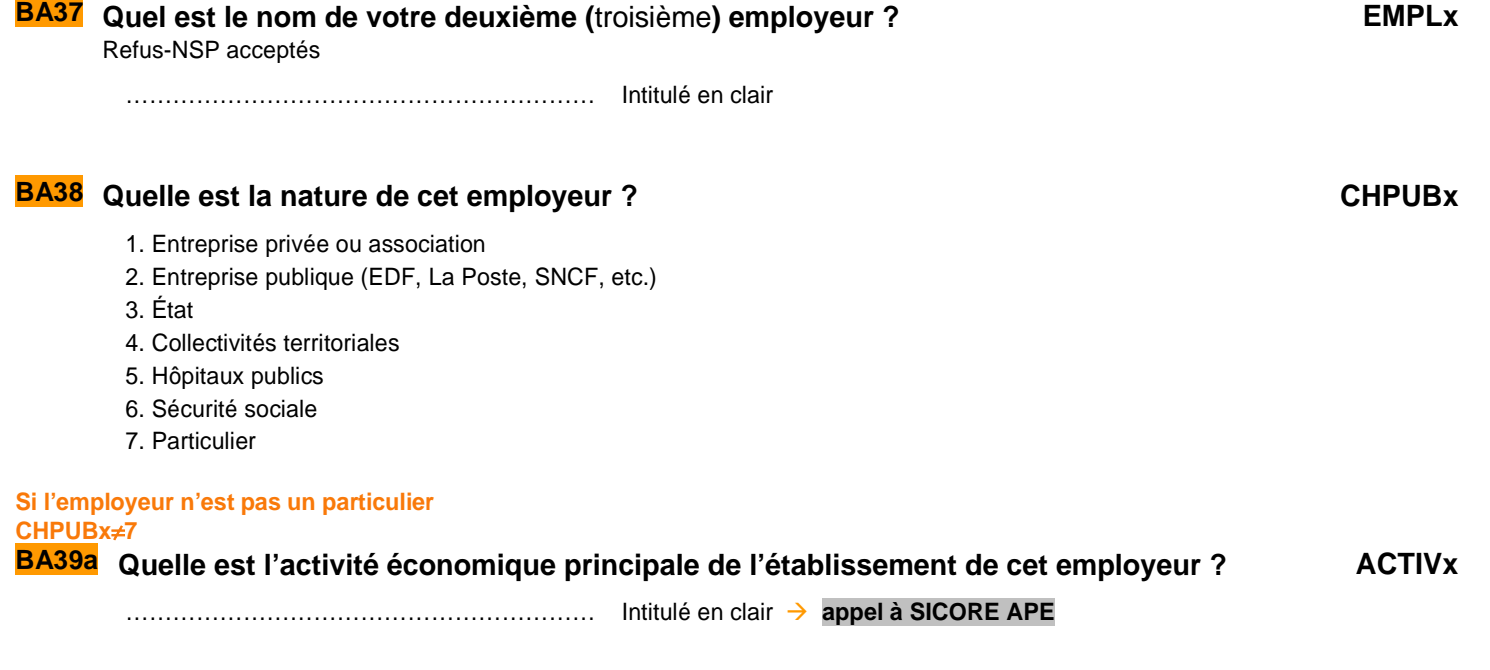

#### **Appel à Sicore APE**

Si RETOUR\_ACTIVx =CCS, RCS, RC\*,CCM Le libellé d'activité est reconnu. codage NAF sur 2 positions <sup>→</sup> **ACTIVxC** codage NAF sur 2 positions multiple (2 à 10 propositions) <sup>→</sup> **BA39b** codage NAF multiple 11 propositions ou plus <sup>→</sup> **BA39c** si RETOUR\_ACTIVx = C\_R, C\_C, R\_V, R\_R, R\_B : Le libellé d'activité n'est pas reconnu <sup>→</sup> **BA39c** 

**Si le libellé d'activité saisi est reconnu par SICORE APE mais imprécis RETOUR\_ACTIVx=CCS, RCS, RC\*, CCM** 

#### **BA39b Le libellé d'activité est reconnu. Pouvez-vous préciser, parmi ces propositions, ce ACTIVxMULTI qui correspond le mieux à cette activité.**

Proposition sous forme de N modalités, numérotées de 1 à au plus 10. Une dernière modalité est ajoutée intitulée « Autre cas », dont le numéro est 11.

**Si « autre cas » ou si le libellé d'activité saisi n'est pas reconnu par SICORE APE RETOUR\_ACTIVx=C\_R, C\_C, R\_V, R\_R, R\_B ou ACTIVxMULTI=11** 

#### **BA39c Le libellé d'activité n'est pas reconnu. Nous allons donc chercher dans une liste déroulante l'activité de l'établissement ACTIVxLIST**

Choix dans la liste déroulante

#### **Création de la variable ACTIVxC**

On récupère la NAF sur 2 positions dans la variable ACTIVxC.

**Recommencer la partie AUTRES EMPLOIS PROFESSION PRINCIPALE pour le troisième emploi s'il y en a un (soit AM1NBR=3), ou aller à la partie AUTRES PROFESSIONS.**

### **AUTRES PROFESSIONS**

#### **POUR CEUX QUI EXERCENT PLUSIEURS PROFESSIONS DIFFÉRENTES UNEPROF=2**

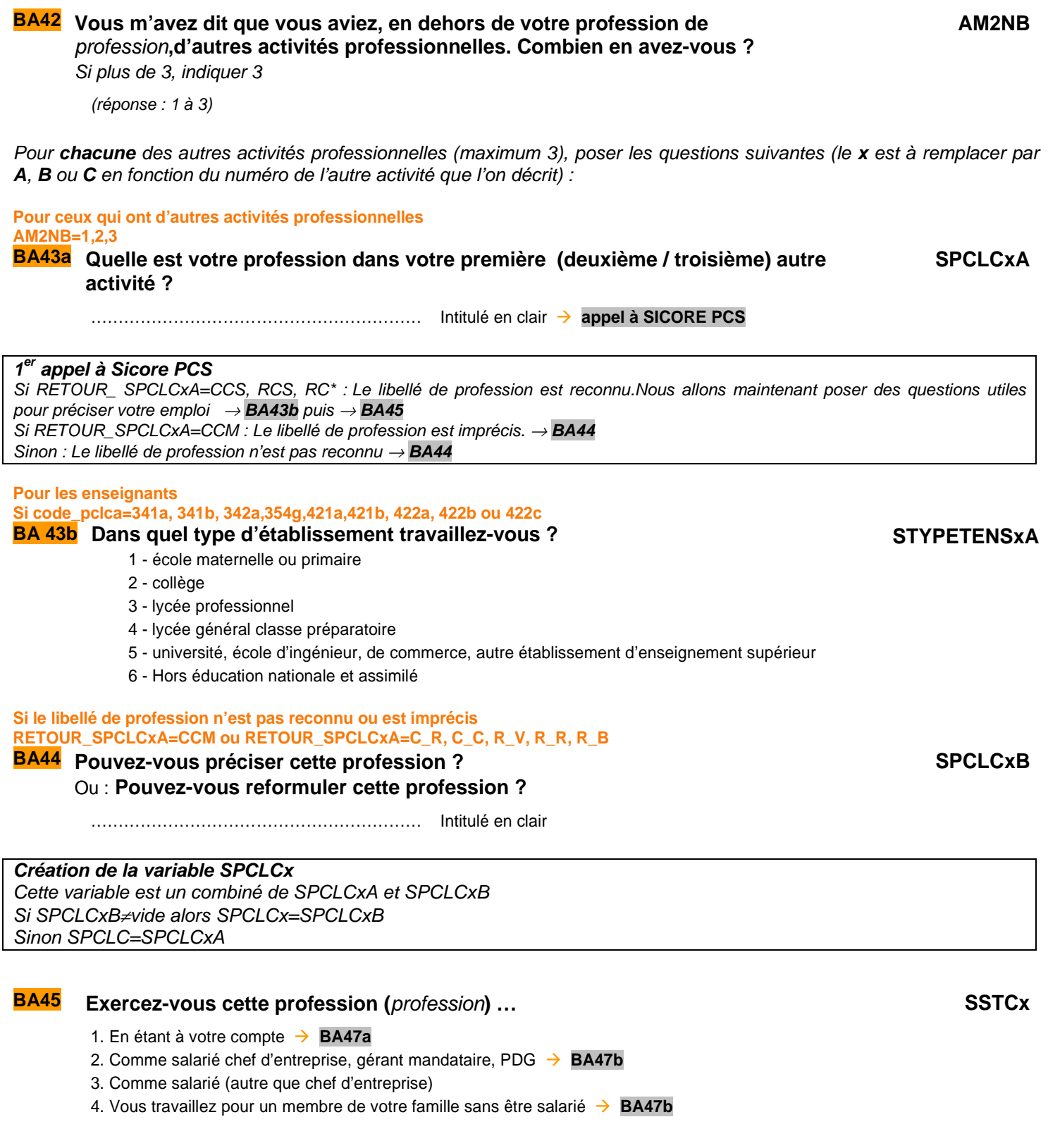

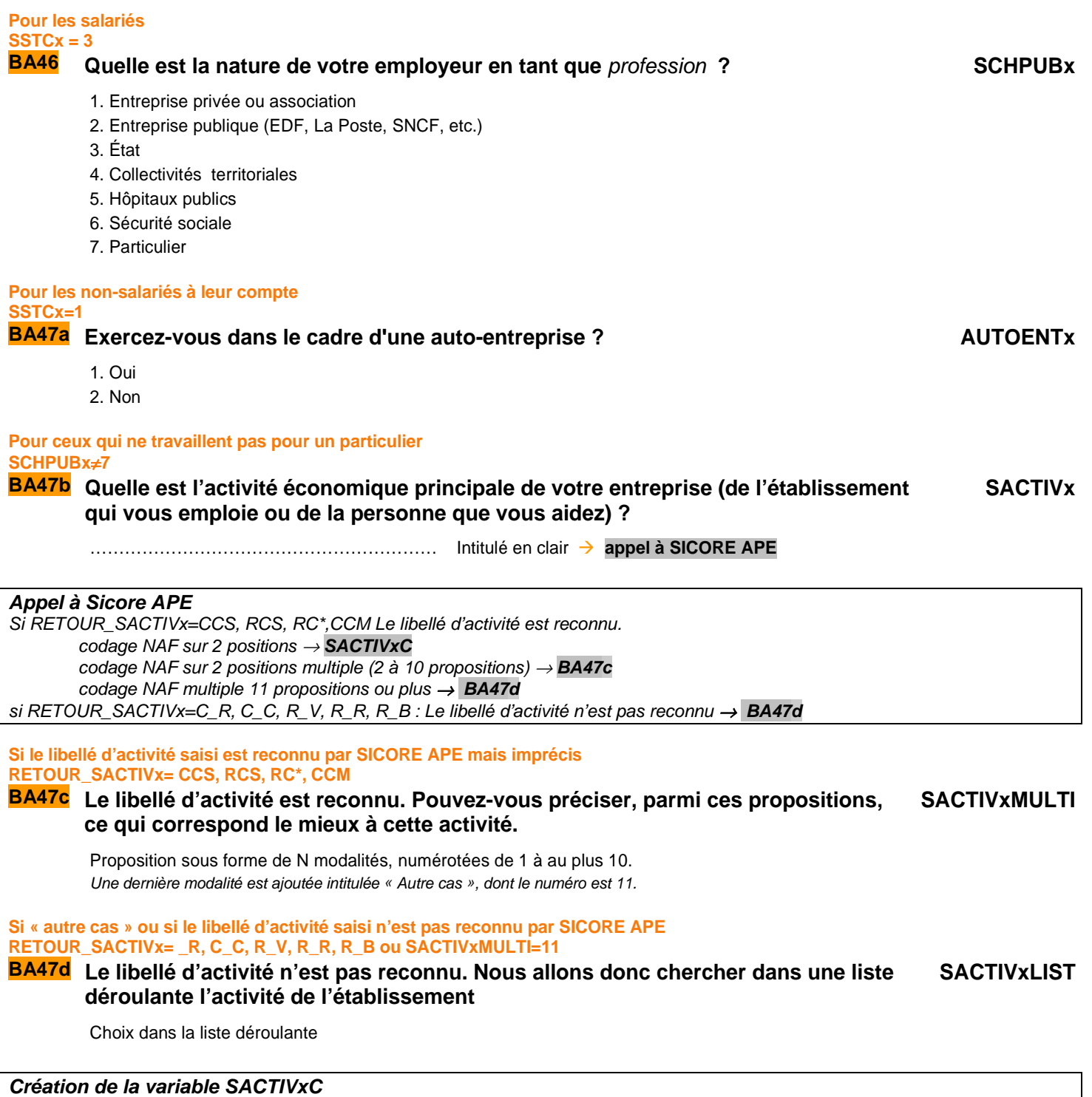

On récupère la NAF sur 2 positions dans la variable SACTIVCx.

#### **2 ème appel à Sicore PCS :**

Si Retour\_SPCLCx=CCS, RCS ou si (STC=3 et CHPUB=7): → **BA47e** puis, le codage de la profession est terminé Sinon : **BA47e** Le codage de la profession nécessite encore des précisions **BA48**

1. aucun salarié 2. 1 ou 2 salariés 3. 3 à 9 salariés 4. 10 à 49 salariés 5. 50 à 499 salariés 6. 500 salariés ou plus **Pour les salariés du privé SCHPUBx=1,2,6 BA49** Dans cet emploi de *profession*, êtes-vous classé comme... SQPRCRX 1. Manœuvre ou ouvrier spécialisé **Consolidation de variables** 2. Ouvrier qualifié ou hautement qualifié, technicien d'atelier **Consolidation de variables** 3. Technicien **Consolidation de variables** 4. Agent de maîtrise, maîtrise administrative ou commerciale, VRP (non cadre) **Consolidation de variables** 5. Ingénieur, cadre (à l'exception des directeurs ou de ses adjoints directs) **Consolidation de variables** 6. Directeur général, adjoint direct **Consolidation de variables** 7. Employé de bureau, employé de commerce, personnel de services **Consolidation de variables** 8. Autre **Consolidation de variables BA50 Dans cet emploi, êtes-vous classé comme : SQPRCUx** 1. Manœuvre ou ouvrier spécialisé **Consolidation de variables** 2. Ouvrier qualifié ou hautement qualifié **Consolidation de variables** 3. Technicien **Consolidation de variables** 4. Personnel de catégorie C **Consolidation de variables** 5. Personnel de catégorie B **Consolidation de variables**

**Pour les enseignants** 

## **Pour les salariés du public**

**SCHPUBx=3,4,5** 

1 - école maternelle ou primaire

4 - lycée général classe préparatoire

6 - Hors éducation nationale et assimilé

3 - lycée professionnel

2 - collège

**Retour\_SPCLCx**≠**CCS,RCS et SSTCx=1,2** 

- 6. Personnel de catégorie A **Consolidation de variables**
- 7. Autre **Consolidation de variables**

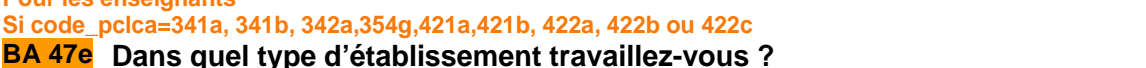

5 - université, école d'ingénieur, de commerce, autre établissement d'enseignement supérieur

**Pour ceux qui sont à leur compte ou salarié chef d'entreprise dont le libellé de profession nécessite encore des précisions** 

**Dans cet emploi de** profession, combien y a t-il de salariés dans votre entreprise ? SNBSALx

**STYPETENSxB**

#### **CONSOLIDATION DE VARIABLES**

[**PLRACTR**] Si PLRACT non vide, PLRACTR=PLRACT. Sinon, si UNEPROF=2, PLRACTR=1. Sinon, si NBTEMPR=2,3, PLRACTR=1 Sinon, PLRACTR=2. [**AM2NBR**] AM2NBR=AM2NB [**NOMER**] Si STCR=(1 ou 2) et NOMSOC<>vide, NOMER=NOMSOC. Si STCR=3 et NBTEMPR=3, NOMER=vide Si STCR=3 et NBTEMPR=1,2 et EMPL<>vide, NOMER=EMPL Si STCR=4 et NOMETA<>vide, NOMER=NOMETA. [**NOMEBR**] Si NBTEMPR=2 et EMPLB<>vide alors NOMEBR=EMPLB [**NOMECR**] Si NBTEMPR=2 et EMPLC<>vide alors NOMECR=EMPLC [**ACTIVR**] Si ACTIV<>vide alors ACTIVR=ACTIV, sinon si ACTIVA<>vide alors ACTIVR=ACTIVA  **[ACTIVCR]**  Si ACTIVC<>vide alors ACTIVCR=ACTIVC Sinon si ACTIVAC<>vide alors ACTIVCR=ACTIVAC [**SPCLCAR**] Si AM2NBR>=1 : SPCLCAR=SPCLCA. [**SPCLCBR**]  $\overline{Si}$  AM2NBR $\geq$  : SPCLCBR=SPCLCB. [**SPCLCCR**] Si AM2NBR=3 : SPCLCCR=SPCLCC.

#### **STATUT ET TYPE DE CONTRAT**

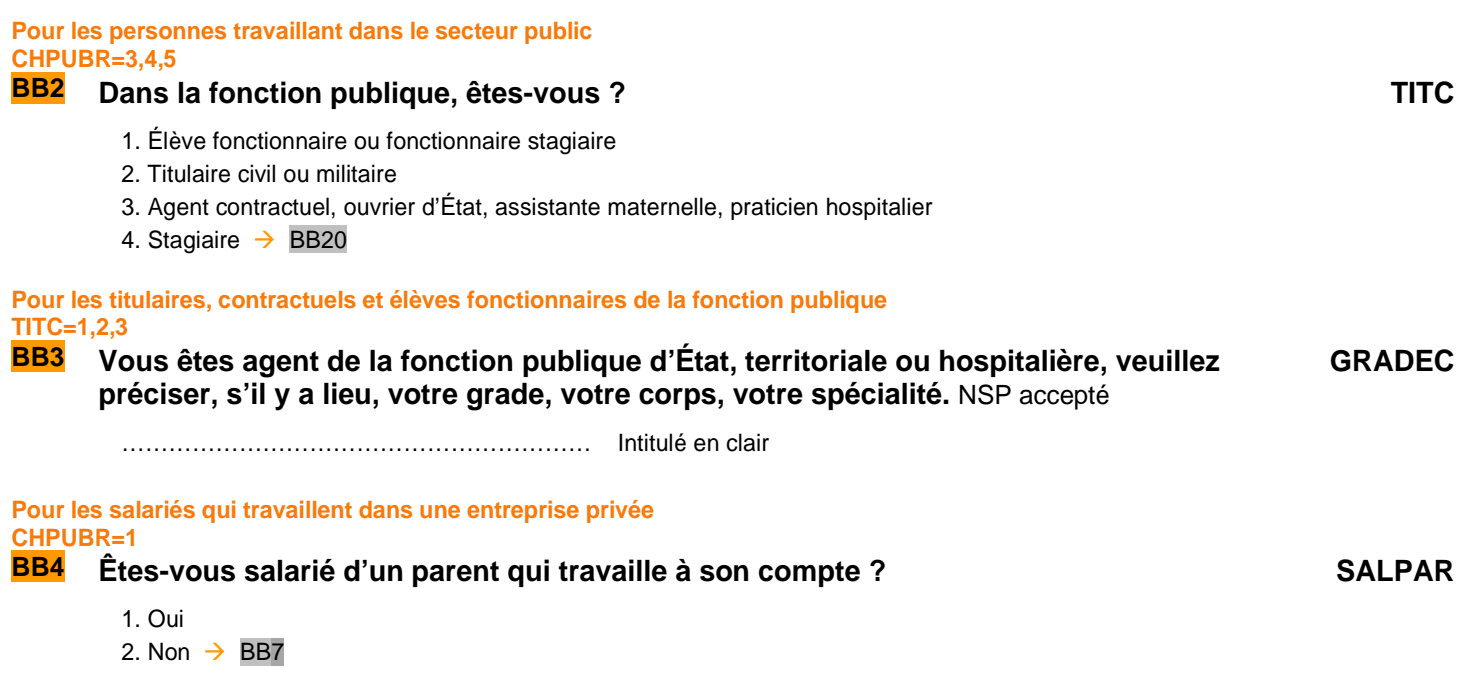

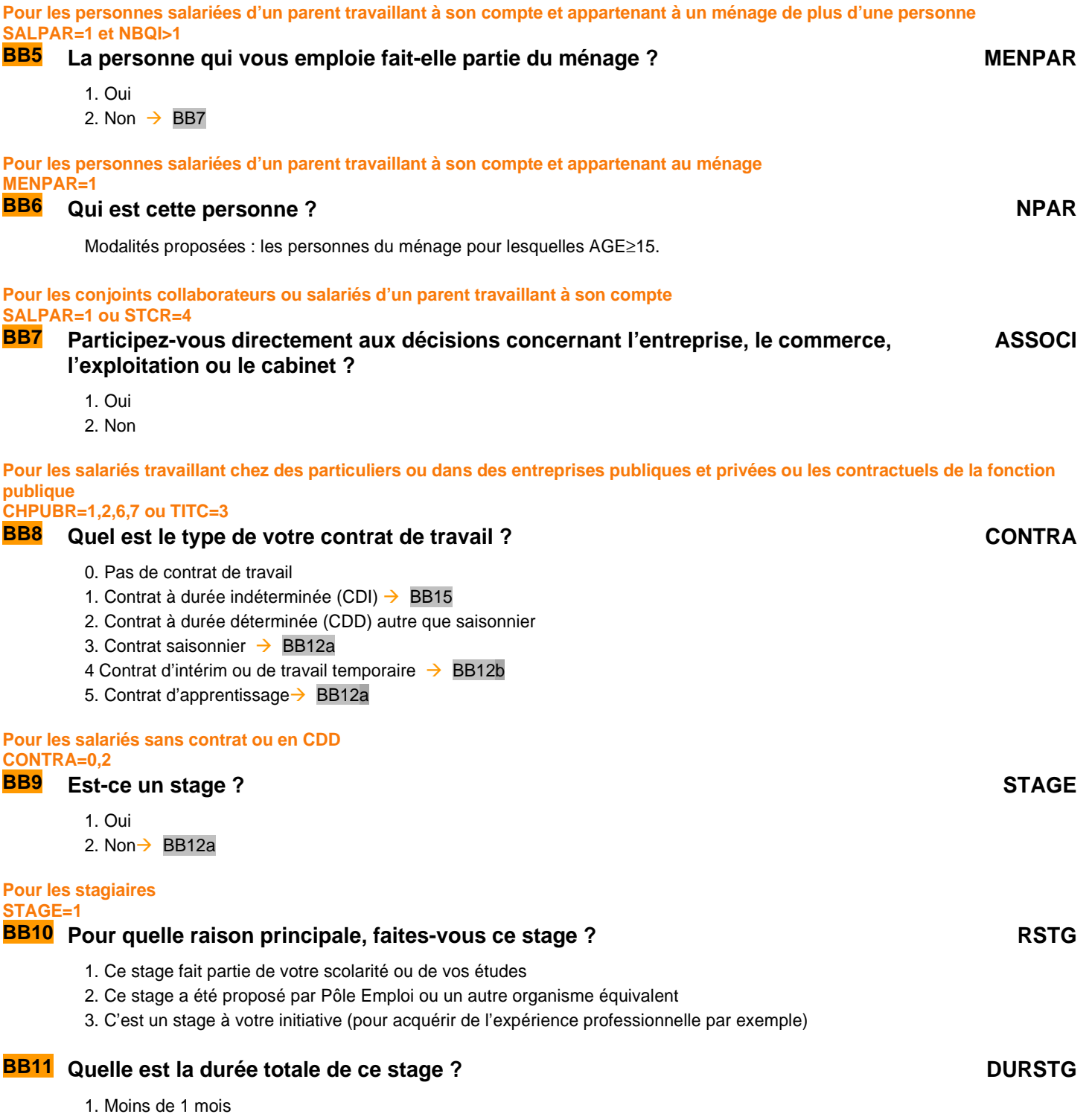

- 2. De 1 à 3 mois
- 3. De 3 à 6 mois
- 4. De 6 à 12 mois
- 5. 12 mois et plus

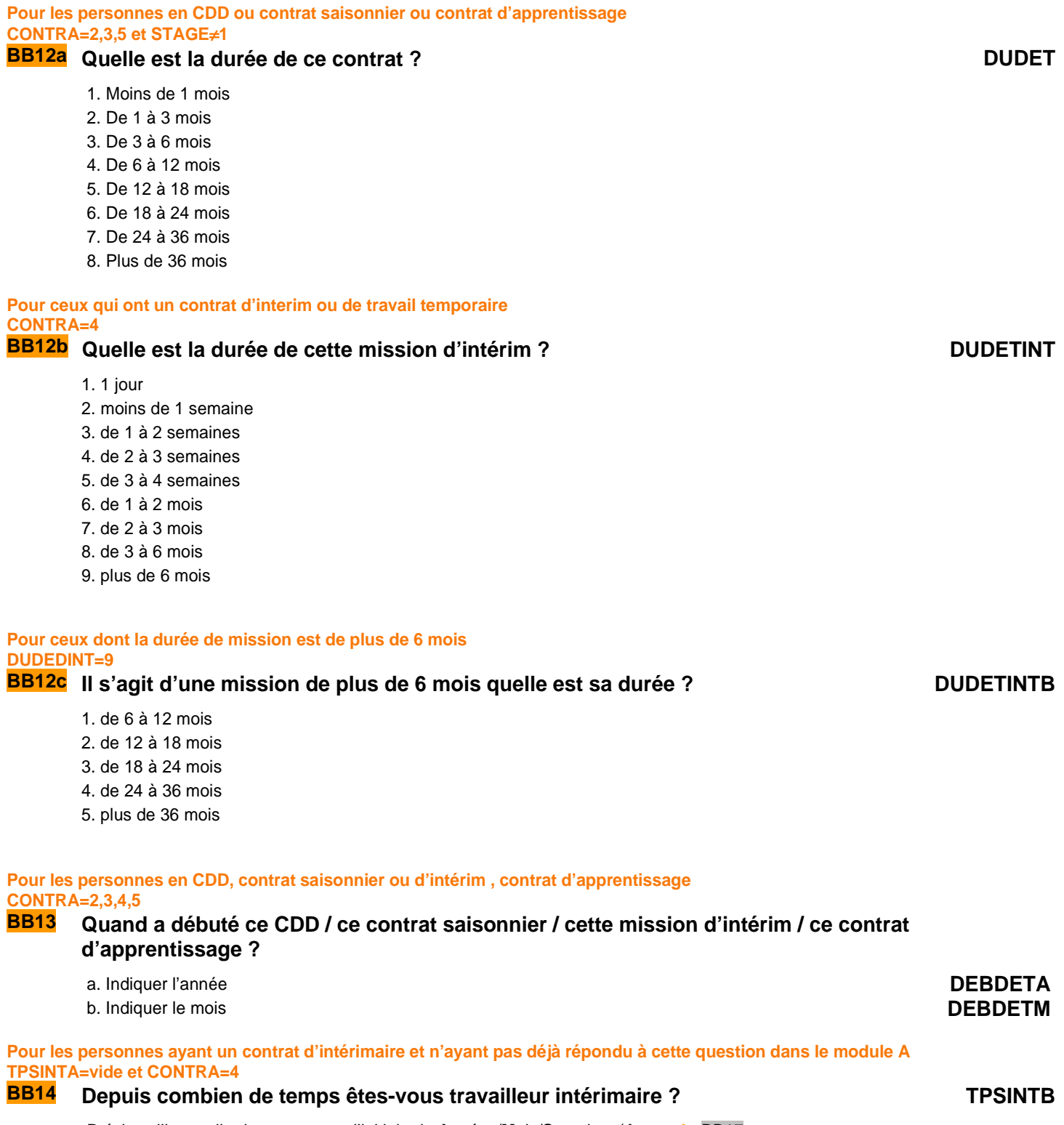

Précisez l'intervalle de temps avec l'initiale de Années/Mois/Semaines/Jours → BB17

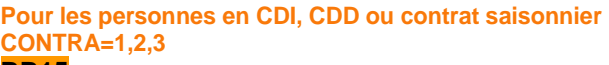

#### **BB15 Est-ce…**

#### **(si TITC**≠**3) : … un contrat du type contrat unique d'insertion, contrat de professionnalisation ou emploi d'avenir?**  ou **(si TITC=3) : … un contrat du type contrat unique d'insertion, PACTE ou emploi d'avenir ?**

**STJC**

- 1. Oui
- 2. Non  $\rightarrow$  BB17

### **BB16 De quel type de contrat s'agit-il ?** TYPC

- 1. Contrat unique d'insertion (CUI), Contrat d'Accompagnement dans l'Emploi (CAE), Contrat Initiative Emploi (CIE)
- 2. Contrat de professionnalisation
- 3. PACTE (Parcours d'Accès aux Carrières Territoriales, hospitalières et de l'État)
- 4. Emploi d'avenir

#### **Pour les personnes en CDD, contrat saisonnier ou d'intérim CONTRA=2,3,4**

# **BB17 Est-ce votre choix d'être en CDD / en contrat saisonnier / en mission d'intérim ? RDET**

- 1. Oui
- 2. Non

#### **ÉTABLISSEMENT EMPLOYEUR**

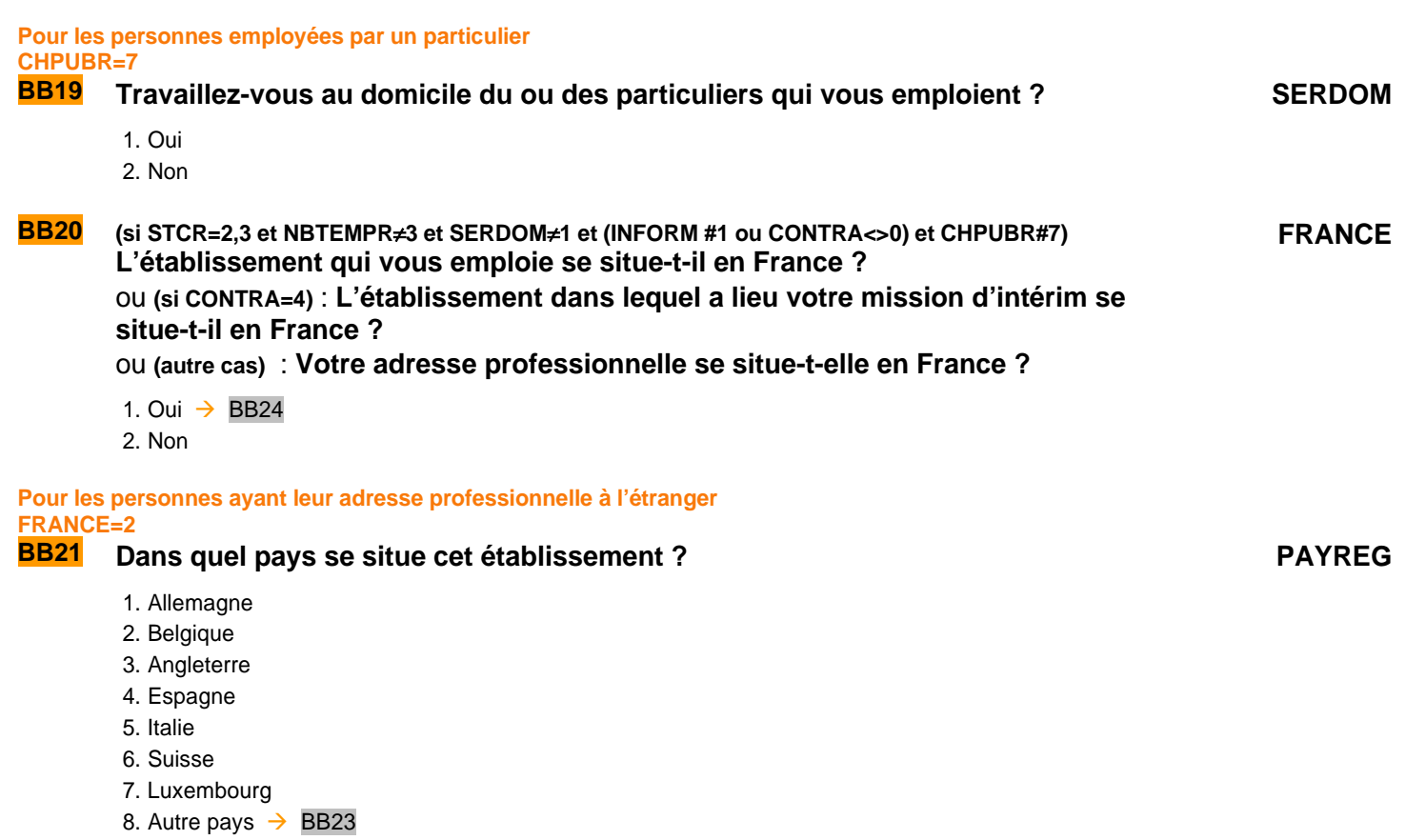
**Pour les personnes ayant leur adresse professionnelle dans l'un des sept pays transfrontaliers PAYREG=1,2,3,4,5,6,7** 

**BB22 Dans quelle région ?** 

Affichage de la liste des régions du pays désigné en BB21 $\rightarrow$  BB25

**AUTREGALL AUTREGBEL AUTREGANG AUTREITA AUTRESUI AUTRELUX**

**Pour les personnes ayant leur adresse professionnelle dans un autre pays PAYREG=8 BB23** Quel est cet autre pays ? AUTPAYS

Affichage de la liste des pays  $\rightarrow$  BB25

# **COORDONNEES DE L'ÉTABLISSEMENT EMPLOYEUR**

#### **POUR CEUX QUI TRAVAILLENT DANS UN ÉTABLISSEMENT SITUÉ EN FRANCE SAUF SALARIÉS DE PARTICULIERS EMPLOYEURS ET SALARIÉS DE MULTI EMPLOYEURS FRANCE=1 ET (CHPUBR**≠**7 ET NBTEMPR**≠**3)**

**BB24a** (SI CONTRA=4) **Quelle est la raison sociale de l'entreprise où a lieu la mission d'intérim ? EMPLINT I**ntitulé en clair Refus -NSP acceptés

# **BB24 Quelle est l'adresse de l'établissement qui vous emploie ?**

Ou : **(si CONTRA=4) Quelle est l'adresse de l'établissement où a lieu votre mission d'intérim ?**  Ou : **(si STCR=1) Quelle est votre adresse professionnelle ?**

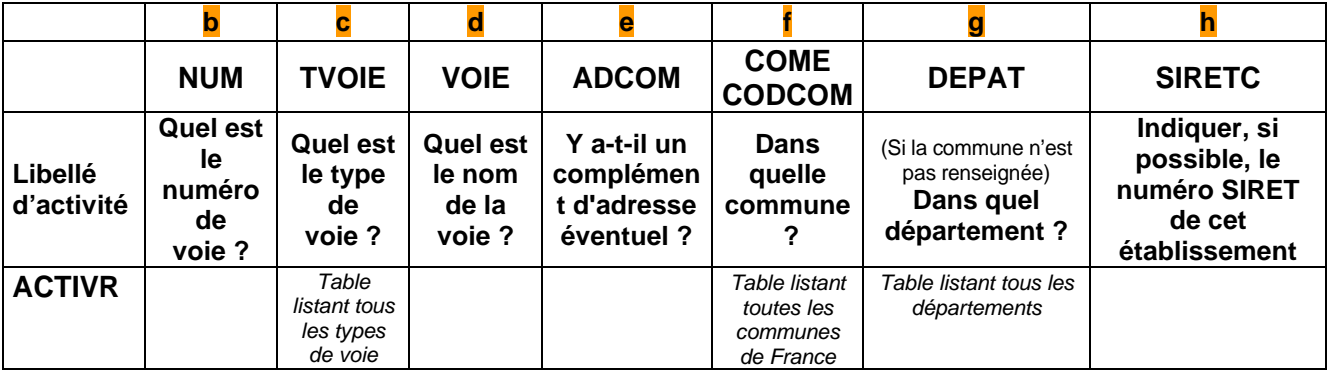

**Pour les personnes à leur compte ne travaillant pas dans une société TAM1B=2 BB25 S'agit-il… EXPLAG**

- 1. D'une exploitation agricole
- 2. D'un commerce  $\rightarrow$  BB28
- 3. D'un cabinet  $\rightarrow$  BB28
- 4. D'un atelier  $\rightarrow$  BB28
- 5. Aucun de ces cas  $\rightarrow$  BB28

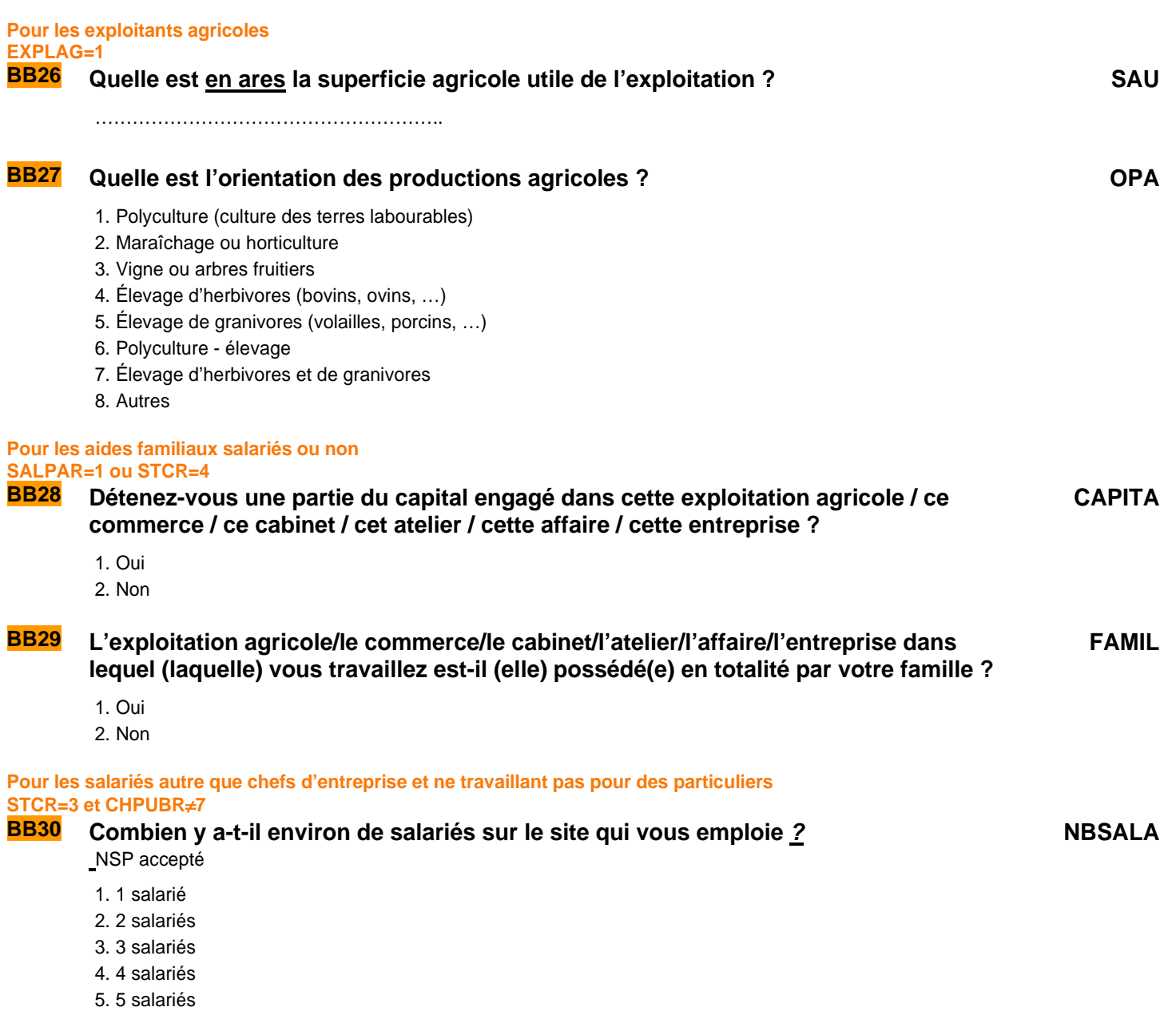

- 6. 6 salariés
- 7. 7 salariés
- 8. 8 salariés
- 9. 9 salariés
- 10. 10 à 49 salariés
- 
- 11. 50 à 499 salariés
- 12. 500 salariés ou plus

**Pour les salariés chefs d'entreprises, les personnes à leur compte ou qui travaillent pour un membre de leur famille STCR=1,2,4** 

**BB31 Combien de personnes employez-vous ?** 

ou : **Combien de salariés travaillent dans l'entreprise qui vous emploie ?**  NSP accepté

**NBSALB**

0. Aucun salarié

- 1. 1 salarié
- 2. 2 salariés
- 3. 3 salariés
- 4. 4 salariés
- 5. 5 salariés
- 6. 6 salariés
- 7. 7 salariés
- 8. 8 salariés
- 9. 9 salariés
- 10. 10 à 49 salariés
- 11. 50 à 499 salariés
- 
- 12. 500 salariés ou plus
- 13. **(si STCR = 1,2)** Sans objet (entreprise avec un seul établissement)

# **CONTRAR**

CONTRAR=CONTRA

# **TITCR**

TITCR=TITC

### **HORAIRES HABITUELS**

**CONSOLIDATION DE VARIABLES** 

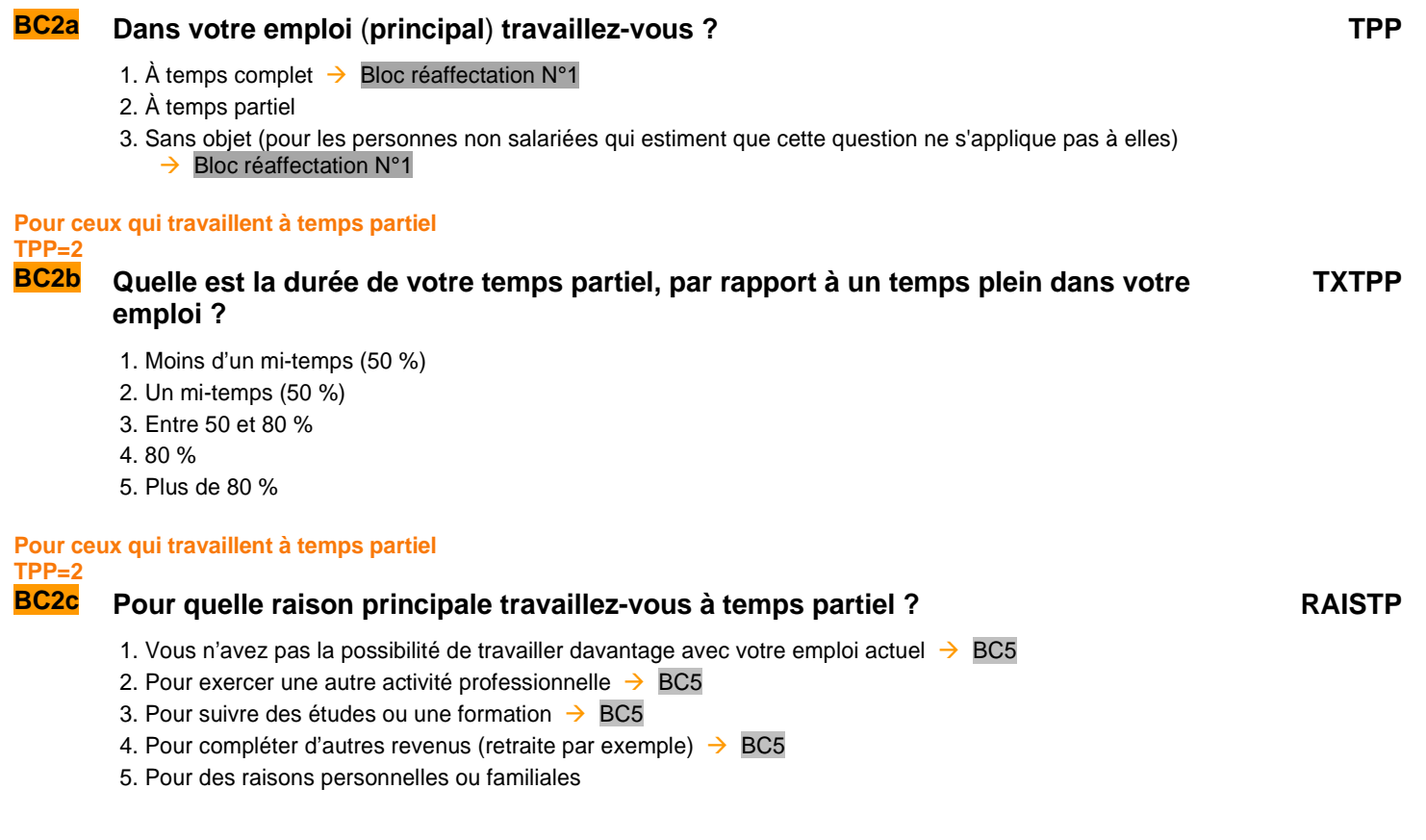

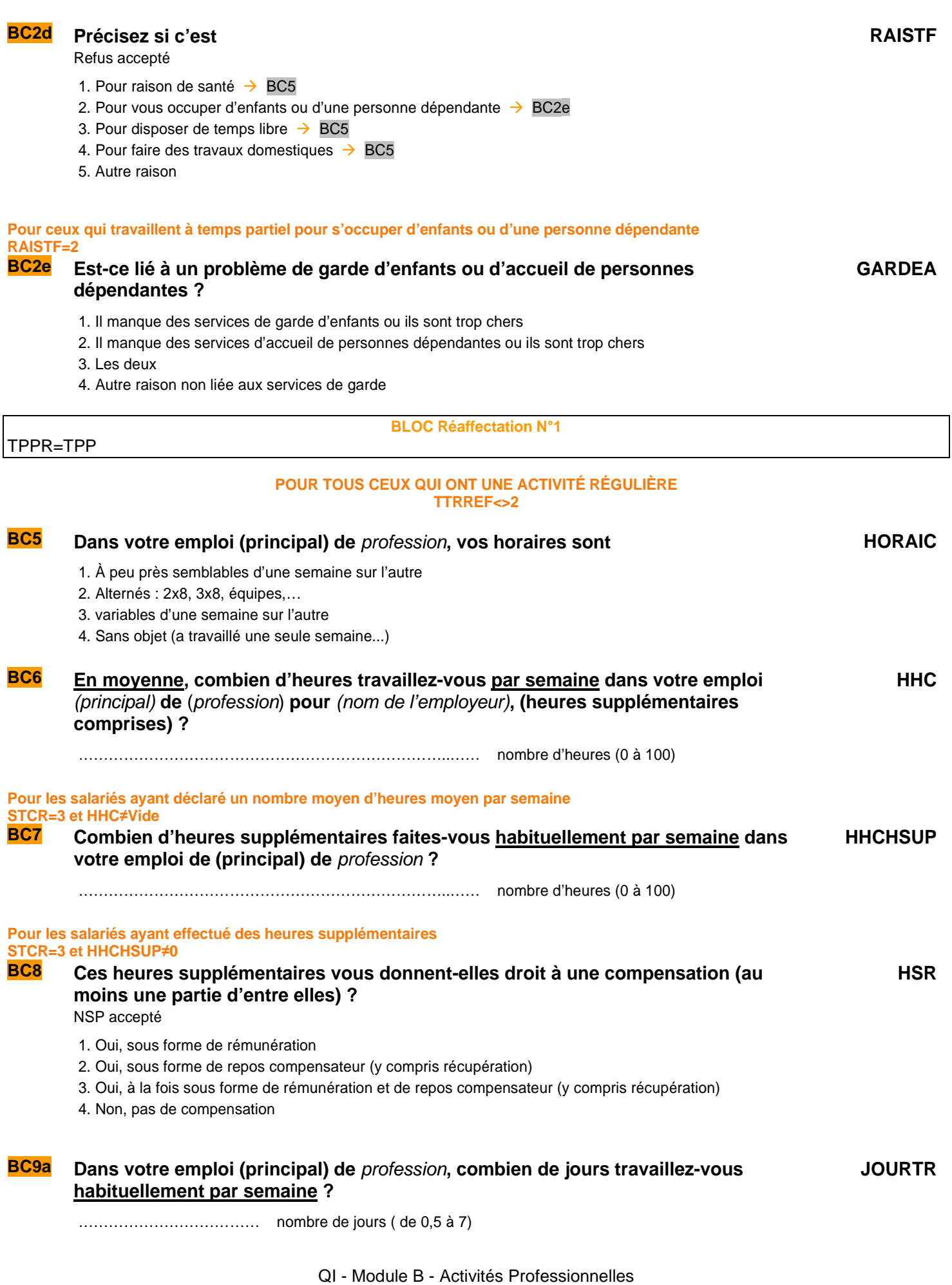

**TXPPR** TXPPR = TXTPP

**RAISTPR** RAISTPR = RAISTP

**RAISTFR** RAISTFR = RAISTF

**GARDEAR** GARDEAR = GARDEA

**JOURTR\_R** JOURTR\_R = JOURTR

**HORAIC\_R** HORAIC\_R = HORAIC

**HHC\_R**  $HHC$  R = HCC

**HHCHSUP\_R**  $H HCHSUP$  R = HHCHSUP

Pour les salariés en CDI ou en CDD pour une durée de 12 mois ou plus, élèves fonctionnaire, fonctionnaire stagiaire, titulaire civil **ou militaire** 

#### **STCR=3 et (CONTRAR=1,2 ou TITCR=1,2) et DUDET**≠**1,2,3,4**

**BC9 À combien de congés annuels avez-vous droit, y compris RTT et congés d'ancienneté ?** 

**c** nombre de semaines **d** nombre de jours

**CONGS CONGJ**

**CONSOLIDATION DE VARIABLES** 

**CONGSR** = CONGS **CONGJR** = CONGJ

# **SOUHAIT DE TRAVAILLER PLUS OU DE TRAVAILLER MOINS**

#### **Nous allons maintenant parler de l'ensemble de vos activités professionnelles**

**Pour les personnes ayant plusieurs activités professionnelles (PLRACTR=1 et NBTEMPR≠3) ou (NBTEMPR=3 et UNEPROF=2)** 

**BC10a Pour l'ensemble de vos activités professionnelles, combien d'heures travaillezvous en moyenne par semaine ? NBTOT** ……………………………… nombre d'heures (0 à 100)

**BC10b Est-ce que vous souhaiteriez faire plus d'heures de travail avec une hausse de revenu correspondante ? STPLC**

1. Oui

2. Non  $\rightarrow$  BC11a

**Pour ceux qui souhaitent faire plus d'heures de travail STPLC=1** 

**BC10c** Etes-vous actuellement disponible pour travailler davantage ? DISPPLC

1. Oui  $\rightarrow$  BC10e

2. Non

QI - Module B - Activités Professionnelles

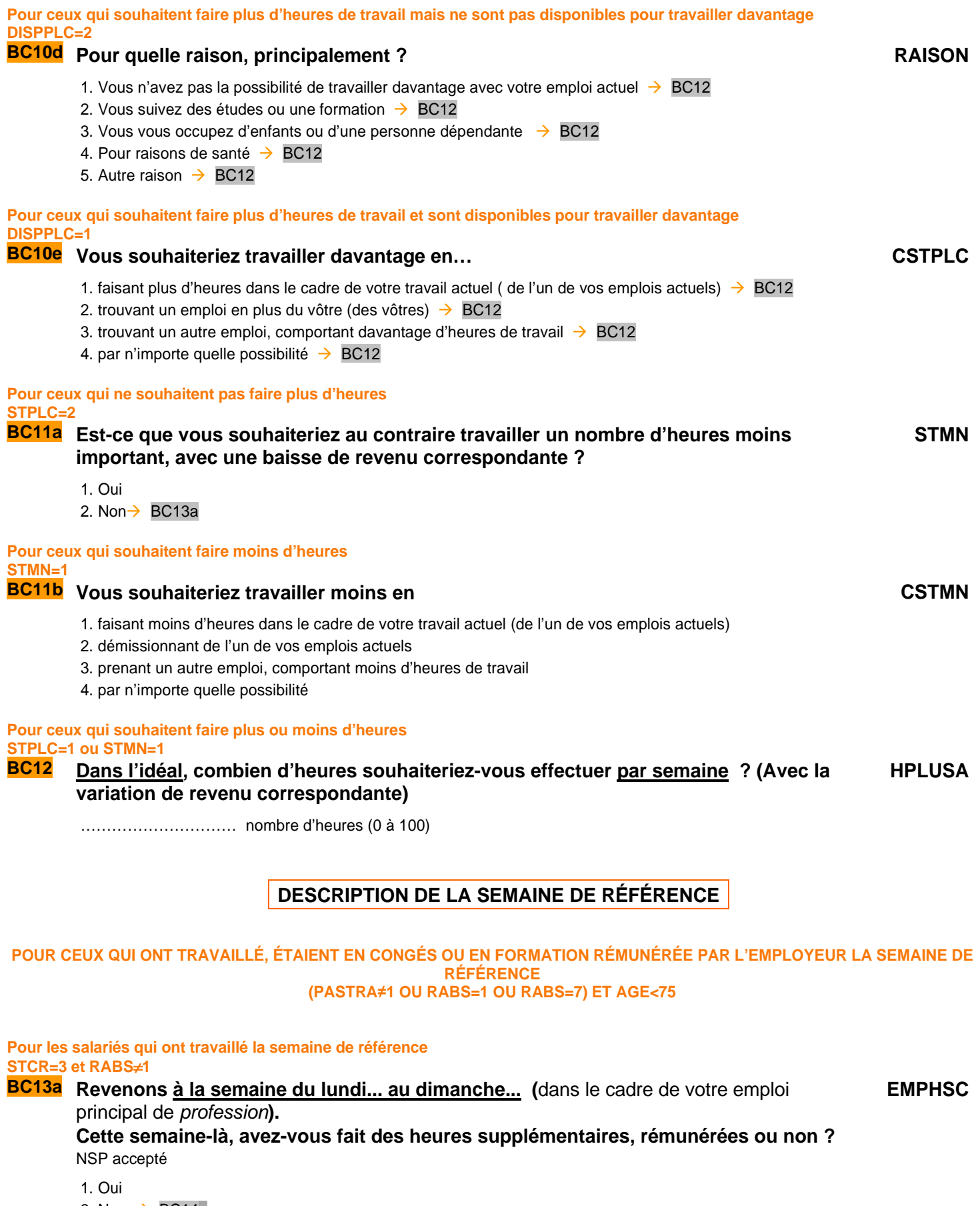

2. Non  $\rightarrow$  BC14a

3. Sans objet / non concerné, n'a pas la possibilité de faire des heures supplémentaires  $\rightarrow$  BC14a

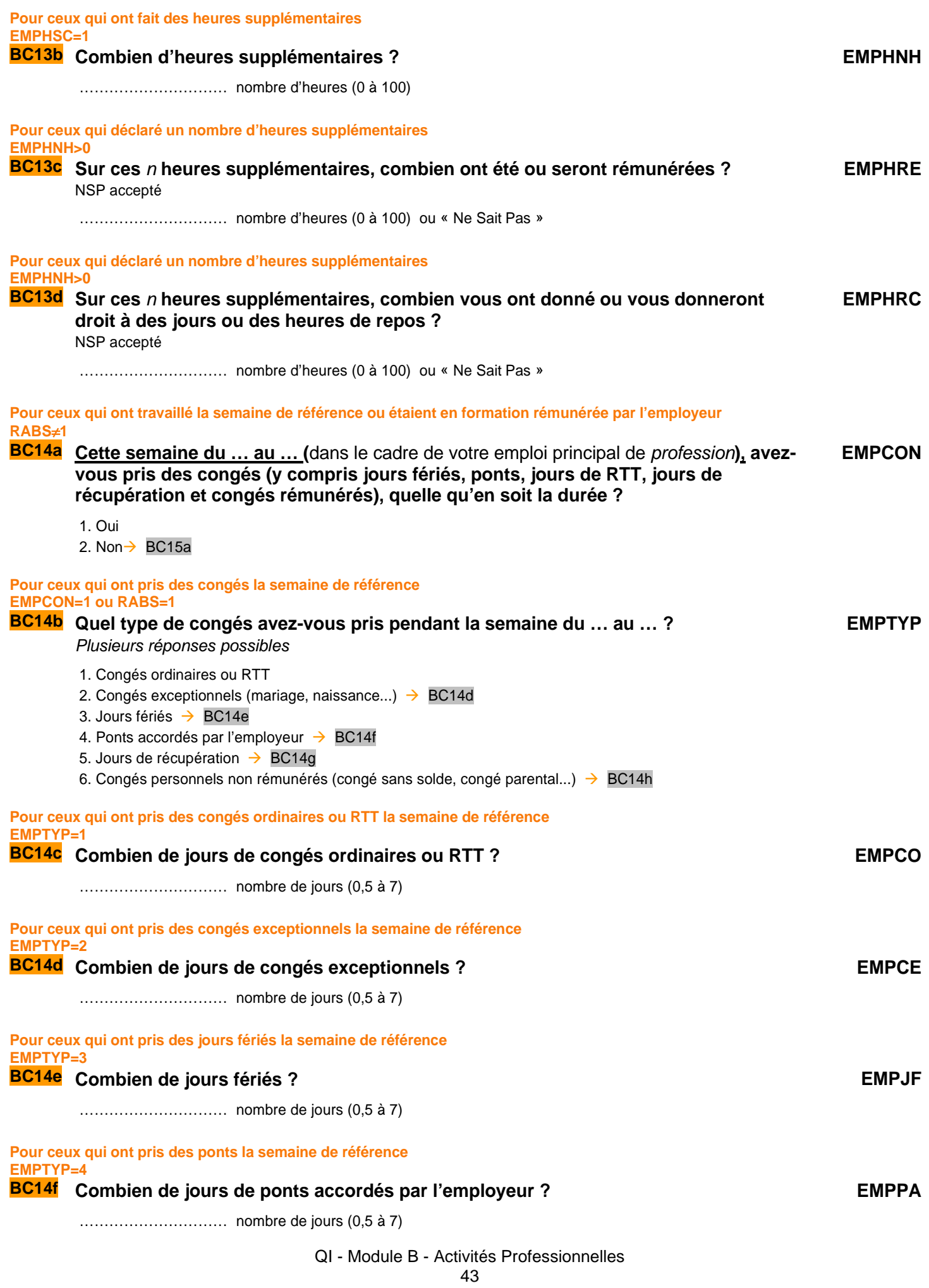

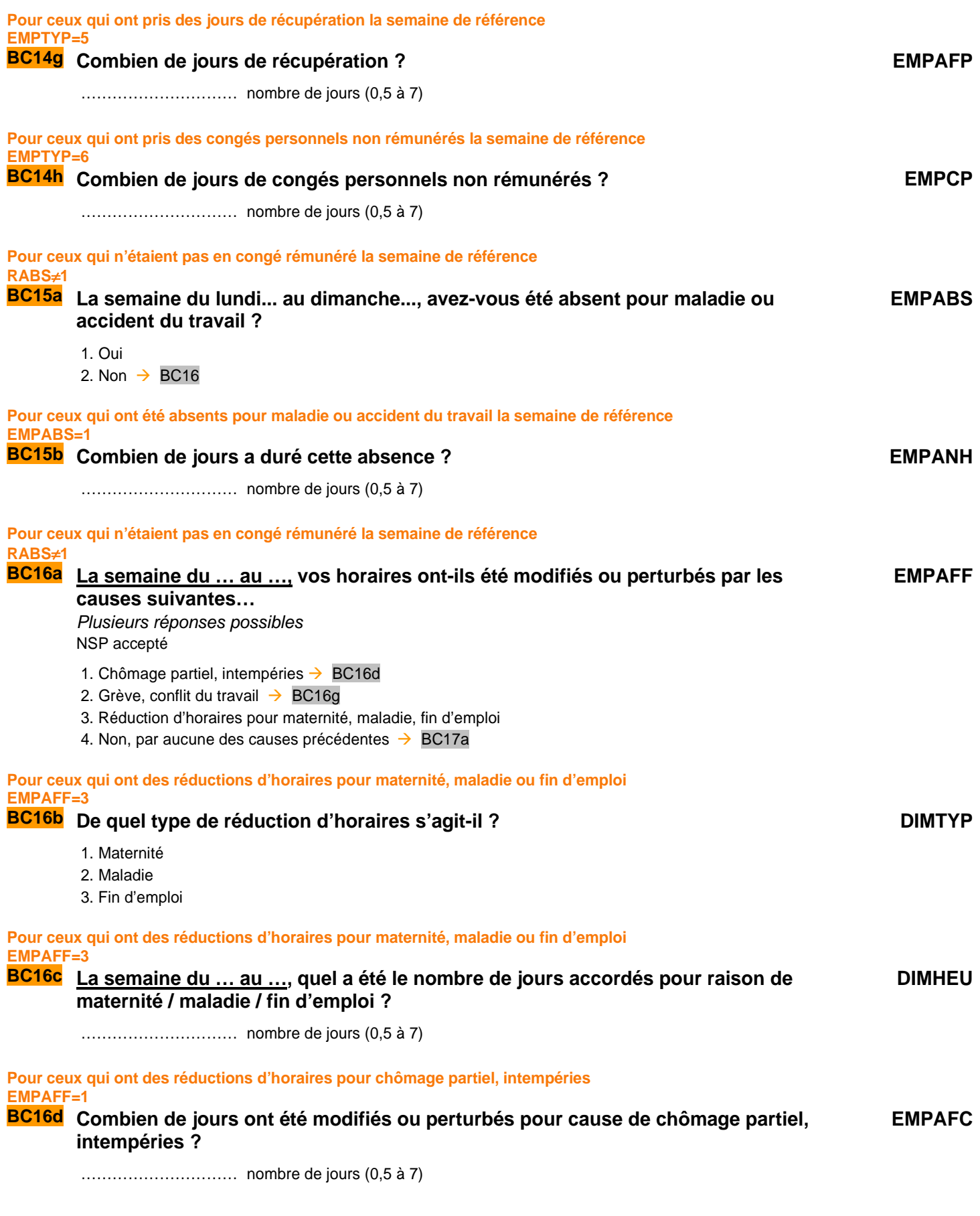

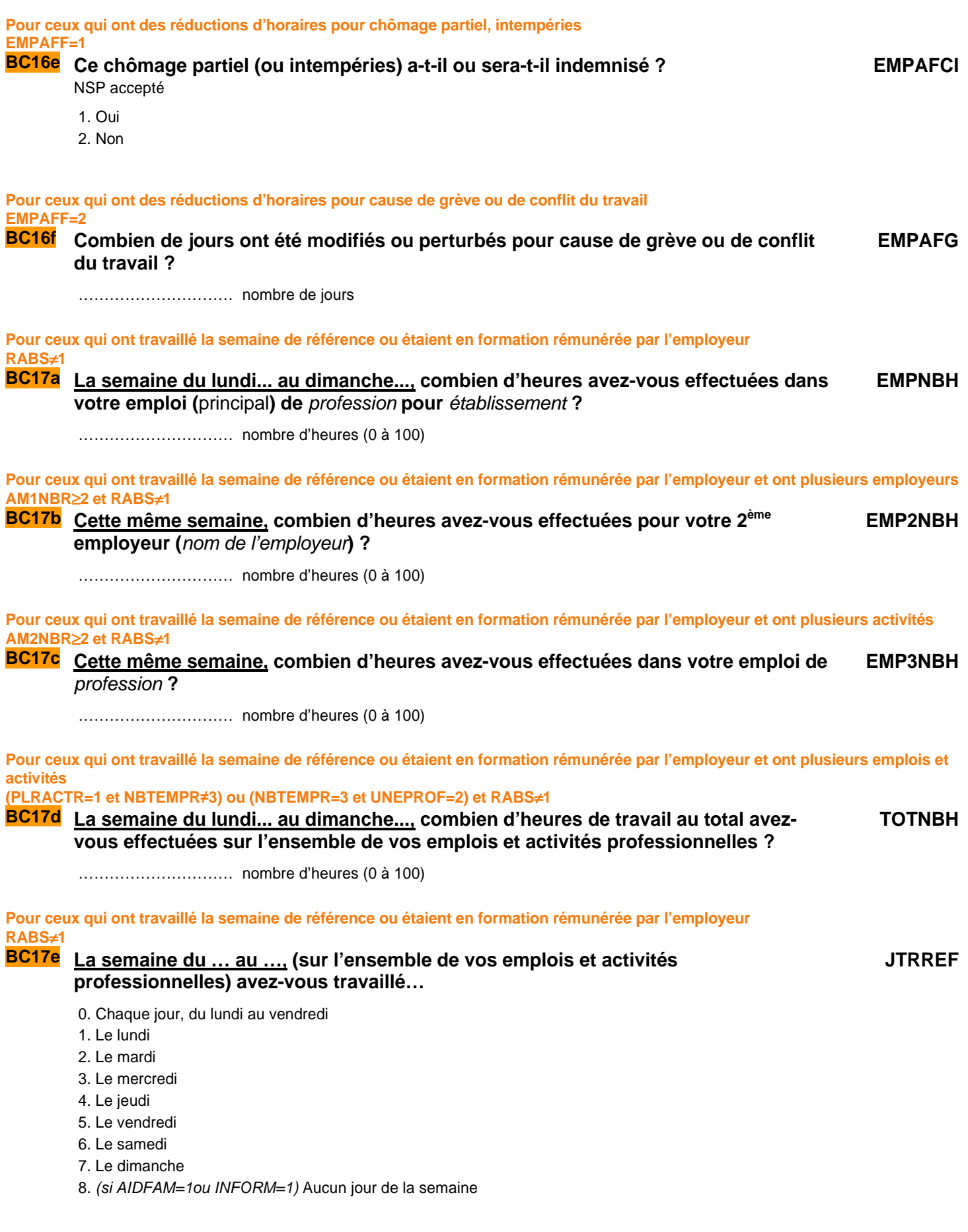

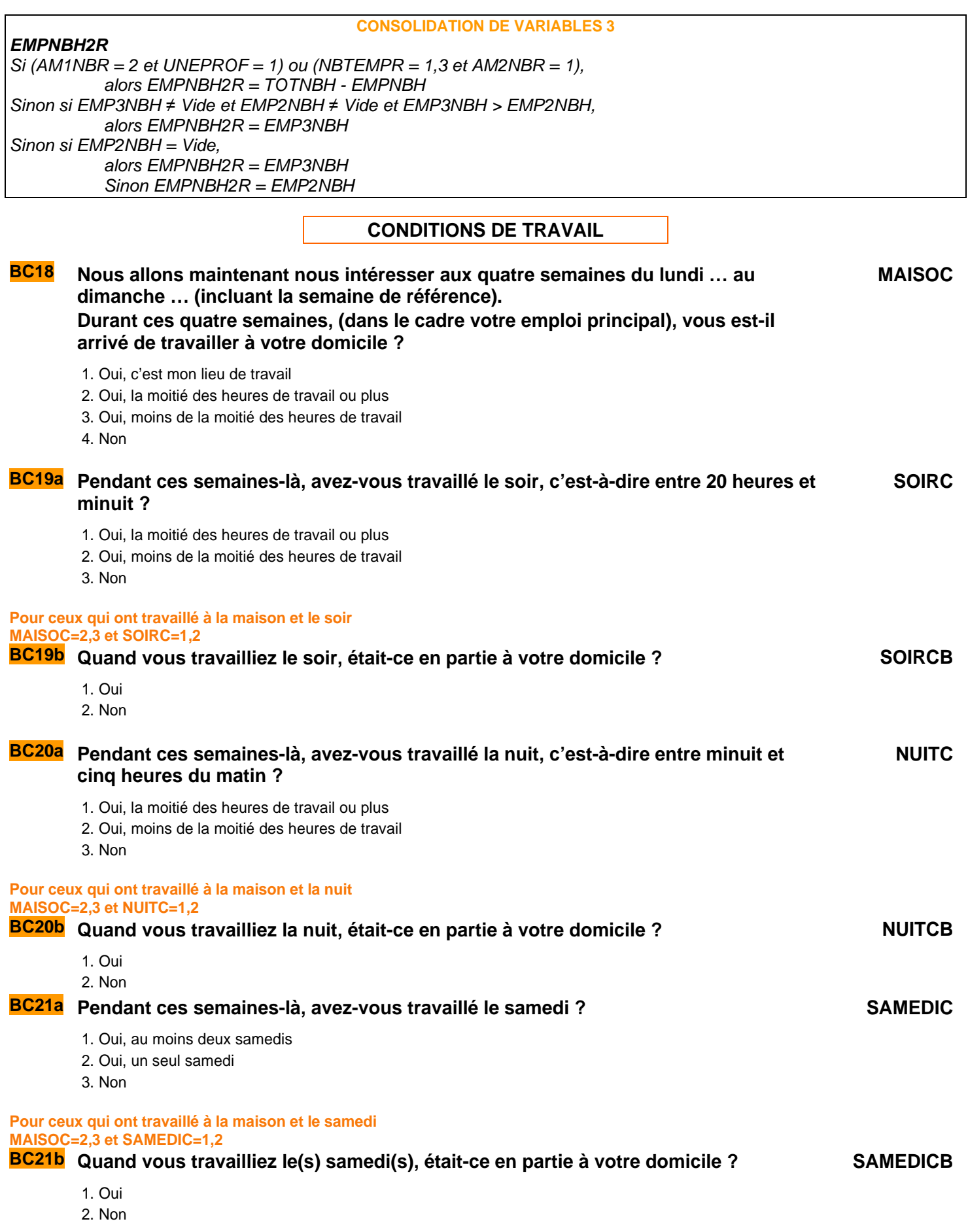

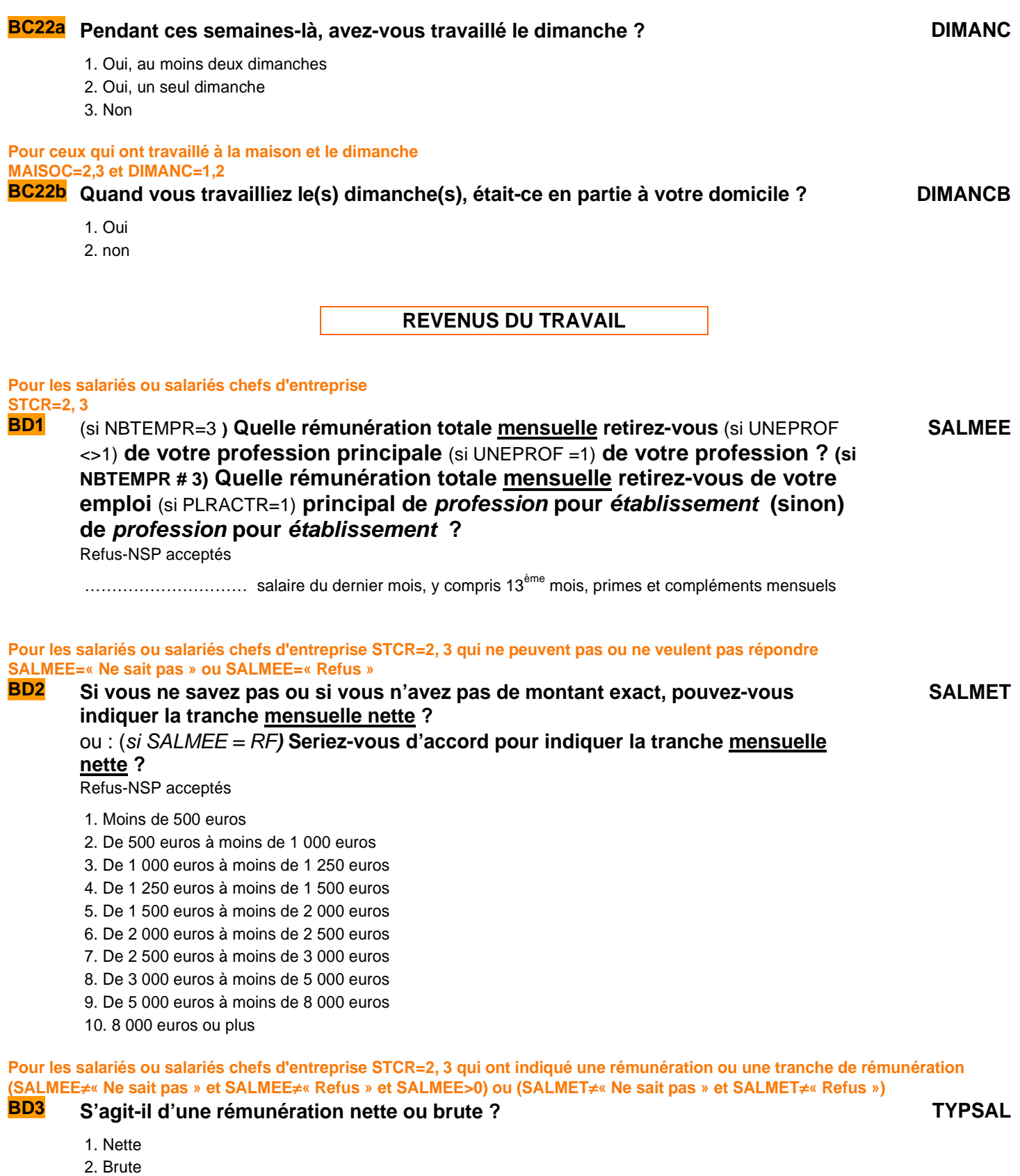

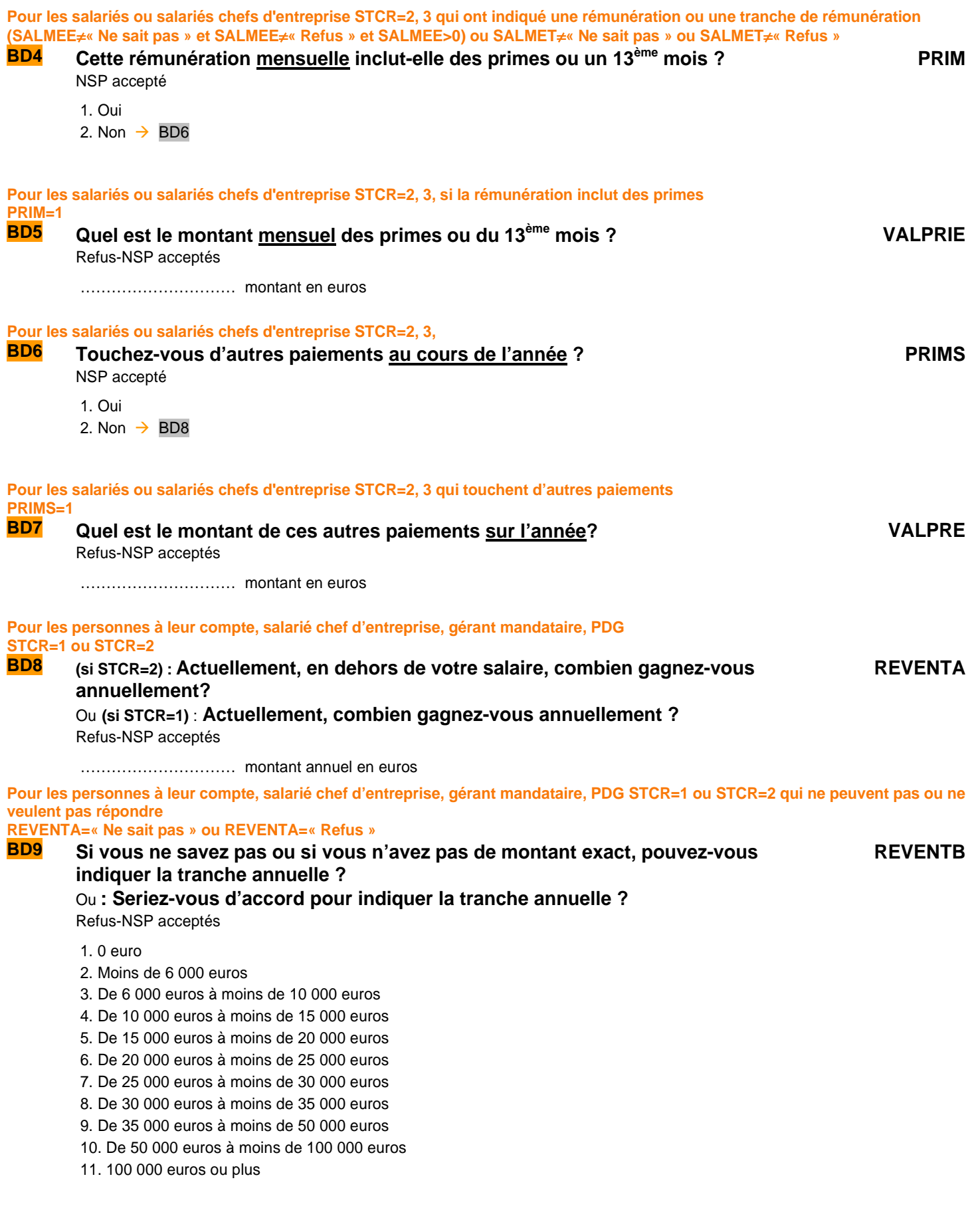

**Pour ceux qui ont plusieurs activités professionnelles UNEPROF=2 ou AM1NBR>1** 

**BD10 Quel revenu mensuel total retirez-vous de vos autres activités professionnelles ?**  Refus-NSP acceptés **SALSEE**

………………………… montant en euros

#### **Pour ceux qui ont indiqué une rémunération ou une tranche de rémunération SALSEE**≠**NSP et SALSEE**≠**REF et SALSEE>0) B**'agit-il d'un montant mensuel net ou brut ? TYPSEC

- 1. Net
- 2. Brut

# **ANCIENNETÉ PROFESSIONNELLE**

#### **POUR LES ACTIFS OCCUPÉS, SAUF TRAVAIL INFORMEL OU INTÉRIMAIRE OU TEMPORAIRE ACTOP=1 ET TTRREF**≠**2 ET INFORM**≠**1 ET CONTRA**≠**4**

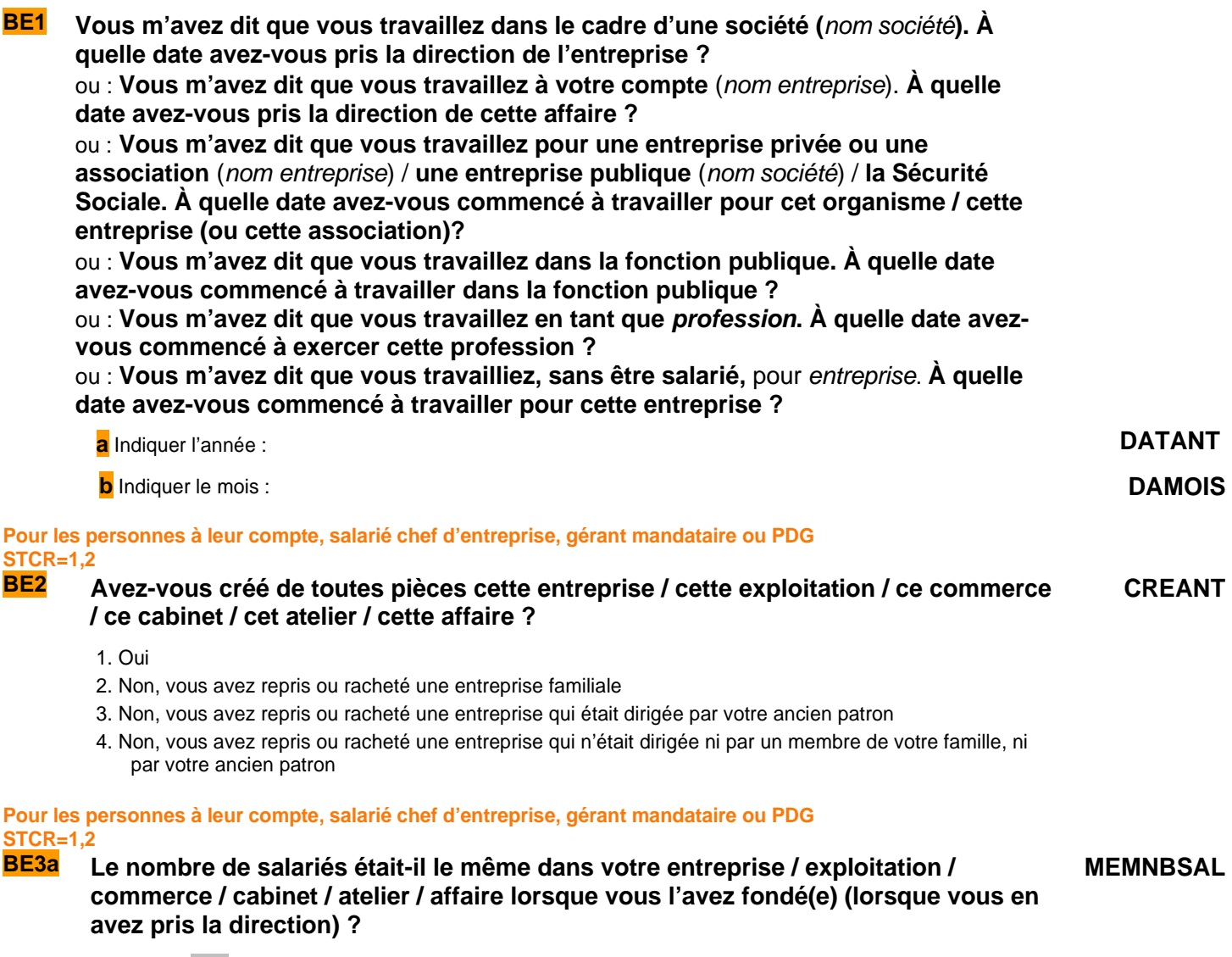

1. Oui  $\rightarrow$  BE5 2. Non

# **Si le nombre de salariés a changé MEMNBSAL=2 BE3b Combien y avait-il de salariés ? NBSALENT** 1. Aucun salarié 2. 1 ou 2 salariés 3. 3 à 9 salariés 4. 10 à 49 salariés 5. 50 à 499 salariés 6. 500 salariés ou plus **Pour les contractuels du public et les salariés du privé (sauf apprentis) qui ont une ancienneté de moins d'un an (CHPUBR=1,2,6,7 ou TITC=3 et CONTRA**≠**5) et (DATANT=^ANNEENQQI ou (DATANT=ANNEENQQI-1 et DAMOIS>MOISENQ)) BE4 Êtes-vous… ESSAI** 1. En période d'essai 2. En stage d'entrée dans l'entreprise 3. Aucune de ces situations Aucun salarié **Pour les salariés autre que chefs d'entreprise qui ont un seul employeur ou plusieurs employeurs dont un principal et qui ne travaillent pas pour des particuliers STCR= 3 et CHPUBR <> 7 et NBTEMPR<>3 BE5 À la date d'entrée dans la fonction publique / dans l'entreprise (**année**) étiez-vous dans le même établissement qu'aujourd'hui ? MMETABENT** 1. Oui  $\rightarrow$  BE7 2. Non **Pour ceux qui ont changé d'établissement MMETABENT=2 BE6a Quelle était l'activité économique principale de cet établissement ? CACTIV** …………………………………………………… Intitulé en clair **appel à SICORE APE**

#### **Appel à Sicore APE**

Si RETOUR\_CACTIV =CCS, RCS, RC\*,CCM Le libellé d'activité est reconnu. codage NAF sur 2 positions  $\rightarrow$  CACTIVC codage NAF sur 2 positions multiple (2 à 10 propositions)  $\rightarrow$  BE6b codage NAF multiple 11 propositions ou plus  $\rightarrow$  CACTIVC si RETOUR\_CACTIV = C\_R, C\_C, R\_V, R\_R, R\_B : Le libellé d'activité n'est pas reconnu  $\rightarrow$  CACTIVC

**Si le libellé d'activité est reconnu par SICORE APE mais imprécis RETOUR\_CACTIV**≠**CCS, RCS, RC\*, CCM** 

#### **BE6b Pouvez-vous préciser, parmi ces propositions, ce qui correspond le mieux à cette CACTIVMULTI activité ?**

Les codages en sortie de SICORE APE sont proposés sous forme N de modalités, numérotées de 1 à au plus 10. Une dernière modalité est ajoutée intitulée « Autre cas », dont le numéro est 11

#### **Si « autre cas » ou si le libellé d'activité saisi n'est pas reconnu par SICORE APE RETOUR\_CACTIV=C\_R, C\_C, R\_V, R\_R, R\_B ou CACTIVMULTI=11**

#### **BE6c Le libellé d'activité n'est pas reconnu. Nous allons donc chercher dans une liste déroulante l'activité de l'établissement CACTIVLIST**

Choix dans la liste déroulante

**Création de la variable CACTIVC**  On récupère la NAF sur 2 positions.

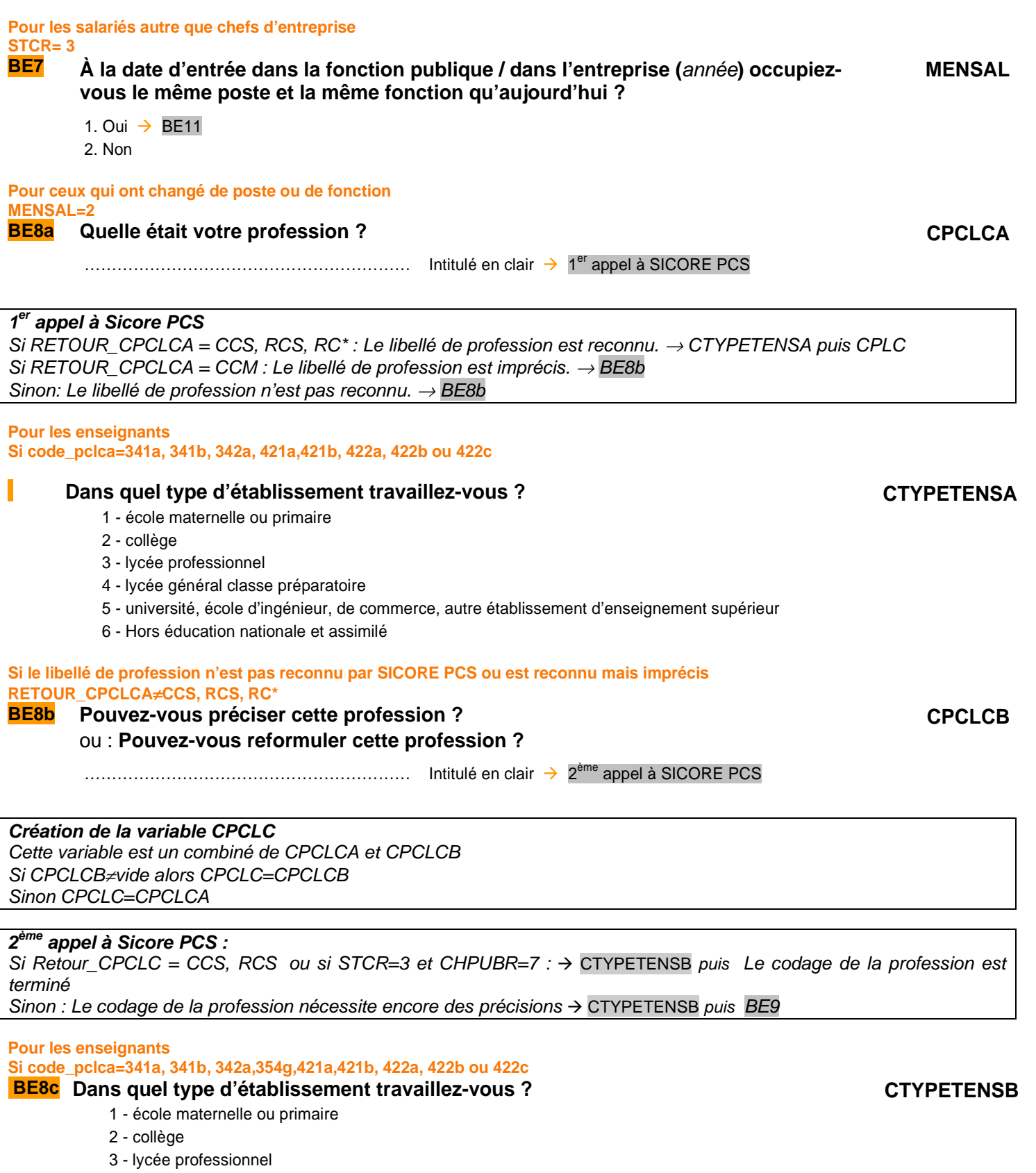

- 4 lycée général classe préparatoire
- 5 université, école d'ingénieur, de commerce, autre établissement d'enseignement supérieur
- 6 Hors éducation nationale et assimilé

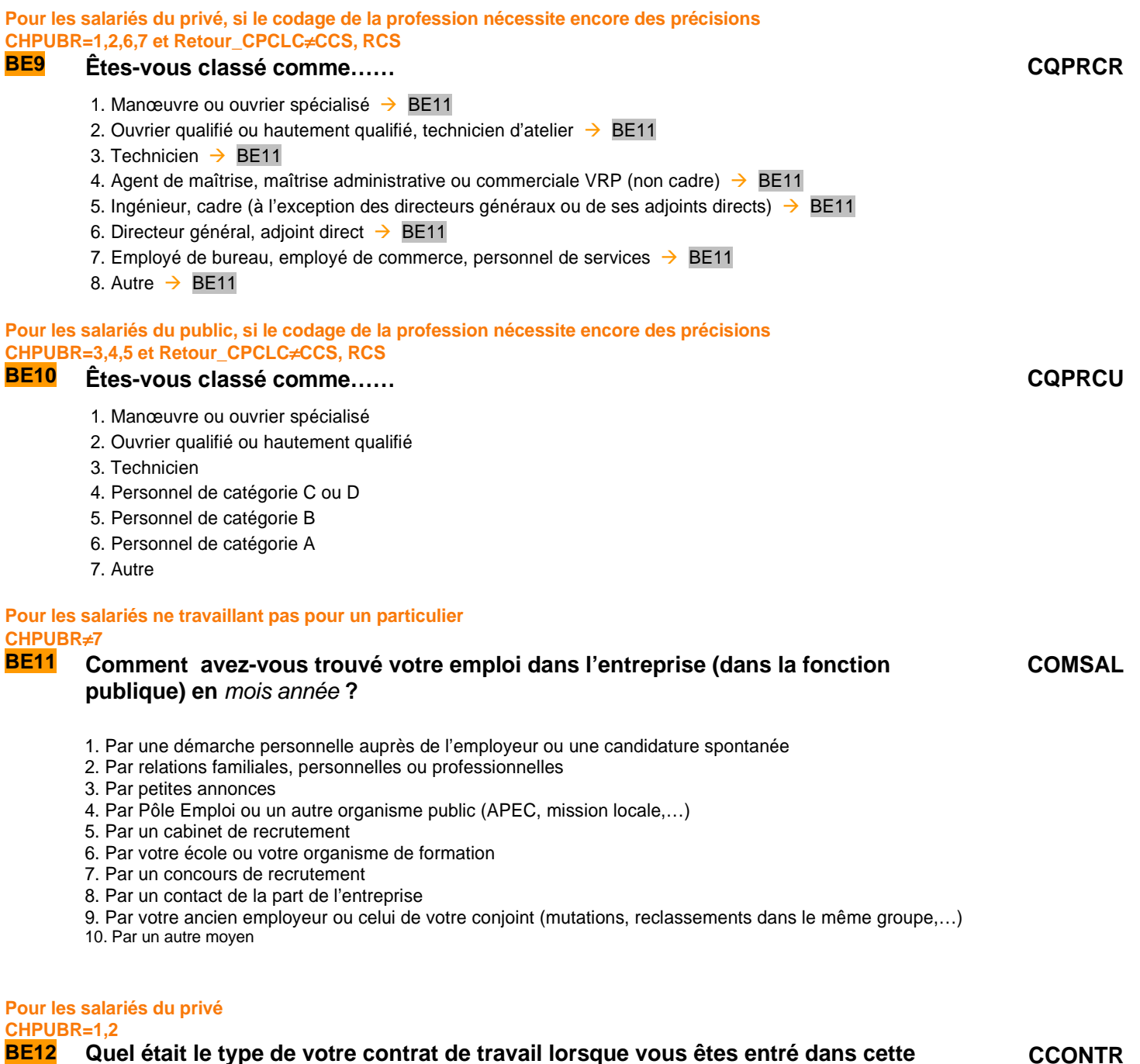

# **BE12 Quel était le type de votre contrat de travail lorsque vous êtes entré dans cette entreprise ?**

- 0. Pas de contrat de travail
- 1. CDI
- 2. CDD (autre que saisonnier)
- 3. Contrat saisonnier
- 4. Contrat d'intérim
- 5. Contrat d'apprentissage

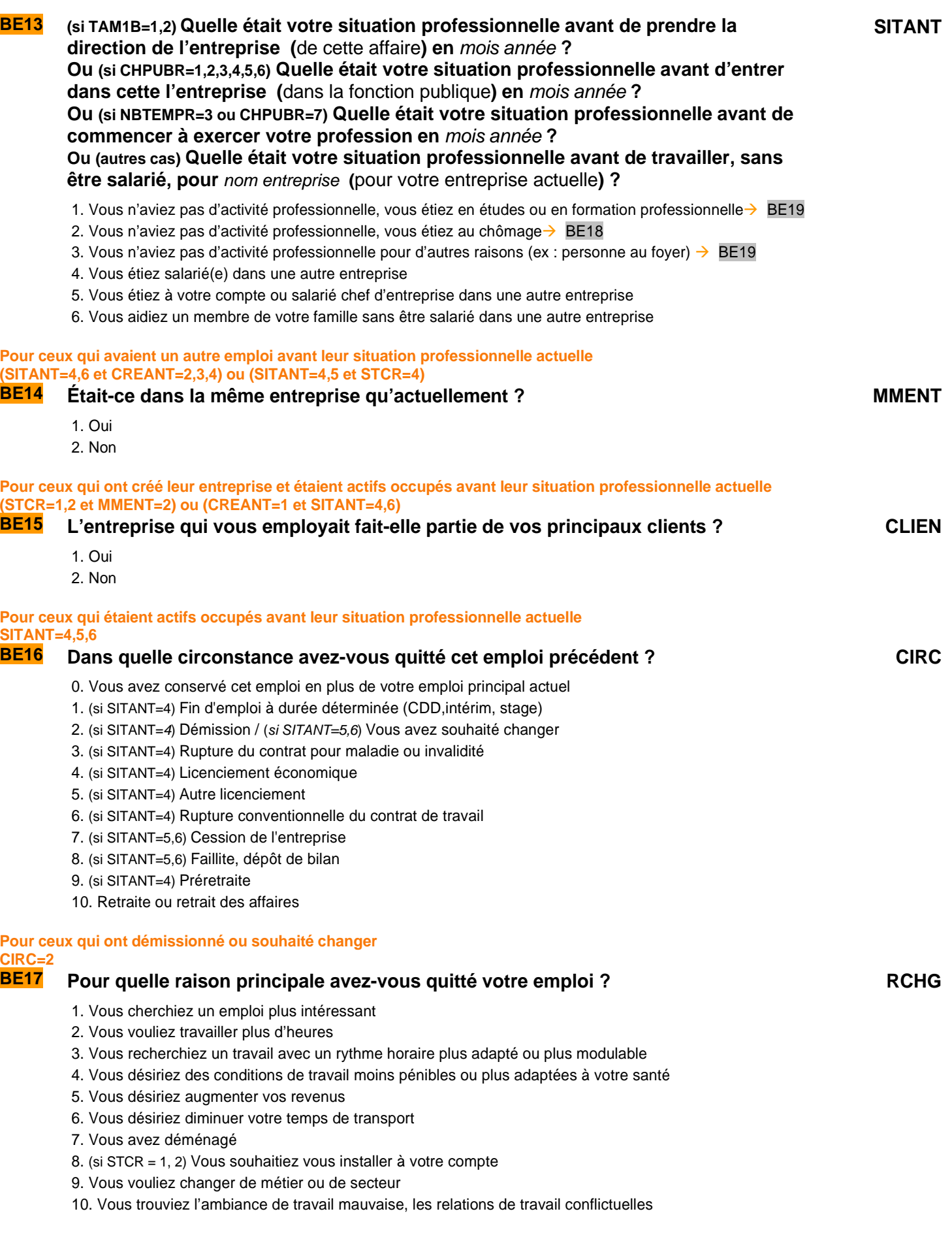

QI - Module B - Activités Professionnelles

**Pour ceux qui étaient au chômage avant leur situation professionnelle actuelle SITANT=2 BE18 Combien de temps avez-vous recherché du travail avant de trouver votre emploi actuel ? DCHANT** Précisez l'unité de temps avec les initiales **A**nnées/**M**ois/**S**emaines/**J**ours **Pour les salariés qui ont un employeur principal et qui ne travaillent pas pour des particuliers NBTEMPR=1,2 et CHPUBR<>7 BE19 Avant** mois année**, aviez-vous déjà travaillé dans l'entreprise qui vous emploie actuellement / dans la fonction publique ? DEJTRA** 1. Oui 2. Non  $\rightarrow$  Fin du module B **Pour ceux qui avaient déjà travaillé pour l'employeur actuel DEJTRA=1 BE20 La première fois que vous aviez travaillé dans cette entreprise ou cette association (dans la fonction publique), c'était… PRESAL** 1. Pour effectuer un apprentissage ou un contrat de qualification 2. Pour effectuer un stage de formation ou d'application pendant les études 3. Pour occuper un job de vacances ou de week-end ou un petit boulot

- 4. Comme intérimaire
- 5. Autre situation

**Fin du module B** 

# C ACTIVITÉ PROFESSIONNELLE ANTÉRIEURE

**Ce module décrit la dernière activité professionnelle régulière des individus qui n'avaient pas d'emploi régulier la semaine de référence.** 

**Ces questions sont posées à tous les individus dans le champ de l'enquête Emploi âgés de 15 ans ou plus (**PRES=1 et (CA=0,1,4,9 ou (CA=3 et AGE≤18)) et AGE≥15**) tels que (**ACTOP=2 ou [ACTOP=1 et TTRREF=2 et INFORM≠1]**).** 

#### **Pour ceux qui ne sont pas actifs occupés ou ont une activité temporaire [ACTOP=2 et (RABS=11 ou PASTRA=2 ou TEMP=2)] ou [ACTOP=1 et TTRREF=2]**

- **C1 Avez-vous déjà eu une activité professionnelle autre qu'un petit boulot, même s'il y a longtemps ? AACA**
	- 1. Oui
	- 2. Non

### **Création de la variable AAC**

AAC vaut 1 pour les personnes ayant eu une activité professionnelle « régulière » antérieure, 2 sinon AAC=1 si (ACTOP=2 et PASTRA=1 et RABS≠11) Sinon, AAC=AACA

#### **POUR CEUX QUI ONT EU UNE ACTIVITÉ PROFESSIONNELLE ANTÉRIEURE AAC=1**

# **C2a et b (Si ACTOP=2 et PASTRA=1 et RABS**≠**11) Nous allons décrire votre emploi actuel.**  ou : **(sinon) Dans les questions qui suivent, nous allons décrire votre dernier emploi régulier. Quand avez-vous exercé cet emploi pour la dernière fois? a** Indiquer l'année : **ADFDAP b** Indiquer le mois : **(si moins de 6 ans) AMOIS C3 Vous êtes (étiez)… ASTC** 1. À votre compte $\rightarrow$  C6 2. Salarié chef d'entreprise, gérant mandataire, P.D.G.  $\rightarrow$  C6 3. Salarié (autre que chef d'entreprise) 4. Vous travaillez (travailliez) pour un ou avec un membre de votre famille sans être salarié  $\rightarrow$  C6 **Pour les salariés autres que chefs d'entreprise ASTC=3 C5a Quelle est (était) la nature de votre employeur ? ACHPUB** 1. Entreprise privée ou association 2. Entreprise publique (EDF, La Poste, SNCF, etc.)

- 3. État
- 4. Collectivités territoriales
- 5. Hôpitaux publics
- 6. Sécurité sociale
- 7. Particulier

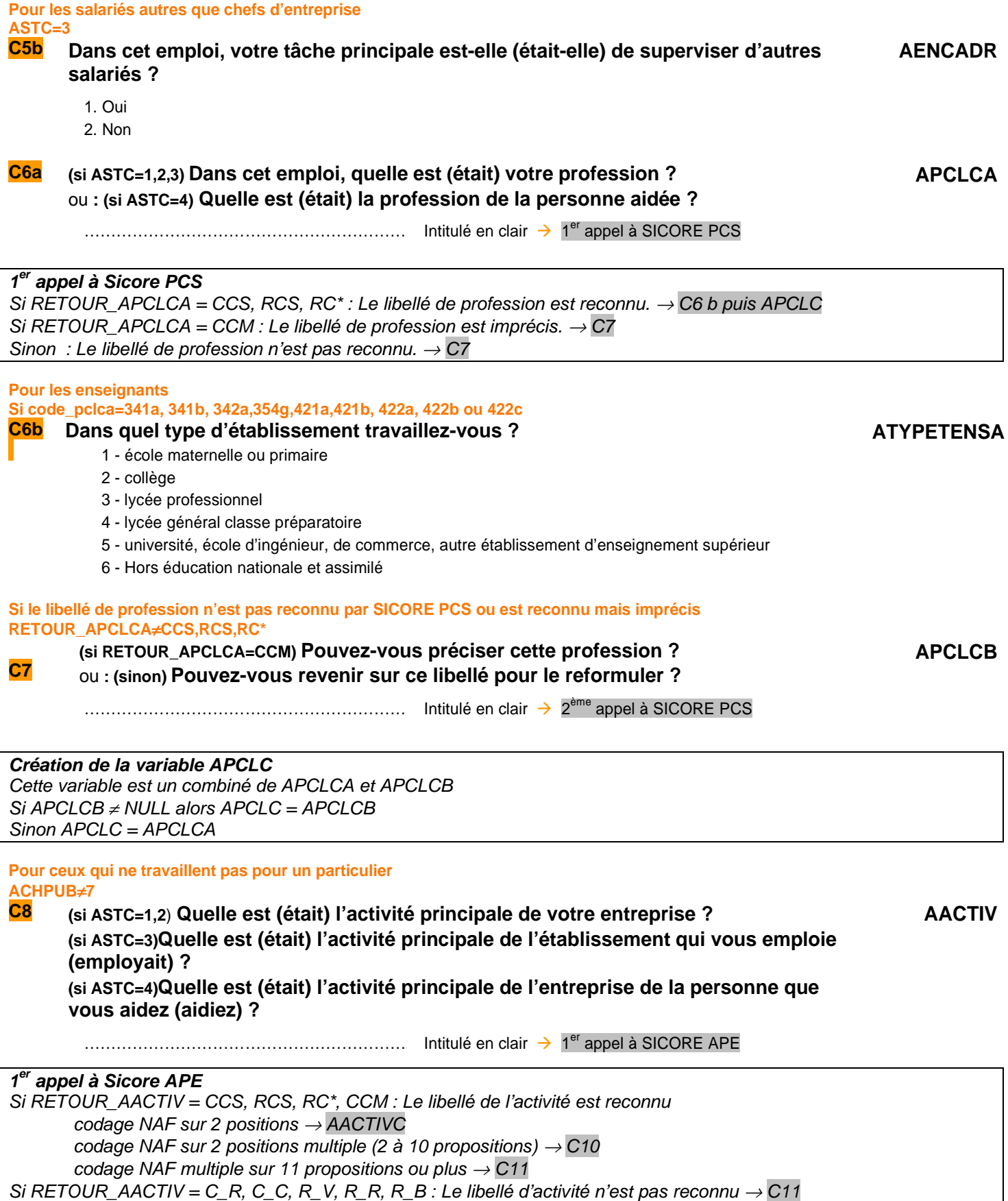

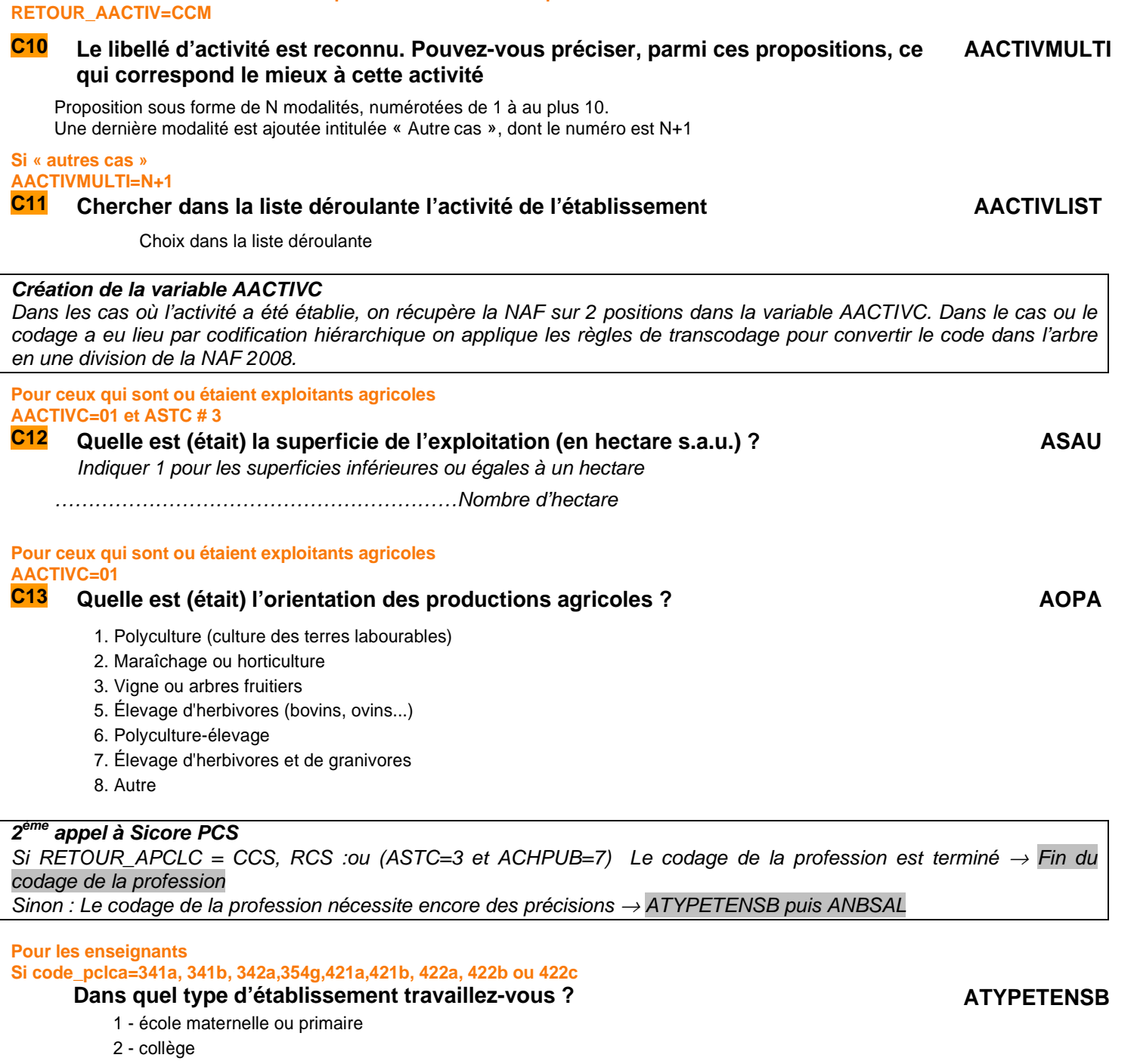

- 3 lycée professionnel
- 4 lycée général classe préparatoire
- 5 université, école d'ingénieur, de commerce, autre établissement d'enseignement supérieur
- 6 Hors éducation nationale et assimilé

**Si le libellé d'activité saisi est reconnu par SICORE APE mais imprécis** 

**Création de la variable ATYPETENS**  SI APCLB # VIDE ATYPETENS = ATYPETENSB Sinon ATYPETENS = ATYPETENSA

# **ASTC=1, 2 C14 Combien y a-t-il de salariés dans l'entreprise dans laquelle vous travaillez ?**  ou : **Combien y avait-il de salariés dans l'entreprise dans laquelle vous travailliez, au moment où vous l'avez quittée ?** 1. Aucun salarié 2. 1 ou 2 salariés 3. 3 à 9 salariés

**Pour ceux qui sont ou étaient à leur compte ou salariés chef d'entreprise, gérants mandataire, PDG** 

- 4. 10 à 49 salariés
- 5. 50 à 499 salariés
- 6. 500 salariés ou plus

**Pour ceux qui sont ou étaient salariés autre que chefs d'entreprise dans une entreprise privée, une entreprise publique, la sécurité sociale ou pour des particuliers** 

#### **ASTC=3 et ACHPUB=1, 2, 6, 7**

**C15 Êtes-vous (étiez-vous) classé comme… AQPRCR** 1. Manœuvre ou ouvrier spécialisé  $\rightarrow$  C17

- 2. Ouvrier qualifié ou hautement qualifié, technicien d'atelier  $\rightarrow$  C17
- 3. Technicien  $\rightarrow$  C17
- 4. Agent de maîtrise, maîtrise administrative ou commerciale, VRP (non cadre)  $\rightarrow$  C17
- 5. Ingénieur, cadre (à l'exception des directeurs ou de ses adjoints directs)  $\rightarrow$  C17
- 6. Directeur général, adjoint direct  $\rightarrow$  C17
- 7. Employé de bureau, employé de commerce, personnel de services  $\rightarrow$  C17
- 8. Autre  $\rightarrow$  C17

#### **Pour ceux qui sont ou étaient salariés du public ASTC=3 et ACHPUB=3, 4, 5**

# **C16 Êtes-vous (étiez-vous) classé comme… AQPRCU**

- 1. Manœuvre ou ouvrier spécialisé
- 2. Ouvrier qualifié ou hautement qualifié
- 3. Technicien
- 4. Personnel de catégorie C ou D
- 5. Personnel de catégorie B
- 6. Personnel de catégorie A
- 7. Autre

# Si RETOUR\_APCLC = (CCS, RCS) ou (ASTC=3 et ACHPUB=7) ou ASTC = 4 : → **filtre ACESSE**. Sinon → **AFONCTC**

#### **Si le codage de la profession nécessite encore des précisions**

# **C16a Dans cet emploi, quelle est votre fonction principale ? AFONCTC**

- 1. Production, chantier, exploitation
- 2. Installation, réparation, maintenance
- 3. Gardiennage, nettoyage, entretien ménager
- 4. Manutention, magasinage, logistique
- 5. Secrétariat, saisie, accueil
- 6. Gestion, comptabilité
- 7. Commerce (y compris restauration, hôtellerie, tourisme), technico-commercial
- 8. Études, recherche et développement, méthodes
- 9. Enseignement, soin aux personnes
- 10. Autre fonction

**ANBSAL**

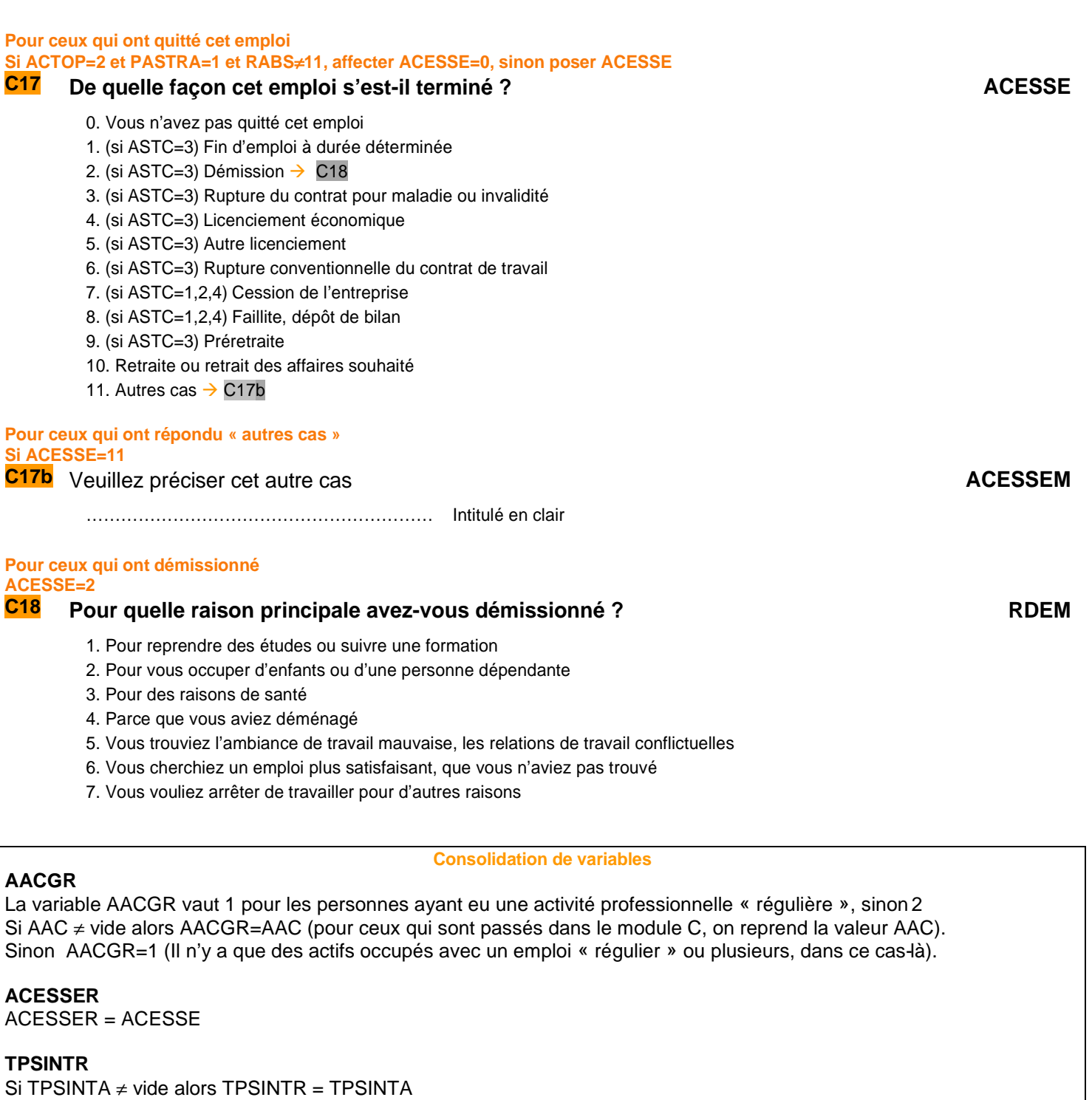

Sinon si TPSINTB  $\neq$  vide alors TPSINTR = TPSINTB Sinon TPSINTR = vide

**ADFDAPR**  ADFDAPR = ADFDAP

**AMOISR**  AMOISR = AMOIS

**APCLCR**  APCLCR = APCLC

**Fin du module C**

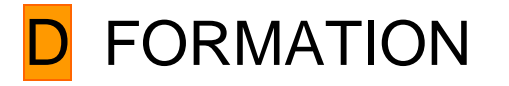

**Ce module décrit les formations suivies, les études initiales suivies, le niveau de formation atteint au moment de l'enquête et au cours des trois derniers mois de l'individu.** 

**Les questions sont posées à tous les individus du champ de l'enquête Emploi âgés de 15 ans ou plus (**PRES=1 et (CA=0,1,4,9 ou (CA=3 et AGE≤18) et AGE≥15**)** 

# **FORMATIONS CONDUISANT À UN DIPLÔME OU À UN TITRE RECONNUS**

#### **POUR TOUS**

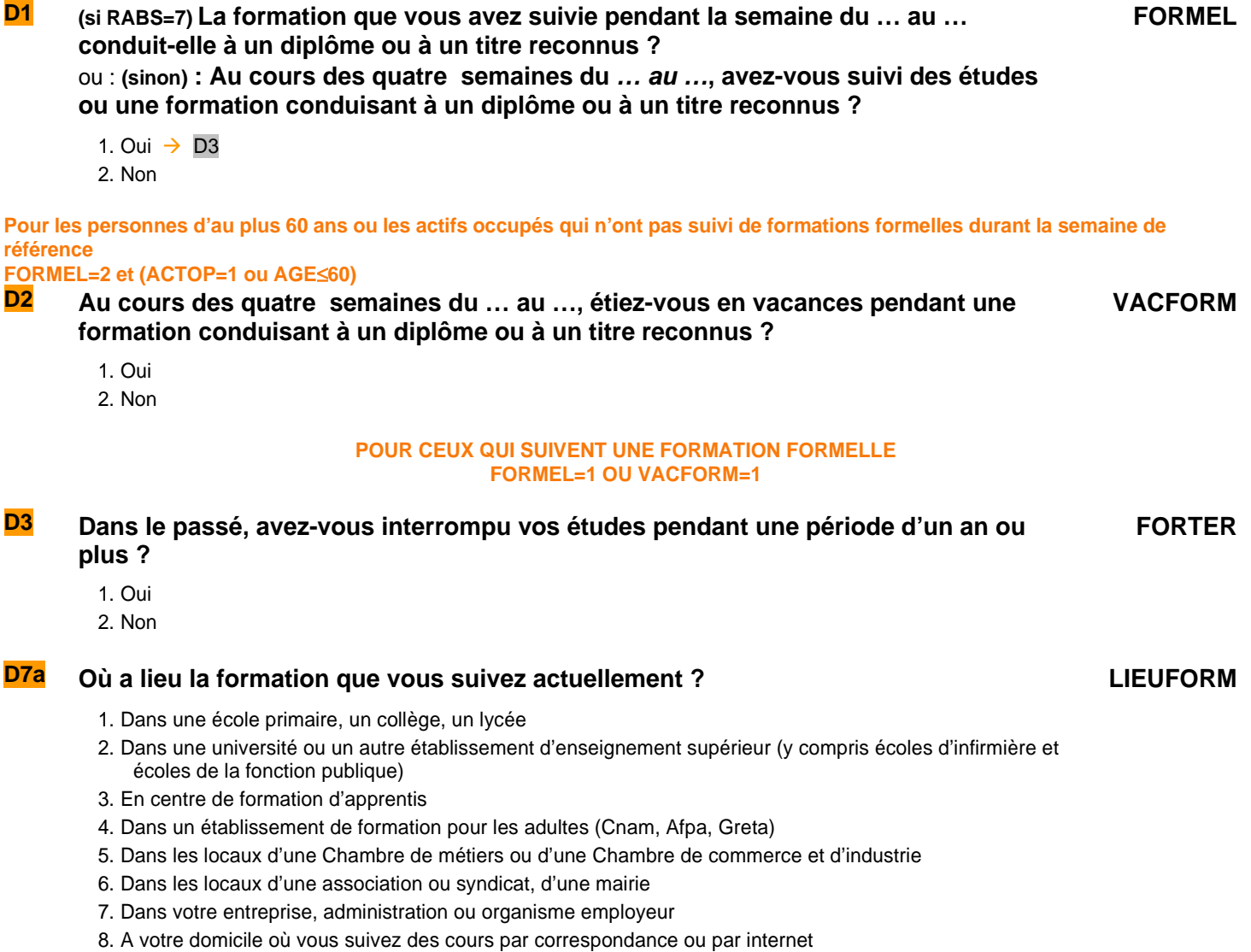

9. Autre

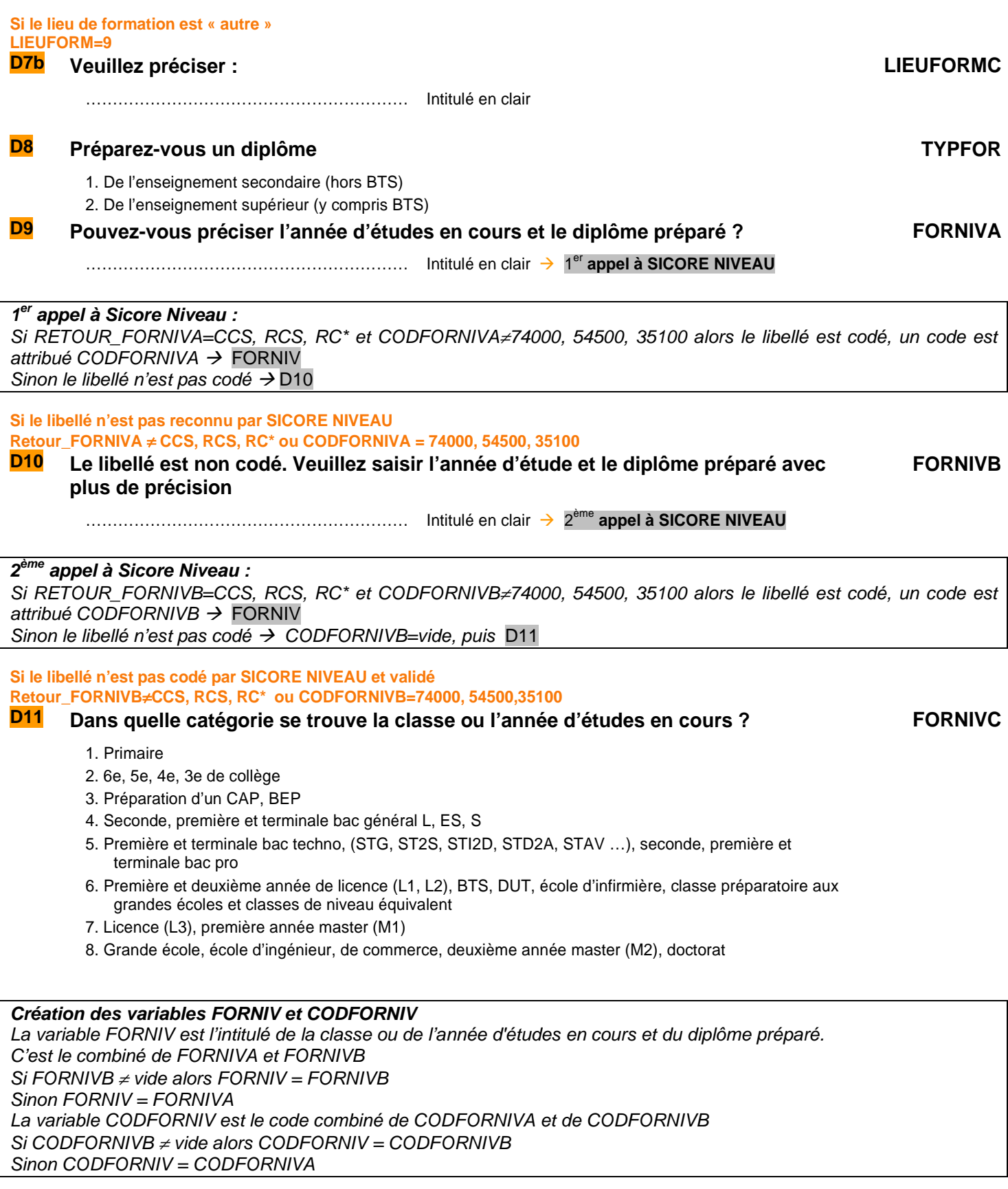

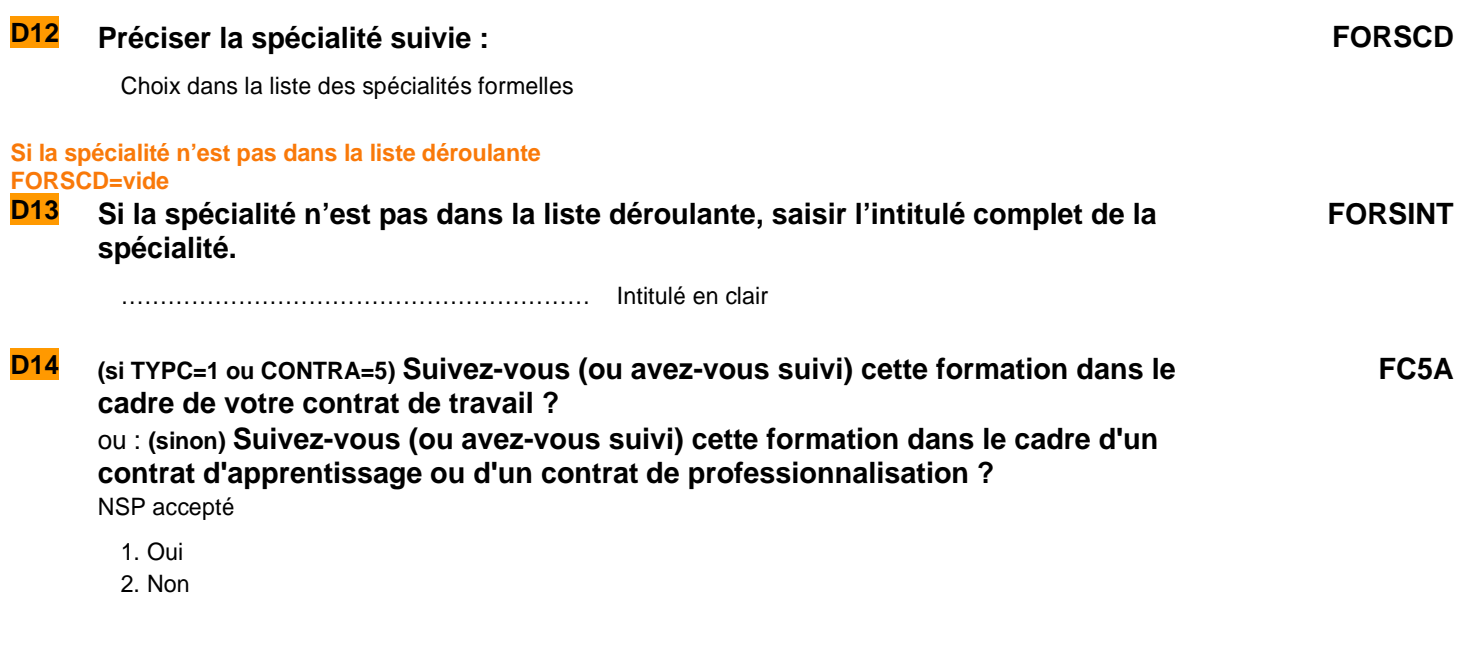

**Consolidation de variables** 

Si FORNIV  $\neq$  vide alors FORNIVR = FORNIV

# **FORTERR**

**FORNIVR** 

FORTERR = FORTER

**INTERETU** 

INTERETUR = INTERETU

# **DIPLÔME ET NIVEAU FORMELS ATTEINTS À LA DATE DE L'ENQUÊTE**

#### **POUR TOUS**

# **D16a** À ce jour, le plus haut diplôme que vous possédez est-il… TYPDIP 1. Un diplôme de l'enseignement primaire ou secondaire (hors BTS)  $\rightarrow$  D17 2. Un diplôme de l'enseignement supérieur (y compris BTS)  $\rightarrow$  D17 3. Aucun diplôme  $\rightarrow$  (Si TYPFOR = 1)  $\rightarrow$  D31 **Pour ceux qui sont en formation dans le supérieur ou dont le diplôme n'est pas un diplôme du supérieur (FORMEL=1 OU VACFORM=1) et (((SUBSTR(CODDIPINT, 1, 4)>=4000 et SUBSTR(CODDIPINT, 1 ,4)) ≠ 4880) OU DIPASUP= « ») OU**   $TYPFOR \neq 1$ **D16b Vous faites actuellement des études supérieures. Êtes-vous sûr(e) que vous n'avez aucun diplôme ? TYPDIPB** 1. Oui  $\rightarrow$  D31 2. Non  $\rightarrow$  D16a **D<sub>17</sub>** Est-ce un diplôme étranger ? 1. Oui 2. Non  $\rightarrow$  D19 **S'il s'agit d'un diplôme étranger DIPETR=1 D18 Dans quel pays avez-vous obtenu ce diplôme ? PAYSDIP** Choix dans la liste des pays

# **D19 À quel âge ou en quelle année avez-vous obtenu ce diplôme ? DATDIP** Saisir un âge (10A à 99A) ou une année (1850 à l'année d'enquête) **Création de la variable DATDIPA**  Transformation de la variable DATDIP en une variable en année DATDIPA **D<sub>20</sub>** Pouvez-vous préciser l'intitulé du plus haut diplôme que vous possédez ? DIPINTA …………………………………………………… Intitulé en clair **D<sub>21</sub>** Dans quelle spécialité avez-vous obtenu ce diplôme ? DIPSCDA Choix dans la liste des spécialités formelles **Si la spécialité n'est pas dans la liste déroulante DIPSCDA=vide D22 Si la spécialité n'est pas dans la liste déroulante, saisir l'intitulé complet de la spécialité. DIPSINTA** ……………………………………………… Intitulé en clair → 1<sup>er</sup> appel à SICORE DIPLÔME+SPÉCIALITÉ **Création de la variable DIPINTCOA**  DIPINTCOA = DIPINTA + DIPSCDA + DIPSINTA **1 er appel à Sicore Diplôme :**  Passage de Sicore DIPLÔME sur DIPINTCOA Si retour\_DIPINTCOA ≠ CCS, RCS, RC\* alors le libellé DIPINTCOA n'a pas été codé  $\rightarrow$  Passage de Sicore DIPLÔME sur DIPINTA Si retour\_DIPINTCOA = CCS, RCS, RC\* ou (retour\_DIPINTA = CCS, RCS, RC\* et extrait(CODDIPINTA,6,2)  $\neq$  00 alors le libellé est codé  $\rightarrow$  DIPINT Sinon le libellé n'est pas codé  $\rightarrow$  CODDIPINTA = vide puis D23 **Si le libellé combiné n'a pas été codé ou le libellé simple n'a pas été codé et validé) Retour\_DIPINTCOA** ≠ **CCS, RCS RC\* ou (Retour\_DIPINTA** ≠ **CCS, RCS RC\* ou extrait(CODDIPINTA,6,2)** ≠ **00 D23 Les libellés n'ont pas été codés, saisir un intitulé de diplôme plus précis. DIPINTB** …………………………………………………… Intitulé en clair **D24** Dans quelle spécialité avez-vous obtenu ce diplôme ? DIPSCDB Choix dans la liste des spécialités formelles **Si la spécialité n'est pas dans la liste déroulante DIPSCDB=vide D25 Si la spécialité n'est pas dans la liste déroulante, saisir l'intitulé complet de la spécialité.**  ………………………………………………… Intitulé en clair2 ème appel à SICORE DIPLÔME+SPÉCIALITÉ **DIPSINTB Création de la variable DIPINTCOB**  DIPINTCOB = DIPINTB + DIPSCDB + DIPSINTB **2 ème appel à Sicore Diplôme :**  Passage de Sicore DIPLÔME sur DIPINTCOB, Si retour\_DIPINTCOB  $\neq$  CCS, RCS, RC\* alors le libellé DIPINTCOB n'a pas été codé  $\rightarrow$  Passage de Sicore DIPLÔME sur DIPINTB Si retour\_DIPINTCOB = CCS, RCS, RC<sup>\*</sup> ou (retour\_DIPINTB = CCS, RCS, RC<sup>\*</sup> et extrait(CODDIPINTB,6,2)  $\neq$  00 alors le libellé est codé  $\rightarrow$  DIPINT

Sinon le libellé n'est pas codé  $\rightarrow$  si TYPDIP=1, D26 si TYPDIP=2, D27

#### **Si le libellé de l'enseignement secondaire n'a pas été codé**

#### **TYPDIP=1 et [Retour\_DIPINTB**≠**CCS, RCS, RC\* ou extrait(CODDIPINTB,6,2)='00'] D26 S'agit-il d'un : DIPASEC**

- 1. Certificat d'études primaires (CEP)
- 2. BEPC, diplôme national du Brevet
- 3. CAP ou CAP agricole, mention complémentaire au CAP
- 4. BEP ou BEP agricole, mention complémentaire au BEP
- 5. Diplôme ou titre professionnel de niveau CAP ou BEP
- 6. Brevet professionnel (BP), brevet de technicien (BT)
- 7. Autre brevet de l'enseignement technique ou professionnel
- 8. Baccalauréat général (L, ES, S, A, B, C, D, E, philo., math-élem.,sciences-ex.) ou brevet supérieur
- 9. Baccalauréat technologique (F, G, H, STT,STG, STI, SMS, ST2S, STI2D agricole,…)
- 10. Baccalauréat professionnel y compris agricole
- 11. Diplôme ou titre professionnel de niveau bac

#### **Si le libellé de l'enseignement supérieur n'a pas été codé TYPDIP=2 et [Retour\_DIPINTB**≠**CCS, RCS, RC\* ou substr(CODDIPINTB,6,2)='00']**

# **D27 S'agit-il d'un : DIPASUP**

- 1. DEUG, PCEM, DUEL, DUES, certificat d'aptitude pédagogique
- 2. BTS, DUT, DEUST ou autre diplôme équivalent
- 3. Diplôme des professions sociales et de la santé hors doctorat (assistante sociale, infirmière, éducateur spécialisé …)
- 4. Diplôme ou titre professionnel de niveau bac+2
- 5. Licence, licence professionnelle, maîtrise, master 1
- 6. Diplôme d'une grande école de niveau bac+5 (ingénieur, commerce...)
- 7. DEA, DESS, master (y compris professionnel et recherche)
- 8. Doctorat médecine, pharmacie, dentaire
- 9. Doctorat hors professions de santé
- 10. Autre diplôme ou titre professionnel de niveau supérieur à bac+2

#### **Création de la variable DIPINT**

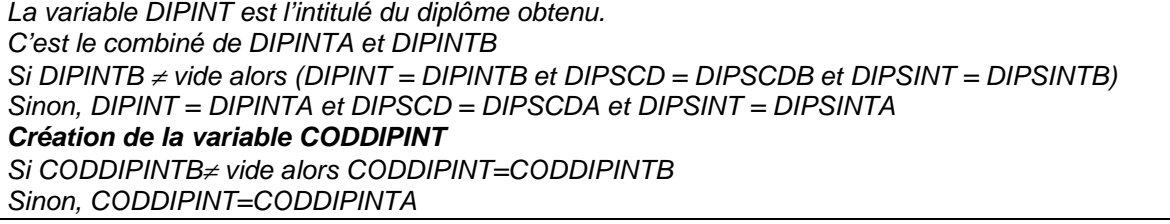

**Si le diplôme peut-être obtenu en apprentissage ou par la VAE extrait(CODDIPINT,1,3)**≠**150, 196, 197, 280, 290, 351, 352, 430, 433, 470, 488, 490, 540, 545, 640, 641, 740, 751 et DIPASEC**≠**1,2,8,9 et DIPASUP**≠**1,3,8,9 D28 Avez-vous obtenu ce diplôme en étant apprenti sous contrat ? APPSEC**

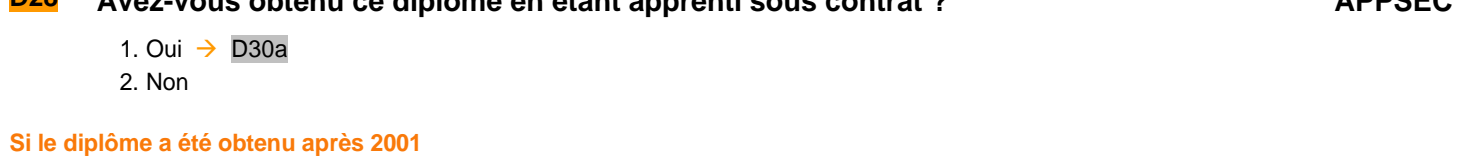

# **DATDIPA>2001**

# **D29 Avez-vous obtenu ce diplôme par la validation des acquis de l'expérience ? VAEETM**

- 1. Oui
- 2. Non

#### **SI LE PLUS HAUT DIPLÔME EST UN DIPLÖME DU SUPÉRIEUR DIPASUP<>vide ou CODDIPINT correspond à un diplôme du supérieur**

#### **D30a Vous avez donc un diplôme de l'enseignement supérieur. Dans l'enseignement primaire ou secondaire, quel est le plus haut diplôme que vous possédez :**

0. Aucun diplôme

- 1. Certificat d'études primaires (CEP)
- 2. BEPC, diplôme national du Brevet
- 3. CAP ou CAP agricole, mention complémentaire au CAP
- 4. BEP ou BEP agricole, mention complémentaire au BEP
- 5. Diplôme ou titre professionnel de niveau CAP ou BEP
- 6. Brevet professionnel (BP), brevet de technicien (BT)
- 7. Autre brevet de l'enseignement technique ou professionnel
- 8. Baccalauréat général (L, ES, S, A, B, C, D, E, philo., math-élem.,sciences-ex.) ou brevet supérieur
- 9. Baccalauréat technologique (F, G, H, STT,STG, STI, SMS, ST2S, STI2D, agricole…)
- 10. Baccalauréat professionnel y compris agricole
- 11. Diplôme ou titre professionnel de niveau bac

**Si « autre diplôme » SUPSEC=11** 

#### **D30b Précisez : SUPSECINT**

…………………………………………………… Intitulé en clair

#### **SUPSEC<> vide**

### **D30c** A quel âge ou en quelle année avez-vous obtenu ce diplôme ? **DATDIPSEC**

…………………………………………………… Année de 1850 à l'année de l'enquête

### **Création de la variable DADIPSECA**

Transformation de la variable DATDIPSEC en une variable en année DATDIPSECA

#### **PLUS HAUT NIVEAU FORMEL ATTEINT**

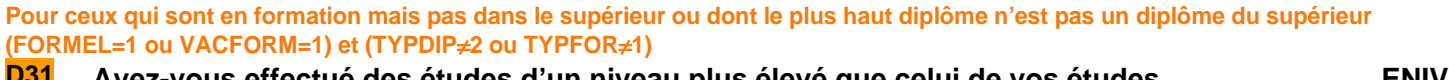

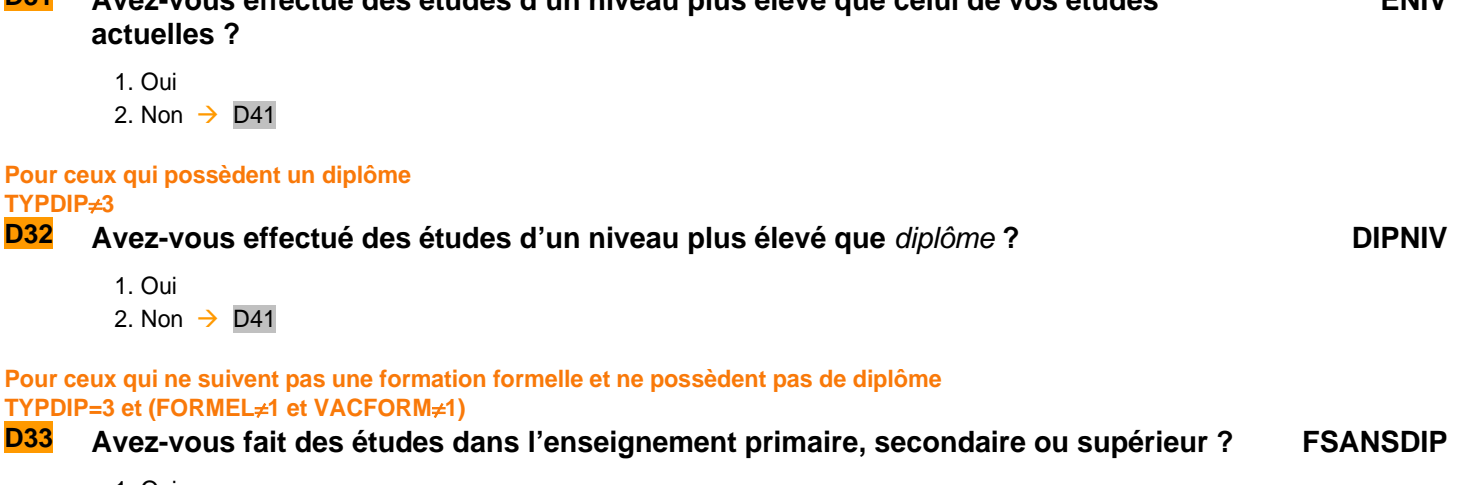

1. Oui 2. Non  $\rightarrow$  D48 **SUPSEC**

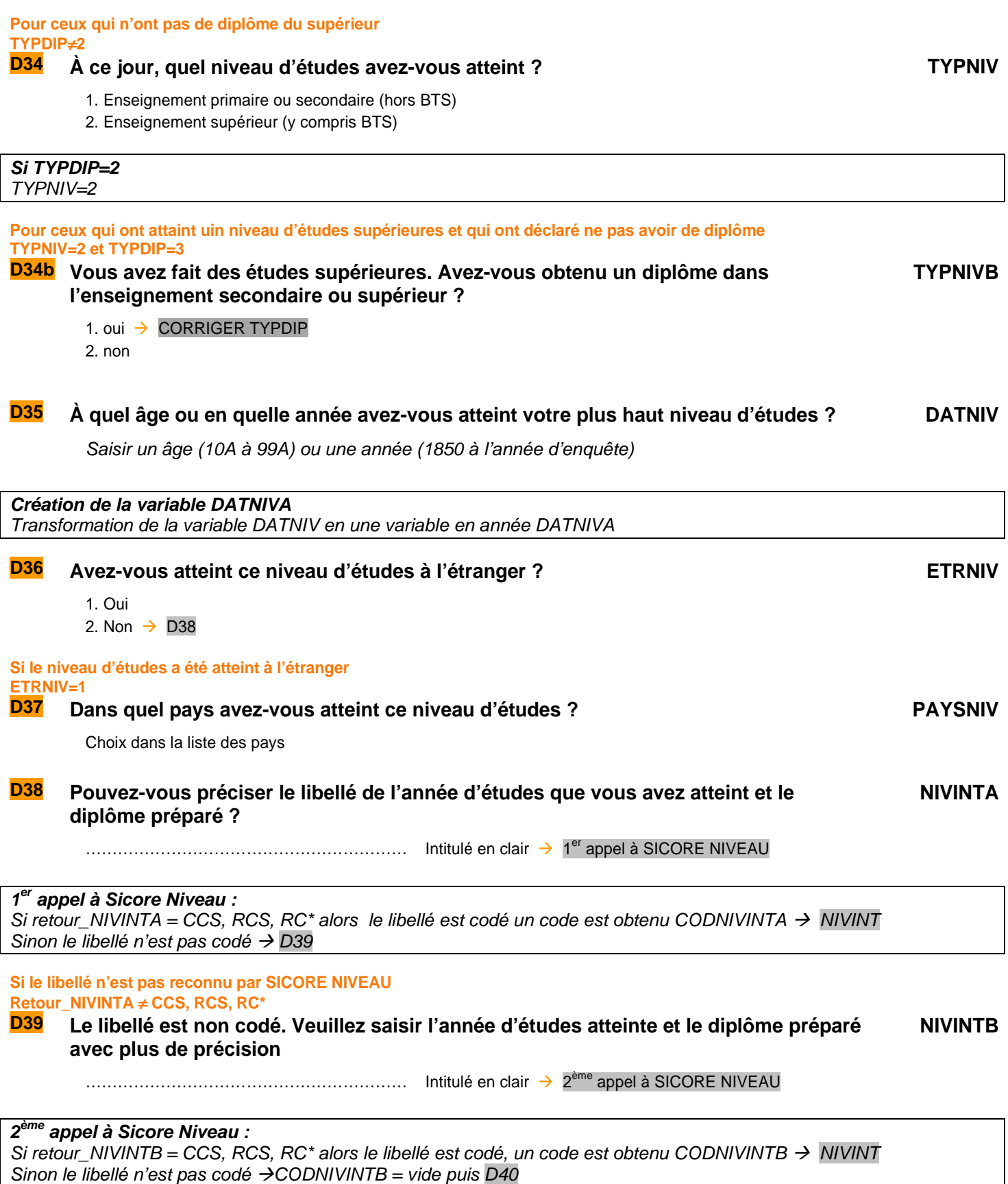

# **Si le libellé n'est pas codé par SICORE NIVEAU Retour\_NIVINTB≠CCS, RCS, RC\***<br>**D40** Dans quelle catégor

# **D40 Dans quelle catégorie se trouve la classe ou l'année d'études que vous avez atteint ?**

- 1. Primaire
- 2. 6e, 5e, 4e, 3e de collège
- 3. Préparation d'un CAP, BEP
- 4. Seconde, première et terminale bac général (L, ES, S, A à E)
- 5. Première et terminale bac techno, (F, G, H, STT, STG, STI, SMS, ST2S, STI2D…), seconde, première et terminale bac pro

**NIVA**

- 6. Deug, première et deuxième année de licence (L1, L2), BTS, DUT, école d'infirmière, classe préparatoire aux grandes écoles
- 7. Licence (L3), maîtrise, première année master (M1)
- 8. Grande école, école d'ingénieur, de commerce, deuxième année master (M2), DEA, DESS, doctorat

**Création des variables NIVINT et CODNIVINT**  La variable NIVINT est l'intitulé de l'année d'études et du diplôme atteint. C'est le combiné de NIVINTA et NIVINTB  $Si$  NIVINTB≠vide alors NIVINT = NIVINTB Sinon, NIVINT=NIVINTA La variable CODNIVINT est un combiné de CODNIVINTA et de CODNIVINTB Si CODNIVINTB≠vide alors CODNIVINT=CODNIVINTB Sinon, CODNIVINT=CODNIVINTA

### **FORMATION INITIALE FORMELLE**

# **POUR CEUX QUI NE SUIVENT PAS D'ÉTUDES FORMELLES ACTUELLEMENT OU QUI ONT INTERROMPU LEURS ÉTUDES PAR LE PASSÉ FORTER=1 OU (FORMEL**≠**1 ET VACFORM**≠**1) Pour ceux qui ne suivent pas d'études formelles actuellement FORMEL**≠**1 et VACFORM**≠**1 D41 Avez-vous effectué vos études : INTER** 1. sans interruption (autre que les vacances)  $\rightarrow$  D43 2. avec interruption **Pour ceux qui ont interrompu leurs études (FORMEL**≠**1 et VACFORM**≠**1) et INTER=2 D42 Avez-vous interrompu vos études pendant : INTERETU**

1. moins d'un an ?

2. un an ou plus ?

**D43 (S'il y a eu une interruption d'études : FORTER=1 ou INTERETU=2) : À quel âge ou en quelle année a eu lieu votre première interruption d'études d'un an ou plus ? (Sinon)** : **À quel âge ou en quelle année avez-vous fini vos études ? FORDAT**

Saisir un âge (10A à 99A) ou une année (1850 à l'année d'enquête)

**Création de la variable FORDATA**  Transformation de la variable FORDAT en une variable en année FORDATA

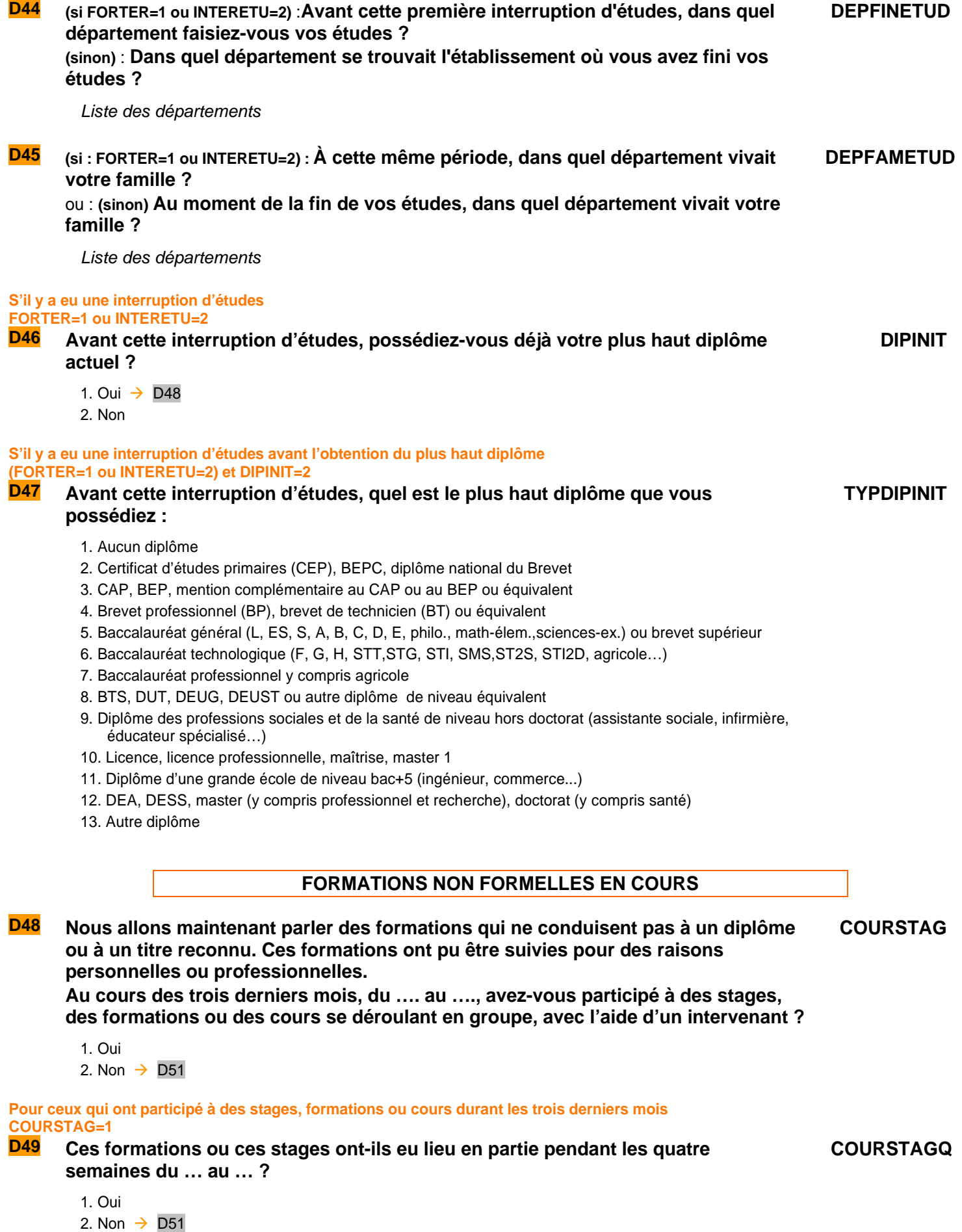

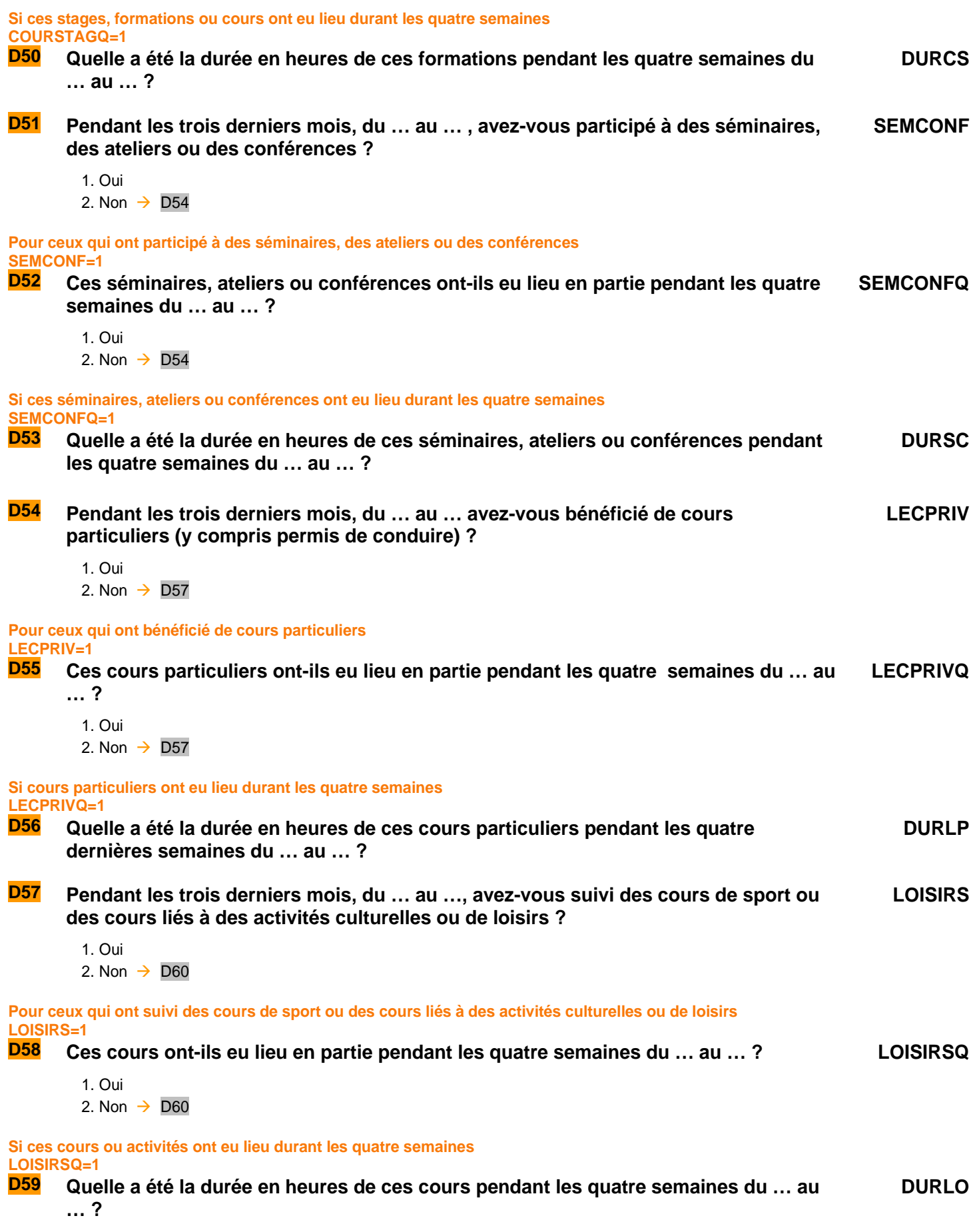

#### **POUR LES MOINS DE 65 ANS QUI ONT SUIVI UNE FORMATION QUI NE CONDUIT PAS À UN DIPLÔME OU TITRE RECONNU (SI COURSTAG=1 OU SEMCONF=1 OU LECPRIV=1 OU LOISIRS=1) ET AGE**≤**65**

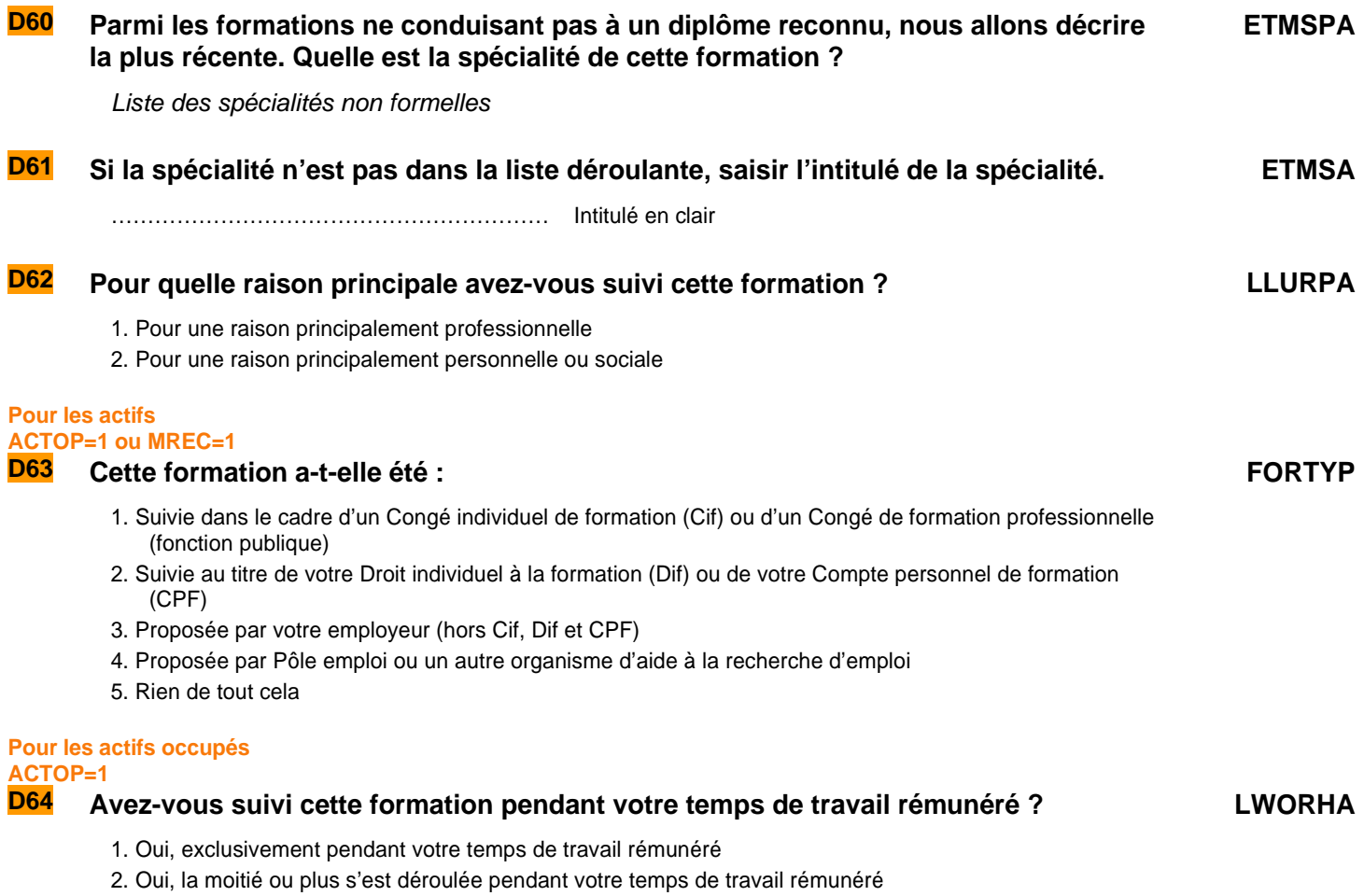

3. Oui, moins de la moitié s'est déroulée pendant votre temps de travail rémunéré

4. Non, exclusivement en dehors de votre temps de travail rémunéré

**Fin du module D** 

SITUATION UN AN AUPARAVANT

**Ce module décrit la situation de l'individu enquêté un an avant l'enquête : lieu de résidence et situation par rapport au marché du travail, selon les cas : caractéristiques de l'emploi occupé un an avant, circonstances dans lesquelles la personne s'est trouvée au chômage, études suivies.** 

**Les questions sont posées à tous les individus dans le champ de l'enquête Emploi âgés de 15 ans ou plus (**PRES = 1 et (CA = 0,1,4,9 ou (CA = 3 et AGE ≤ 18)) et AGE ≥ 15).

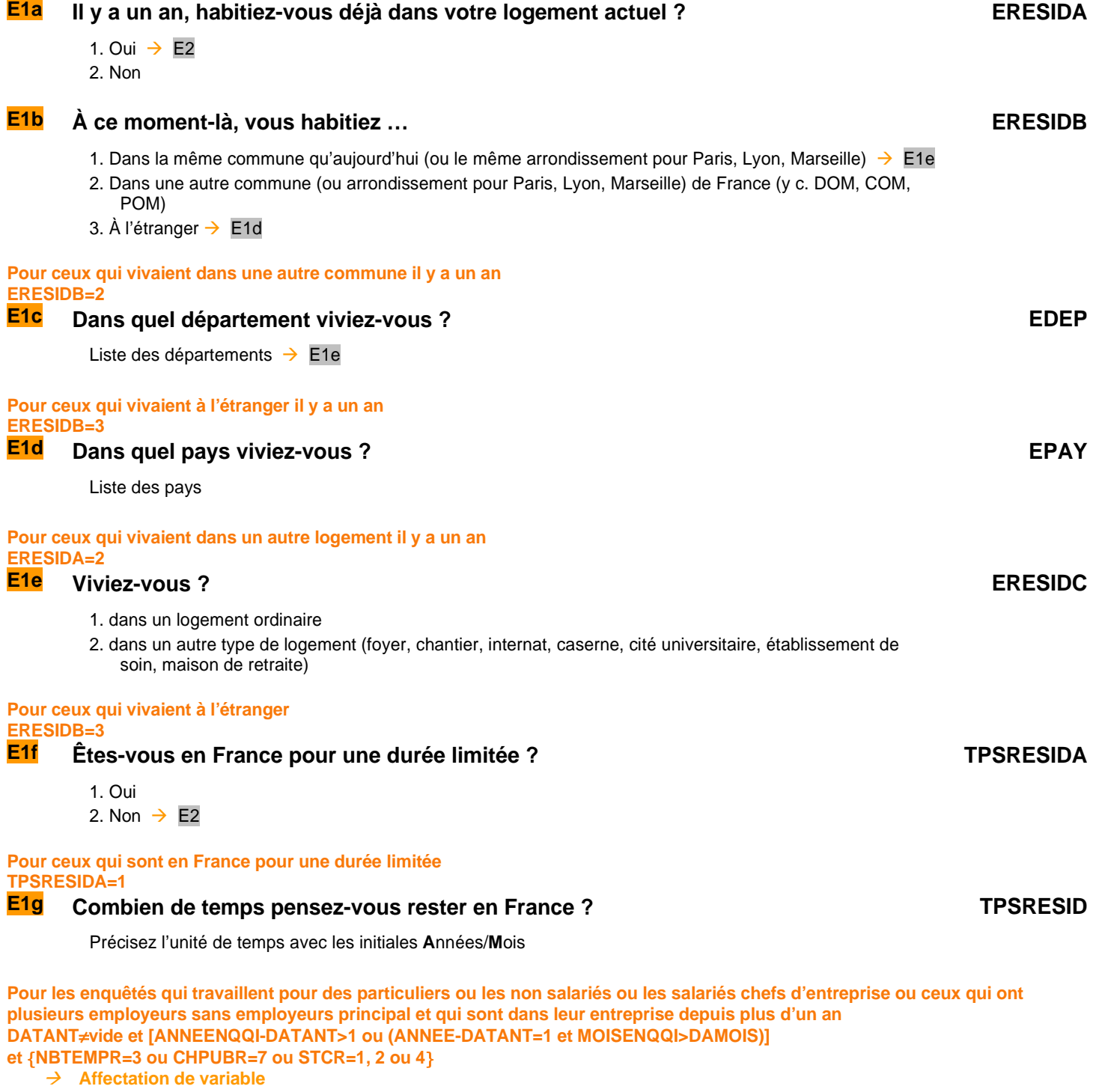

ESTC = STCR ECHPUB=CHPUBR

 $\rightarrow$  E14a

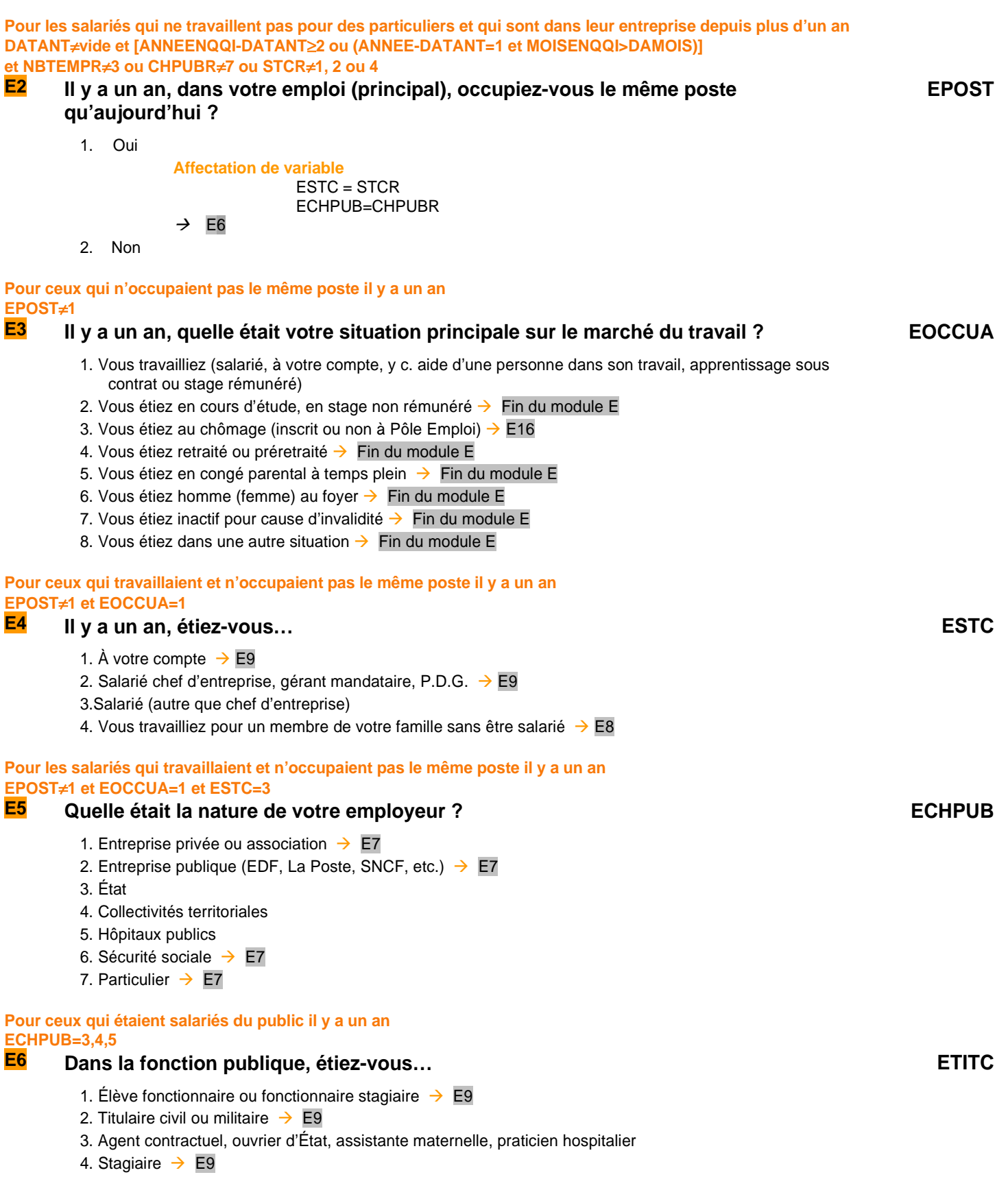
**Pour ceux qui étaient, il y a un an, salariés du privé, d'une entreprise publique, de la sécurité sociale ou travaillant pour des particuliers ou contractuels du public ECHPUB=1,2,6,7 ou ETITC=3** 

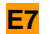

**E7 Quel était le type de votre contrat de travail ? ECONTR**

- 0. Pas de contrat de travail  $\rightarrow$  E9
- 1. Contrat à durée indéterminée (CDI)  $\rightarrow$  E9
- 2. Contrat à durée déterminée (CDD) autre que saisonnier  $\rightarrow$  E9
- 3. Contrat saisonnier  $\rightarrow$  E9
- 4. Contrat d'intérim ou de travail temporaire  $\rightarrow$  E9
- 5. Contrat d'apprentissage  $\rightarrow$  E9

#### **POUR CEUX QUI N'OCCUPAIENT PAS LE MEME POSTE QU'AUJOURD'HUI IL Y A UN AN EPOST <> 1**

**Pour ceux qui travaillaient pour un membre de leur famille sans être salarié il y a un an ESTC=4 E8 En tant qu'aide familial, réalisiez vous principalement des travaux de secrétariat, de vente ou de comptabilité ? EAIDFONC**

1. oui  $\rightarrow$  E14a 2. non

- **E9a Quelle était votre profession principale il y a un an ?**  ou : **Quelle était la profession de la personne aidée ?**
	- $\ldots$  Intitulé en clair  $\rightarrow$  1<sup>er</sup> appel à SICORE PCS

#### **1 er appel à Sicore PCS**

Si RETOUR EPCLCA = CCS, RCS, RC\* : Le libellé de profession est reconnu.  $\rightarrow$  ETYPETENSA puis EPCLC Si RETOUR\_EPCLCA = CCM : Le libellé de profession est imprécis.  $\rightarrow$  EPCLCB Sinon : Le libellé de profession n'est pas reconnu.  $\rightarrow$  EPCLCB

#### **Pour les enseignants**

**Si code\_pclca=341a, 341b, 342a,354g,421a,421b, 422a, 422b ou 422c**

#### **Dans quel type d'établissement travaillez-vous ?**

- 1 école maternelle ou primaire
	- 2 collège
	- 3 lycée professionnel
	- 4 lycée général classe préparatoire
	- 5 université, école d'ingénieur, de commerce, autre établissement d'enseignement supérieur
	- 6 Hors éducation nationale et assimilé

#### **Si le libellé de profession n'est pas reconnu ou est imprécis RETOUR\_EPCLCA**≠**CCS, RCS, RC\***

## **E9b Pouvez-vous préciser cette profession ?**

Ou : **Pouvez-vous reformuler cette profession ?** 

…………………………………………………… Intitulé en clair

**Création de la variable EPCLC**  Cette variable est un combiné de EPCLCA et EPCLCB Si EPCLCB ≠ vide alors  $EPCLC = EPCLCB$ Sinon EPCLC = EPCLCA

**EPCLCA**

**EPCLCB**

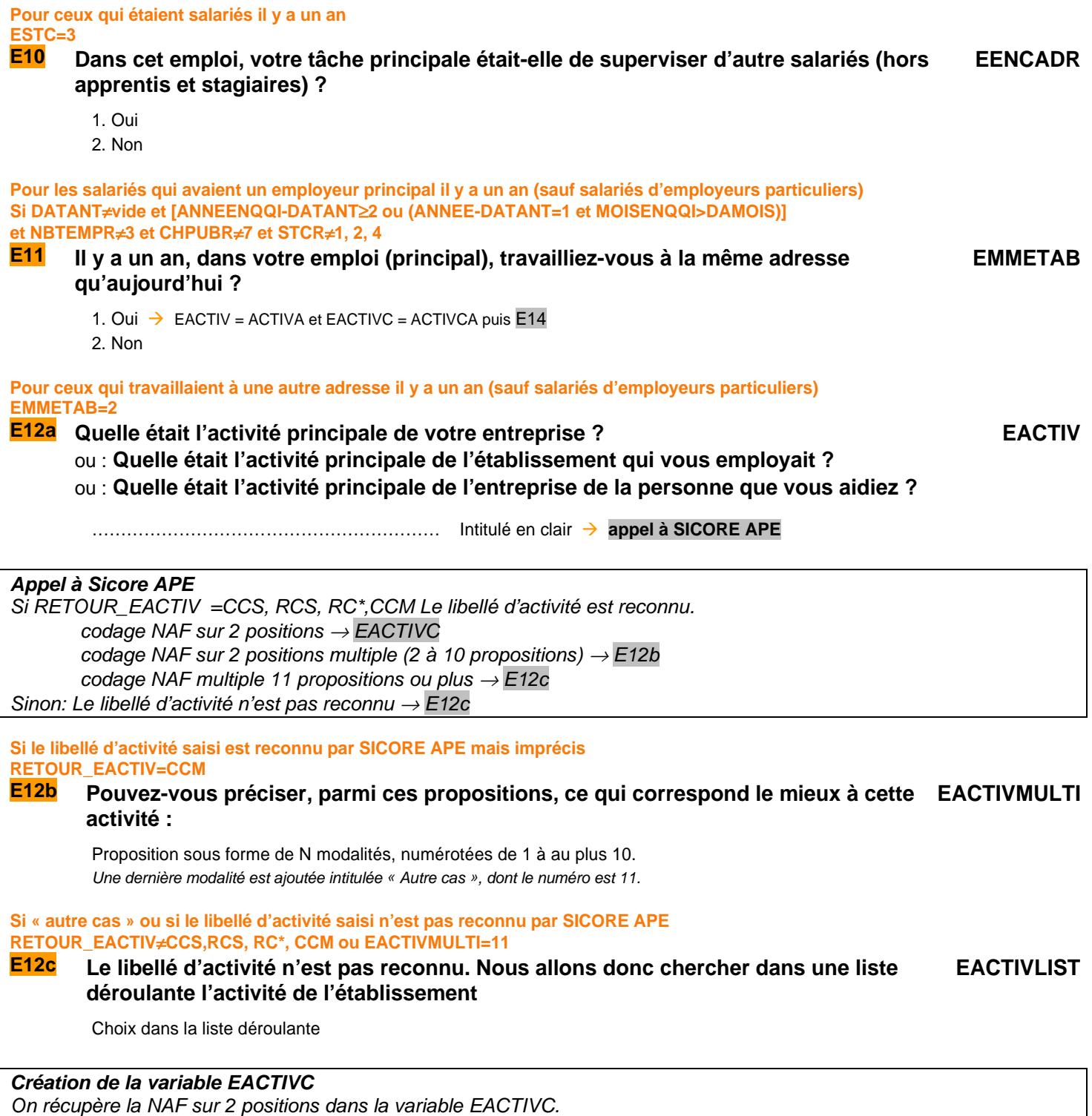

#### **2 ème appel à Sicore PCS :**

Si RETOUR\_EPCLC = CCS, RCS : Le codage de la profession est terminé  $\rightarrow$  ETYPETENSB puis E14a Sinon: Le codage de la profession nécessite encore des précisions → E13a

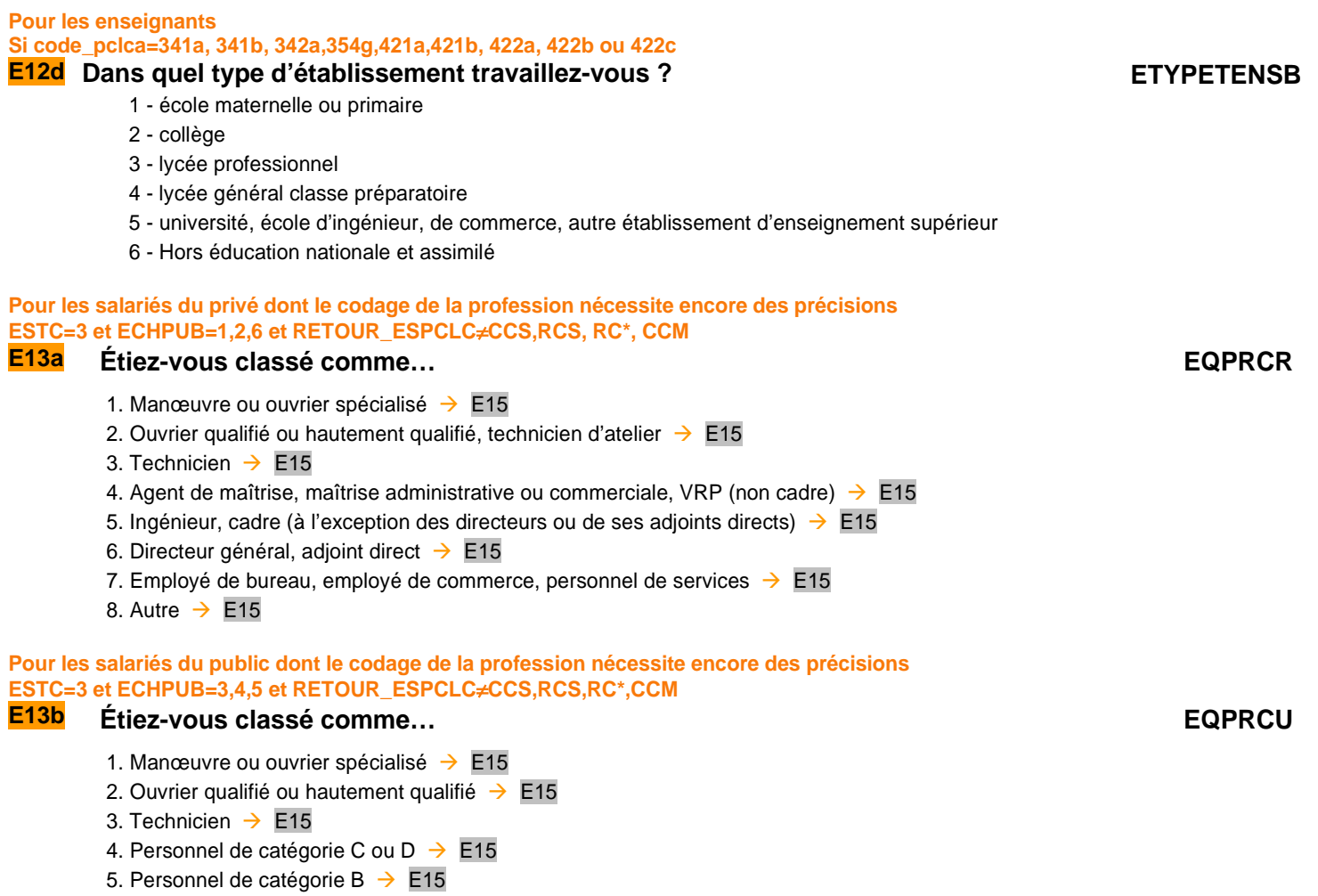

- 6. Personnel de catégorie A  $\rightarrow$  E15
- 7. Autre  $\rightarrow$  E15

Si RETOUR\_EPCLC = (CCS, RCS) ou (ESTC=3 et ECHPUB=7) ou ESTC = 4 : → **EMEMNBSAL** Sinon → **EFONCTC**

#### **Si le codage de la profession nécessite encore des précisions**

## **E13c Dans cet emploi, quelle est votre fonction principale ? EFONCTC**

- 1. Production, chantier, exploitation
- 2. Installation, réparation, maintenance
- 3. Gardiennage, nettoyage, entretien ménager
- 4. Manutention, magasinage, logistique
- 5. Secrétariat, saisie, accueil
- 6. Gestion, comptabilité
- 7. Commerce (y compris restauration, hôtellerie, tourisme), technico-commercial
- 8. Études, recherche et développement, méthodes
- 9. Enseignement, soin aux personnes
- 10. Autre fonction

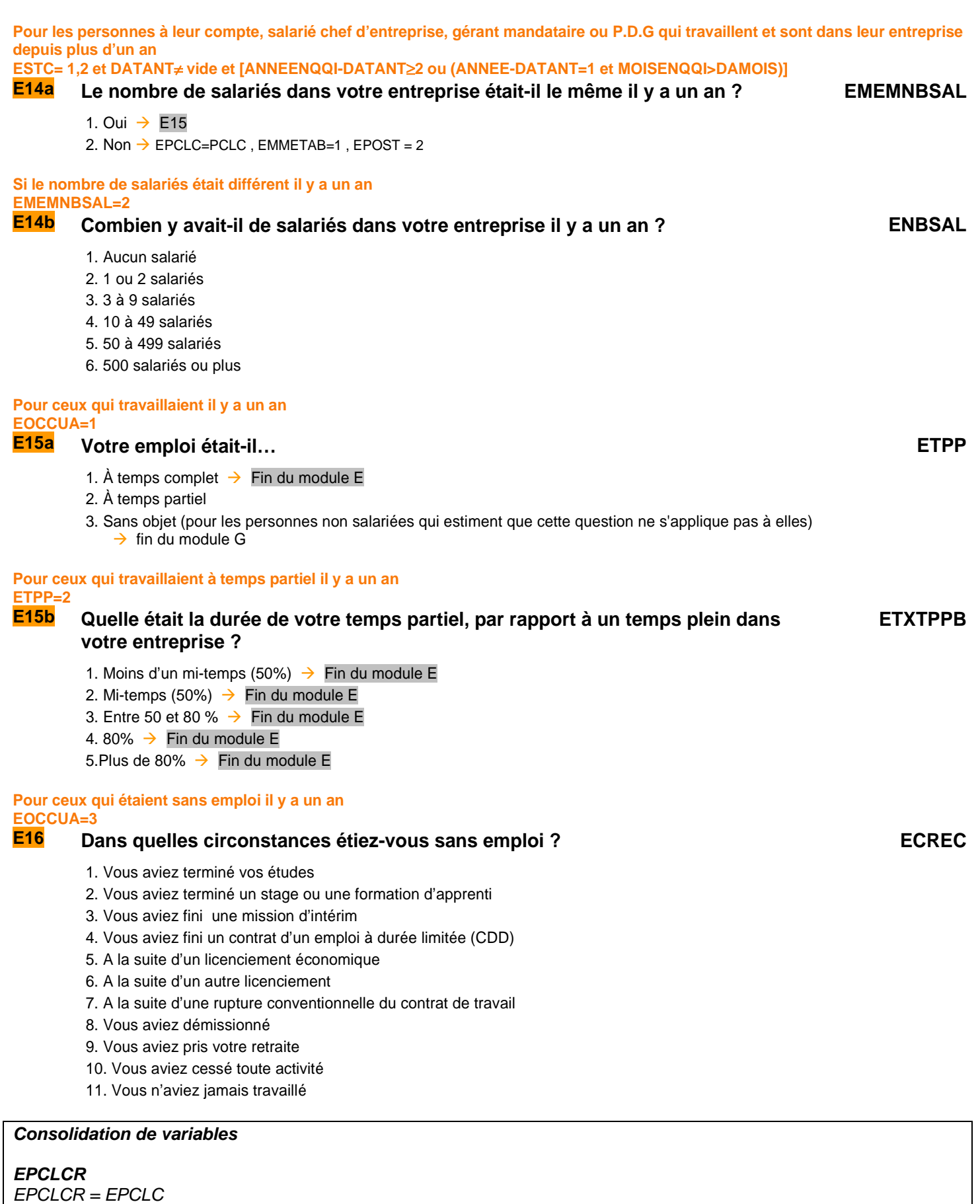

**Fin du module E**

F ALLOCATIONS

**Ce module décrit les principales allocations perçues par individu enquêté.** 

**Les questions sont posées à tous les individus dans le champ de l'enquête Emploi âgés de 15 ans ou plus (**PRES = 1 et (CA = 0,1,4,9 ou (CA = 3 et AGE  $\le$  18)) et AGE  $\ge$  15).

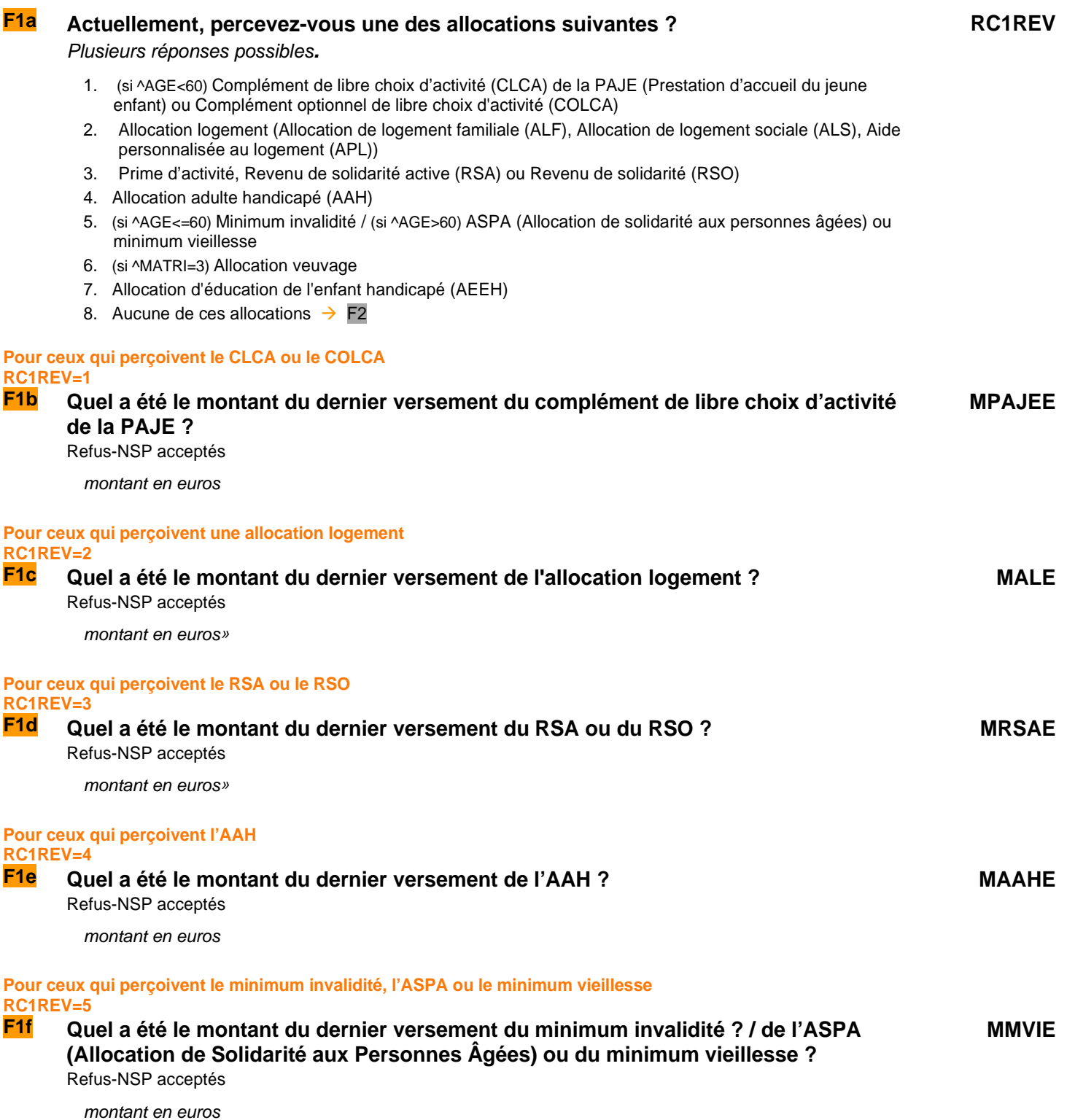

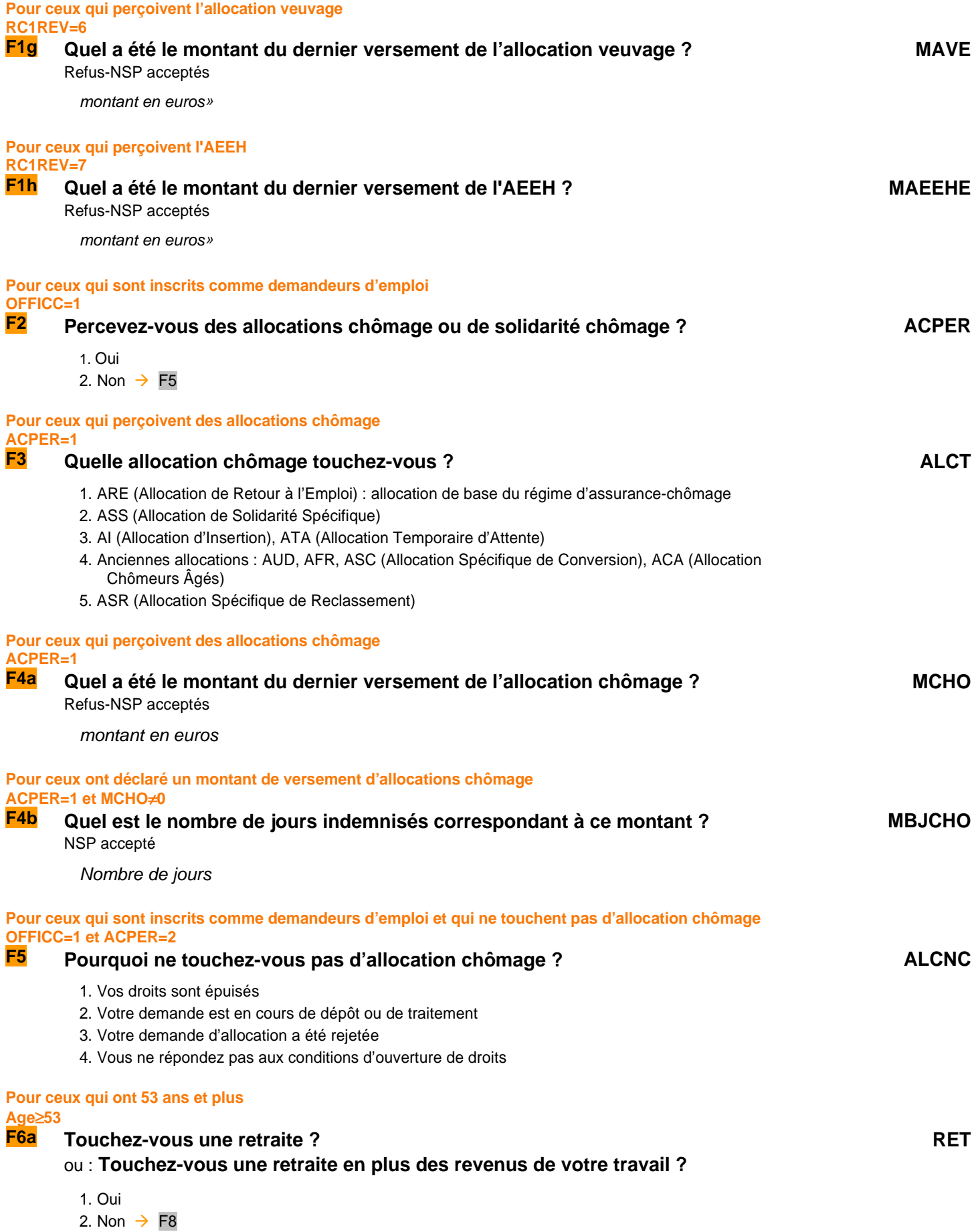

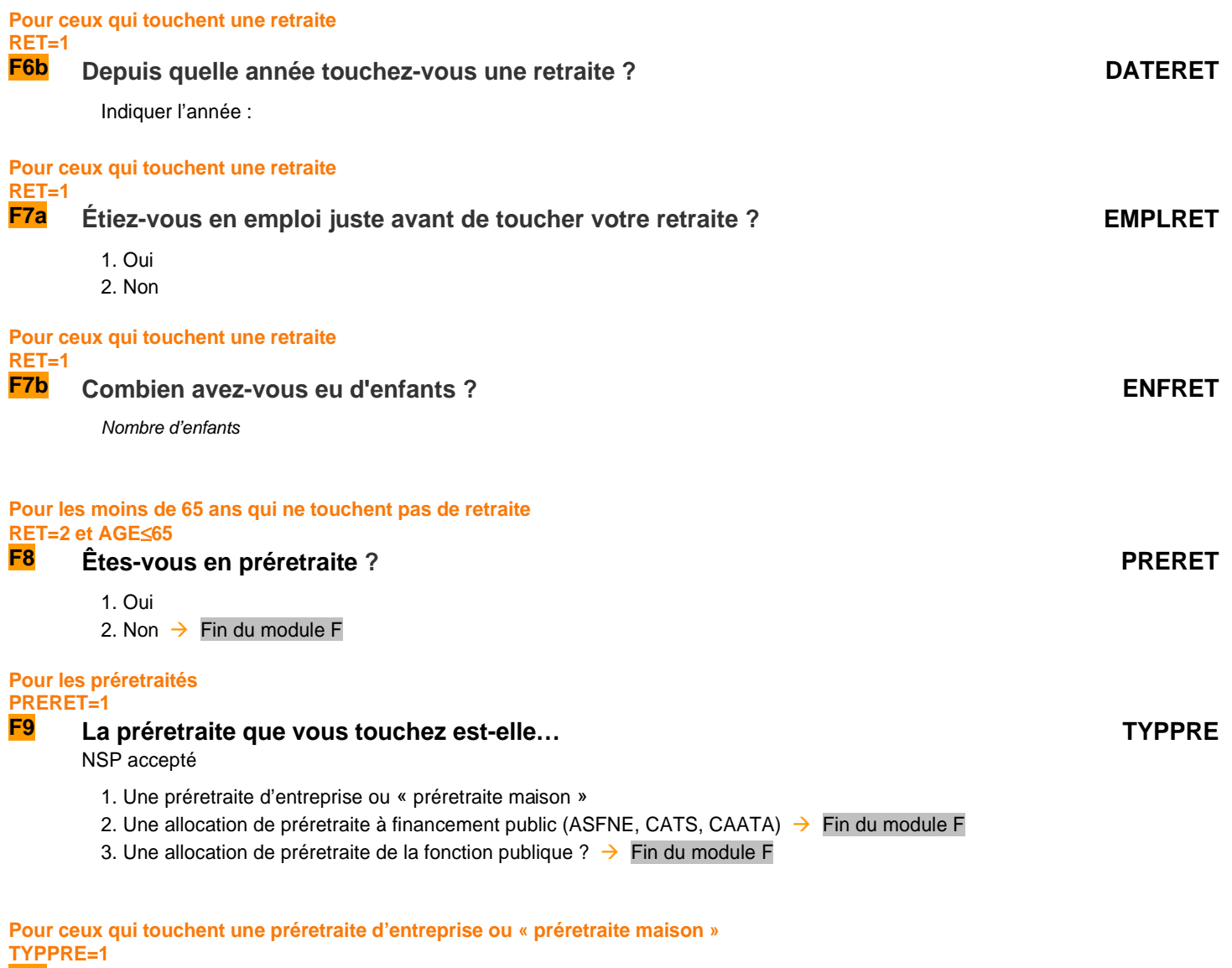

**F10 Avez-vous gardé votre contrat de travail avec votre ancienne entreprise, ou a-t-il été rompu ou suspendu ? SUSPENDU**

NSP accepté

1. Le contrat a été maintenu

2. Le contrat a été rompu ou suspendu

## **Fin du module F**

## **G** ORIGINE GÉOGRAPHIQUE ET SOCIALE

**Ce module décrit à la fois les origines géographiques des parents de l'individu enquêté, ainsi que la mobilité professionnelle des individus occupants des logements dans 4 DOM.** 

**Ces questions sont donc posées à tous les individus dans le champ de l'enquête Emploi âgés de 15 ans ou plus (**PRES = 1 et (CA = 0,1,4,9 ou (CA = 3 et AGE ≤ 18)) et AGE ≥ 15).

#### **ORIGINE GÉOGRAPHIQUE DES PARENTS**

#### **Création de la variable FORTERM**

FORTERM vaut 1 pour ceux qui ne suivent pas d'études ou ont interrompu leurs études plus d'un an, 2 pour ceux qui sont en études initiales, 3 pour ceux qui n'ont pas fait d'études FORTERM=1 si FORTER=1 ou FORTER=vide FORTERM=2 si FORTER=2 FORTERM=3 si FSANSDIP=2

#### **SI LE PÈRE N'EST PAS DANS LE MÉNAGE NOIPER= vide OU SI L'ENQUÊTÉ N'EST PLUS EN ETUDES INITIALES OU N'A JAMAIS FAIT D'ÉTUDES FORTERM # 2**

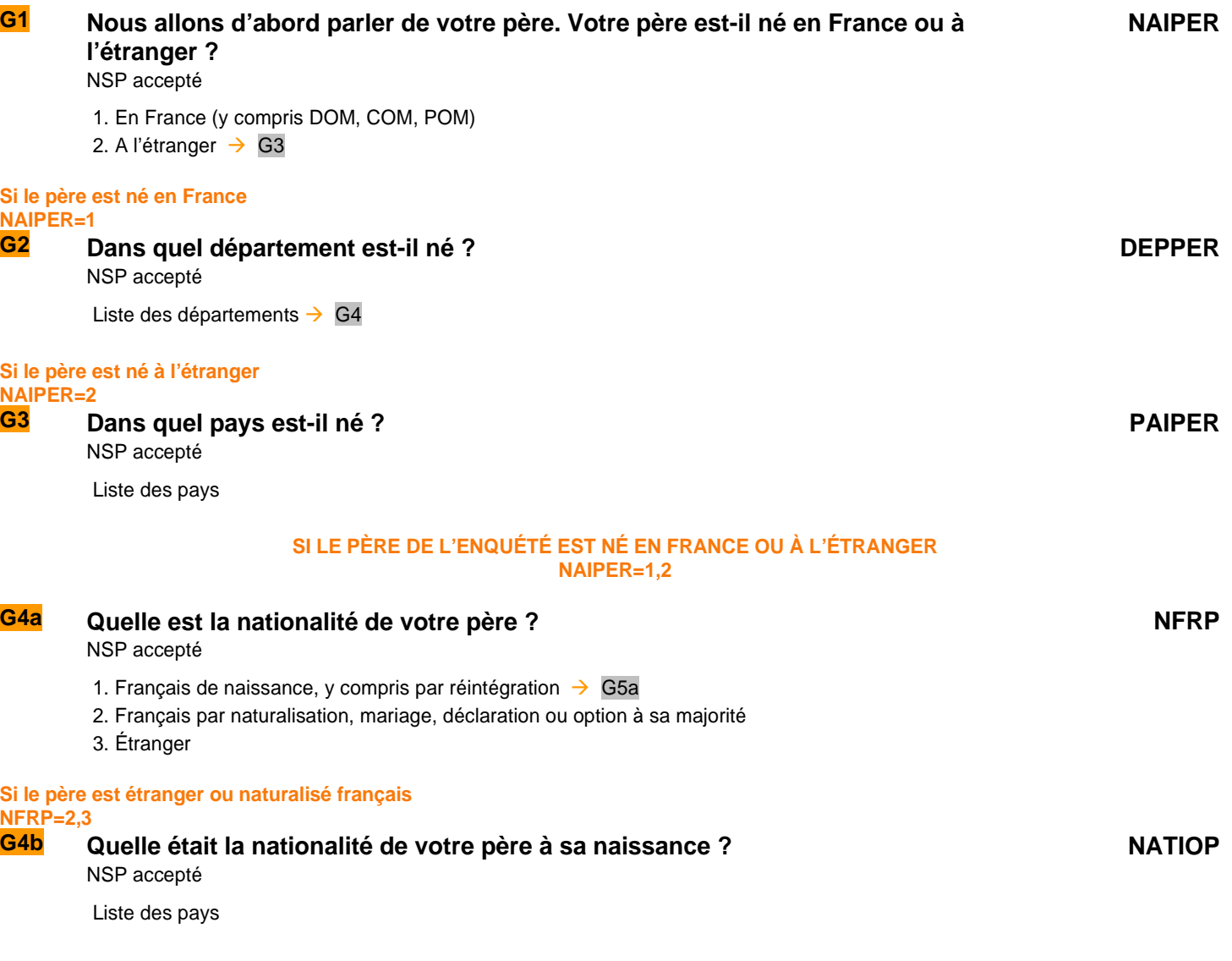

#### **SI LE PÈRE N'EST PAS DANS LE MÉNAGE OU SI L'ENQUÉTÉ N'EST PLUS EN ÉTUDES INITIALES NOIPER= vide OU FORTERM**≠**2**

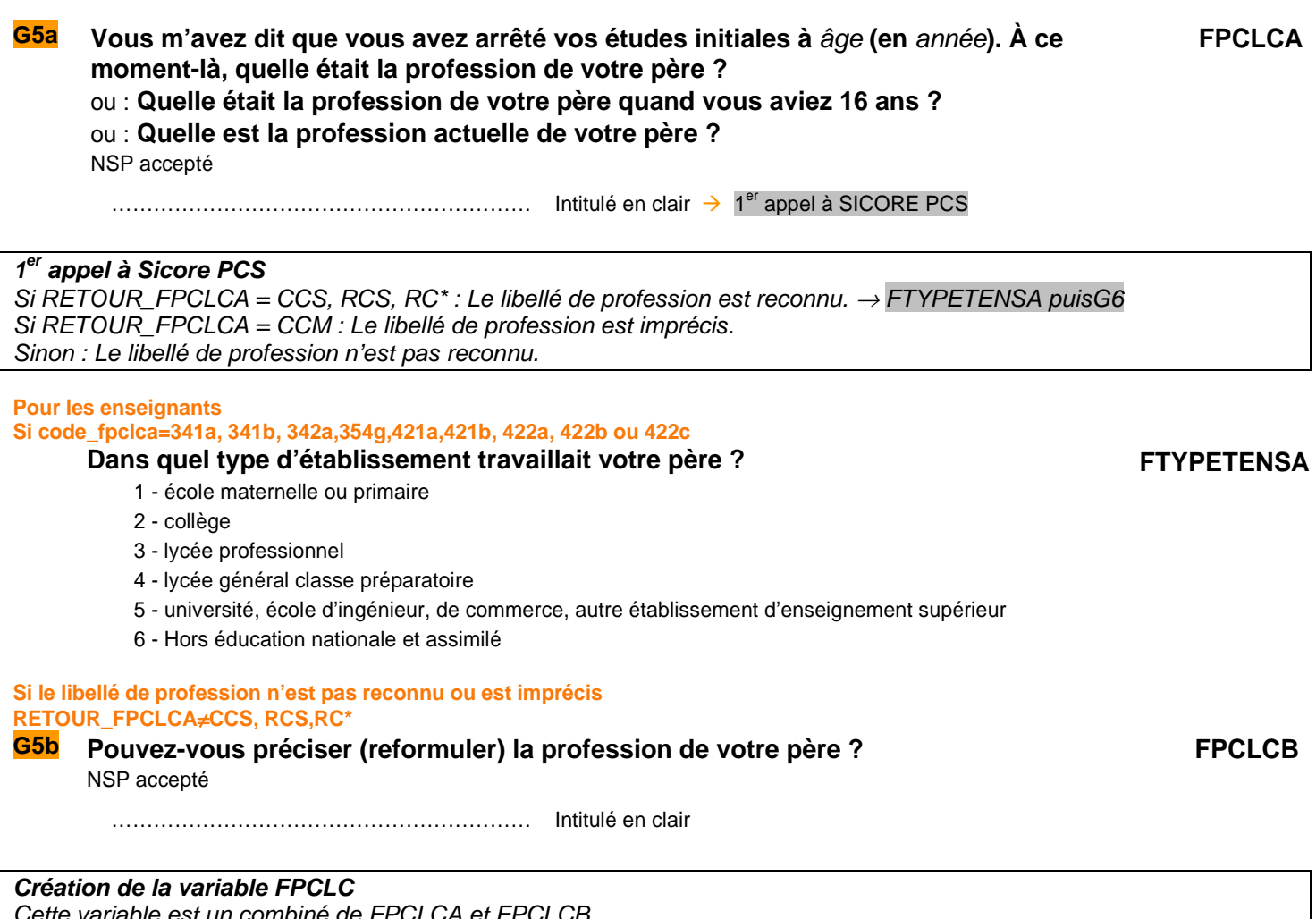

ette variable est un combiné de FPCLCA et FPCLCB Si FPCLCB  $\neq$  vide alors FPCLC = FPCLCB Sinon FPCLC = FPCLCA

#### **SI L'ENQUÉTÉ A RENSEIGNÉ LA PROFESSION DE SON PÈRE FPCLC**≠ **vide**

#### **G6 Votre père est-il (était-il) :**

#### **FSTC**

- NSP accepté
- 1. À son compte  $\rightarrow$  2<sup>ème</sup> appel à SICORE PCS
- 2. Salarié chef d'entreprise, gérant mandataire, P.D.G.  $\rightarrow 2^{\text{ème}}$  appel à SICORE PCS
- 3. Salarié (autre que chef d'entreprise)
- 4. Il travaille (travaillait) pour ou avec un membre de sa famille sans être salarié  $\rightarrow 2^{\text{ème}}$  appel à SICORE PCS

## **Si le père est salarié FSTC=3**

## **G7 Quelle est (était) la nature de son employeur ?**

NSP accepté

- 1. Entreprise privée ou association
- 2. Entreprise publique (EDF, La Poste, SNCF, etc.)
- 3. État
- 4. Collectivités territoriales
- 5. Hôpitaux publics
- 6. Sécurité sociale
- 7. Particulier

#### **2 ème appel à Sicore PCS**

Si RETOUR FPCLC = CCS, RCS : Le codage de la profession est terminé → FTYPETENSB puis G11 Sinon : Le codage de la profession nécessite encore des précisions.

#### **Pour les enseignants**

#### **Si code\_fpclc=341a, 341b, 342a,354g,421a,421b, 422a, 422b ou 422c**

#### **G7b Dans quel type d'établissement travaillait votre père ?**

- 1 école maternelle ou primaire
- 2 collège
- 3 lycée professionnel
- 4 lycée général classe préparatoire
- 5 université, école d'ingénieur, de commerce, autre établissement d'enseignement supérieur
- 6 Hors éducation nationale et assimilé

#### **Création de la variable FTYPETENS**

Cette variable est un combiné de FTYPETENSA et FTYPETENSB Si FPCLCB ≠ vide alors  $FTYPETENS = FTYPETENSB$ Sinon FTYPETENS = FTYPETENSA

#### **Si le père est à son compte, chef d'entreprise, gérant mandataire, P.D.G. et que le codage de la profession necessite des précisions FSTC=1,2 et RETOUR\_FPCLC**≠**CCS, RCS**

**G8 Combien y a-t-il (y avait-il) de salariés dans l'entreprise dans laquelle votre père travaille (travaillait) ?** (Si FSTC=1) **Combien y a-t-il (y avait-il) de salariés dans l'entreprise de votre père ?** 

NSP accepté

- 1. Aucun salarié
- 2. 1 ou 2 salariés
- 3. 3 à 9 salariés
- 4. 10 à 49 salariés
- 5. 50 à 499 salariés
- 6. 500 salariés ou plus

#### **Si le père est salarié du privé et que le codage de la profession nécessite des précisions FSTC=3 et FCHPUB=1,2,6,7 et RETOUR\_FPCLC**≠**CCS, RCS**

#### **G9 Est-il (était-il) classé comme…**

NSP accepté

- 1. Manœuvre ou ouvrier spécialisé
- 2. Ouvrier qualifié ou hautement qualifié, technicien d'atelier
- 3. Technicien
- 4. Agent de maîtrise, maîtrise administrative ou commerciale, VRP (non cadre)
- 5. Ingénieur, cadre (à l'exception des directeurs ou de ses adjoints directs)
- 6. Directeur général, adjoint direct
- 7. Employé de bureau, employé de commerce, personnel de services
- 8. Autre

QI - Module G - Origine géographique et sociale

### **FCHPUB**

**FTYPETENSB**

**FQPRCR**

**FNBSAL**

## **Si le père est salarié du public et que le codage de la profession nécessite des précisions FSTC=3 et FCHPUB=3,4,5 et RETOUR\_FPCLC**≠**CCS,RCS**

#### **G10 Est-il (était-il) classé comme…**

NSP accepté

- 1. Manœuvre ou ouvrier spécialisé
- 2. Ouvrier qualifié ou hautement qualifié
- 3. Technicien
- 4. Personnel de catégorie C ou D
- 5. Personnel de catégorie B
- 6. Personnel de catégorie A
- 7. Autre

#### **SI LA MÈRE N'EST PAS DANS LE MÉNAGE**

#### **NOIPER= vide OU SI L'ENQUÊTÉ N'EST PLUS EN ETUDES INITIALES OU N'A JAMAIS FAIT D'ÉTUDES FORTERM # 2**

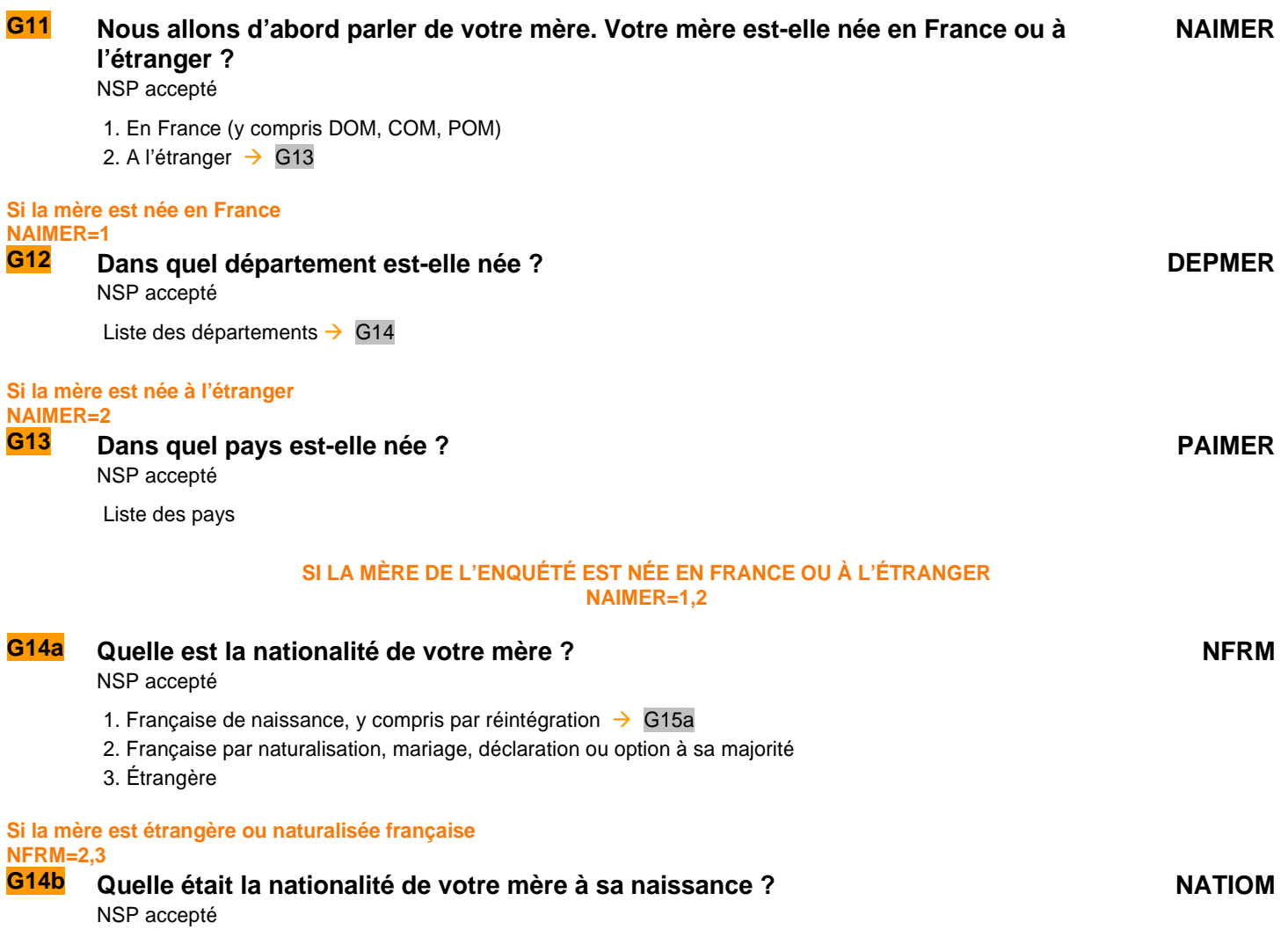

Liste des pays»

#### **G15a Vous m'avez dit que vous avez arrêté vos études initiales à** âge **(en** année**). À ce moment-là, quelle était la profession de votre mère ?**  ou : **Quelle était la profession de votre mère quand vous aviez 16 ans ?**  ou : **Quelle est la profession actuelle de votre mère ?**  NSP accepté **MPCLCA** …………………………………………………… Intitulé en clair 1er appel à SICORE PCS **1 er appel à Sicore PCS**  Si RETOUR\_MPCLCA = CCS, RCS, RC\* : Le libellé de profession est reconnu.  $\rightarrow$  MTYPETENSA puis G16 Si RETOUR MPCLCA = CCM : Le libellé de profession est imprécis. Sinon: Le libellé de profession n'est pas reconnu. **Pour les enseignants Si code\_mpclca=341a, 341b, 342a,354g,421a,421b, 422a, 422b ou 422c Dans quel type d'établissement travaillait votre mère ?** 1 - école maternelle ou primaire 2 - collège 3 - lycée professionnel 4 - lycée général classe préparatoire 5 - université, école d'ingénieur, de commerce, autre établissement d'enseignement supérieur 6 - Hors éducation nationale et assimilé **MTYPETENSA Si le libellé de profession n'est pas reconnu ou est imprécis RETOUR\_MPCLCA**≠**CCS, RCS, RC\* G15b Pouvez-vous préciser la profession de votre mère ?**  ou : **Pouvez-vous reformuler la profession de votre mère ?**  NSP accepté **MPCLCB** …………………………………………………… Intitulé en clair **Création de la variable MPCLC**  Cette variable est un combiné de MPCLCA et MPCLCB Si MPCLCB≠vide alors MPCLC=MPCLCB Sinon MPCLC=MPCLCA

**SI LA MÈRE N'EST PAS DANS LE MÉNAGE OU SI L'ENQUÉTÉ N'EST PAS EN ÉTUDES INITIALES NOIPER=vide OU FORTERM**≠**2** 

#### **SI L'ENQUÉTÉ A RENSEIGNÉ LA PROFESSION DE SA MÈRE MPCLC**≠**vide**

**MSTC**

### **G16 Votre mère est-elle (était-elle) :**

NSP accepté

1. À son compte  $\rightarrow$   $2^{eme}$  appel à SICORE PCS

2. Salariée chef d'entreprise, gérant mandataire, P.D.G.  $\rightarrow 2^{eme}$  appel à SICORE PCS

- 3. Salariée (autre que chef d'entreprise)
- 4. Elle travaille (travaillait) pour ou avec un membre de sa famille sans être salariée  $\rightarrow$  2<sup>ème</sup> appel à SICORE PCS

## **Si la mère est (était) salariée**

## **MSTC=3**

#### **G17 Quelle est (était) la nature de son employeur ?**  NSP accepté

- 1. Entreprise privée ou association
- 2. Entreprise publique (EDF, La Poste, SNCF, etc.)
- 3. État
- 4. Collectivités territoriales
- 5. Hôpitaux publics
- 6. Sécurité sociale
- 7. Particulier

#### **2 ème appel à Sicore PCS**

Si RETOUR MPCLC = CCS, RCS : Le codage de la profession est terminé  $\rightarrow$  MTYPETENSB puis G18 Sinon : Le codage de la profession nécessite encore des précisions.

#### **Pour les enseignants**

#### **Si code\_fpclc=341a, 341b, 342a,354g,421a,421b, 422a, 422b ou 422c**

#### **Dans quel type d'établissement travaillait votre mère ?**

- 1 école maternelle ou primaire
- 2 collège
- 3 lycée professionnel
- 4 lycée général classe préparatoire
- 5 université, école d'ingénieur, de commerce, autre établissement d'enseignement supérieur
- 6 Hors éducation nationale et assimilé

#### **Si la mère est à son compte, chef d'entreprise, gérante mandataire, P.D.G. et que le codage de la profession nécessite des précisions**

#### **MSTC=1,2 et RETOUR\_MPCLC**≠**CCS,RCS**

#### **G18 Combien y a-t-il (y avait-il) de salariés dans l'entreprise dans laquelle votre mère travaille (travaillait) ?** (Si MSTC=1) **Combien y a-t-il (y avait-il) de salariés dans l'entreprise de votre mère ?**

NSP accepté

- 1. Aucun salarié
- 2. 1 ou 2 salariés
- 3. 3 à 9 salariés
- 4. 10 à 49 salariés
- 5. 50 à 499 salariés
- 6. 500 salariés ou plus

#### **Si la mère est salariée du privé et que le codage de la profession nécessite des précisions MSTC=3 et MCHPUB=1,2,6,7 et RETOUR\_MPCLC** ≠**CCS,RCS**

### **G19 Est-elle (était-elle) classée comme…**

NSP accepté

- 1. Manœuvre ou ouvrier spécialisé
- 2. Ouvrier qualifié ou hautement qualifié, technicien d'atelier
- 3. Technicien
- 4. Agent de maîtrise, maîtrise administrative ou commerciale, VRP (non cadre)
- 5. Ingénieur, cadre (à l'exception des directeurs ou de ses adjoints directs)
- 6. Directeur général, adjoint direct
- 7. Employé de bureau, employé de commerce, personnel de services
- 8. Autre

#### **MCHPUB**

**MTYPETENSB**

**MNBSAL**

**MQPRCR**

## **Si la mère est salariée du public et que le codage de la profession nécessite des précisions**

#### **MSTC=3 et MCHPUB=3,4,5 et RETOUR\_MPCLC**≠**CCS,RCS G20 Est-elle (était-elle) classée comme…**

NSP accepté

- 1. Manœuvre ou ouvrier spécialisé
- 2. Ouvrier qualifié ou hautement qualifié
- 3. Technicien
- 4. Personnel de catégorie C ou D
- 5. Personnel de catégorie B
- 6. Personnel de catégorie A
- 7. Autre

#### **MOBILITÉ GEOGRAPHIQUE PROFESSIONNELLE**

#### **UNIQUEMENT DANS LES DOM (GUADELOUPE, MARTINIIQUE, GUYANE, LA RÉUNION)**

#### **Nous allons maintenant vous poser quelques questions sur la mobilité géographique professionnelle.**

## **Pour les moins de 65 ans qui ne sont pas actifs occupés ou ceux qui souhaitent un emploi AGE<65 et (ACTOP=2 ou SOU=1) G21 Si un emploi ou un autre emploi plus intéressant était disponible hors du département, seriez-vous prêt à partir ?**  1. Oui 2. Non  $\rightarrow$  DMMIGK **Pour ceux qui accepteraient un emploi hors du département DMMIGA=1 G22 Vers quelle destination de préférence ? DMMIGB Pour La Réunion :**  1. En métropole 2. Dans un autre DOM ou COM (hors Mayotte) 3. Dans l'Océan Indien (, Seychelles, Comores, Madagascar) 4. Ailleurs 5. Sans préférence **Pour les Antilles-Guyane**  1. En métropole 2. Dans un autre DOM ou COM de la région 3. Dans la zone Caraïbe 4. Ailleurs 5. Sans préférence

## **Pour ceux qui accepteraient un emploi hors du département DMMIGA=1**<br>**G23** D

### **G23 Dans ce cas, seriez-vous prêt à partir : DMMIGI**

- 1. A condition de pouvoir revenir
- 2. Définitivement (pas de retour envisagé)
- 3. Le retour ne serait pas un facteur déterminant dans mon choix

#### **Création de DMMIGK**  DMMIGK vaut 2 si l'enquêté est né dans le DOM où a lieu l'enquête, sinon 1 DMMIGK=2 si DNAI=REG Sinon, DMMIGK=1

**DMMIGA**

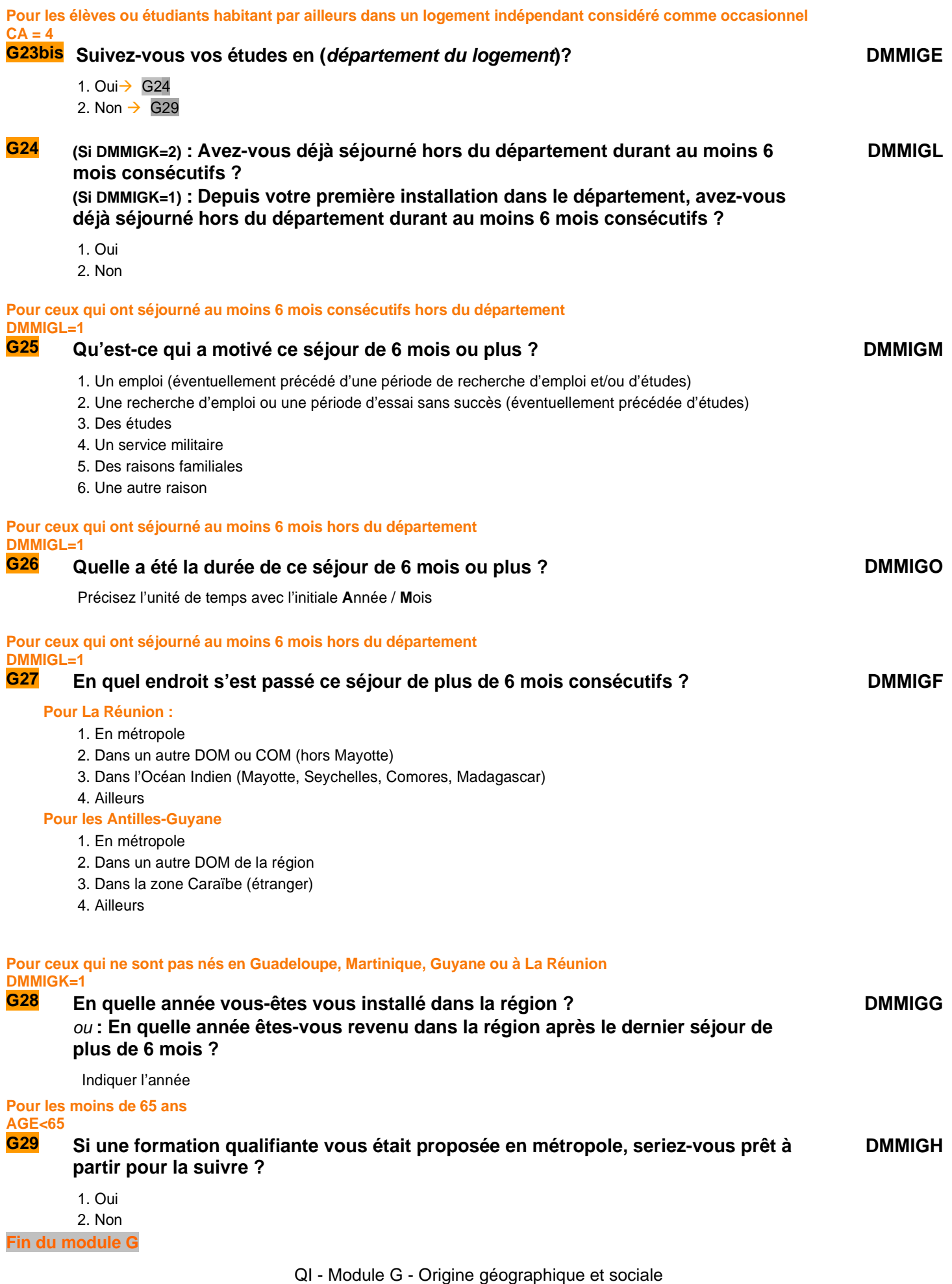

## H SANTÉ AU TRAVAIL

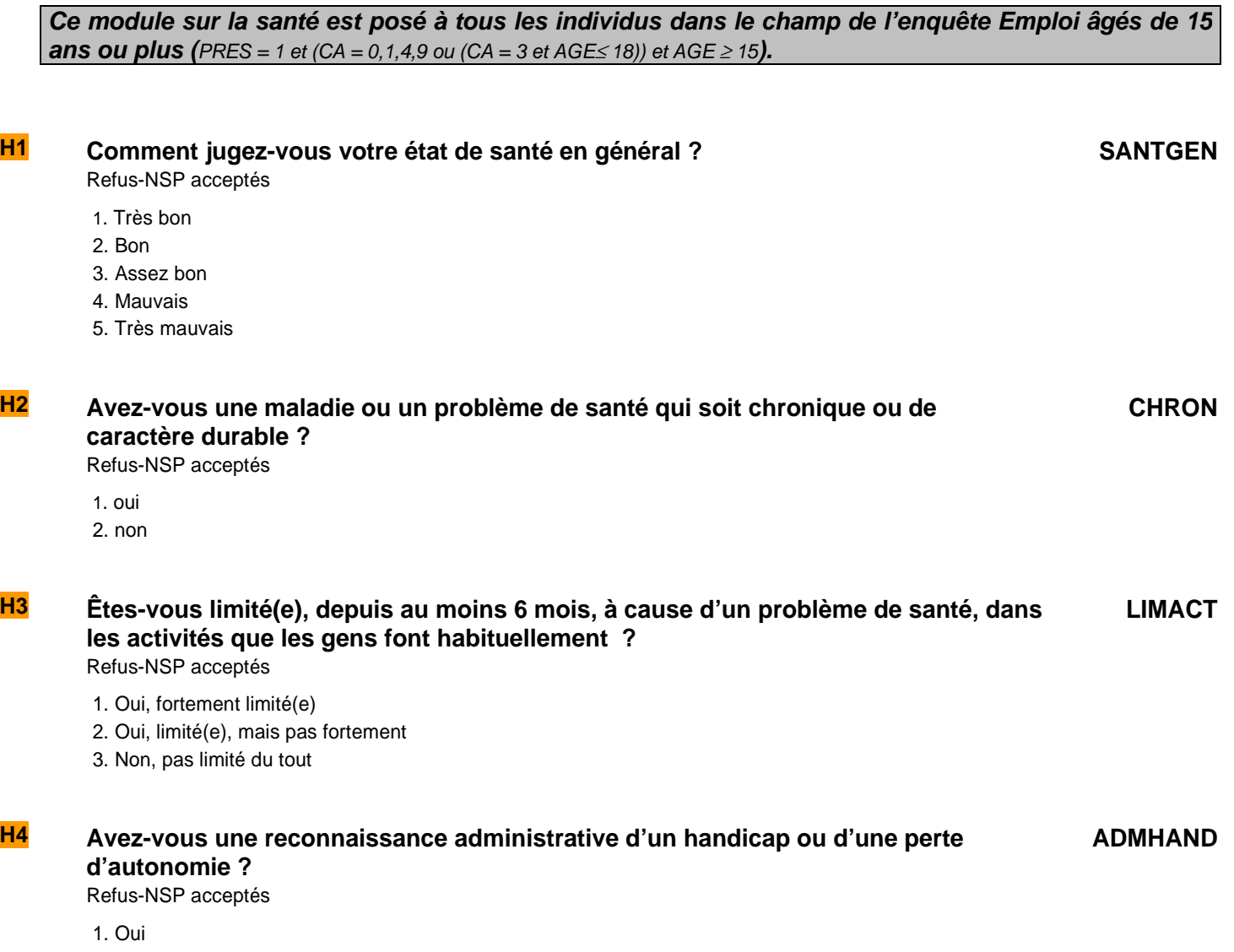

- 2. Demande en cours
- 3. Non

**Fin du module H**

## **I** CALENDRIER MENSUEL RÉTROSPECTIF D'ACTIVITÉ

**Ce module porte sur la situation principale de l'individu au cours des 12 derniers mois, à partir du mois de l'enquête.** 

**Ces questions sont posées à tous les individus dans le champ de l'enquête Emploi âgés de 15 ans ou plus (**PRES = 1 et (CA = 0,1,4,9 ou (CA = 3 et AGE  $\le$  18)) et AGE  $\ge$  15).

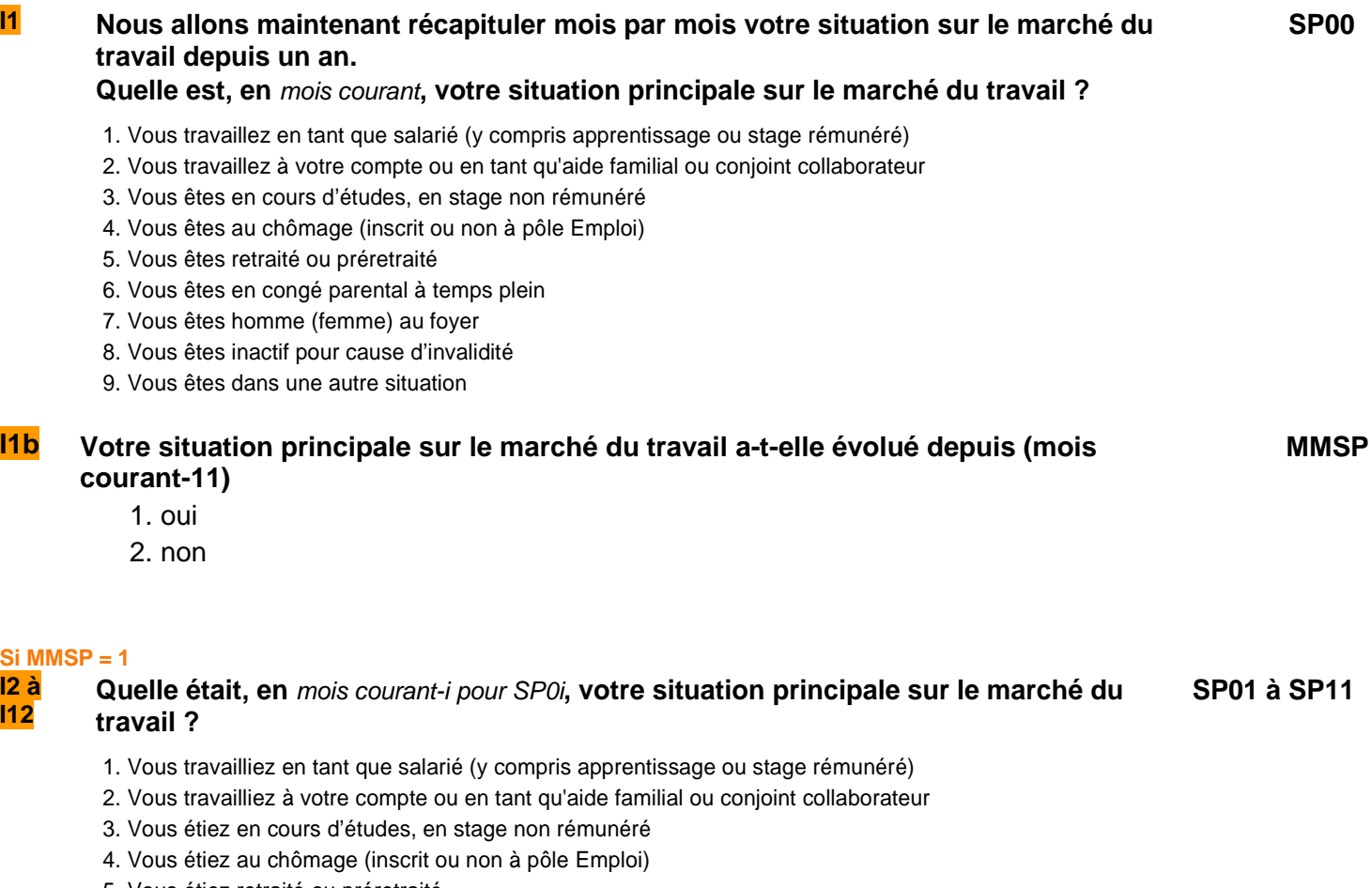

- 5. Vous étiez retraité ou préretraité 6. Vous étiez en congé parental à temps plein
- 7. Vous étiez homme (femme) au foyer
- 8. Vous étiez inactif pour cause d'invalidité
- 9. Vous étiez dans une autre situation

**Fin du module I**

#### **Fin du questionnaire individuel**

# QUALITÉ

**Le questionnaire qualité est posé au niveau logement**. **Il est rempli par l'enquêteur une fois qu'il a rempli tous les questionnaires individuels ou au moins un ; il sert à valider le questionnaire.**

**Le questionnaire Qualité doit être posé dans le cas où le questionnaire est rempli complètement ou partiellement (**RES=ERV ou ERP**).** 

**Validation du questionnaire de prénom ? ValidQI**

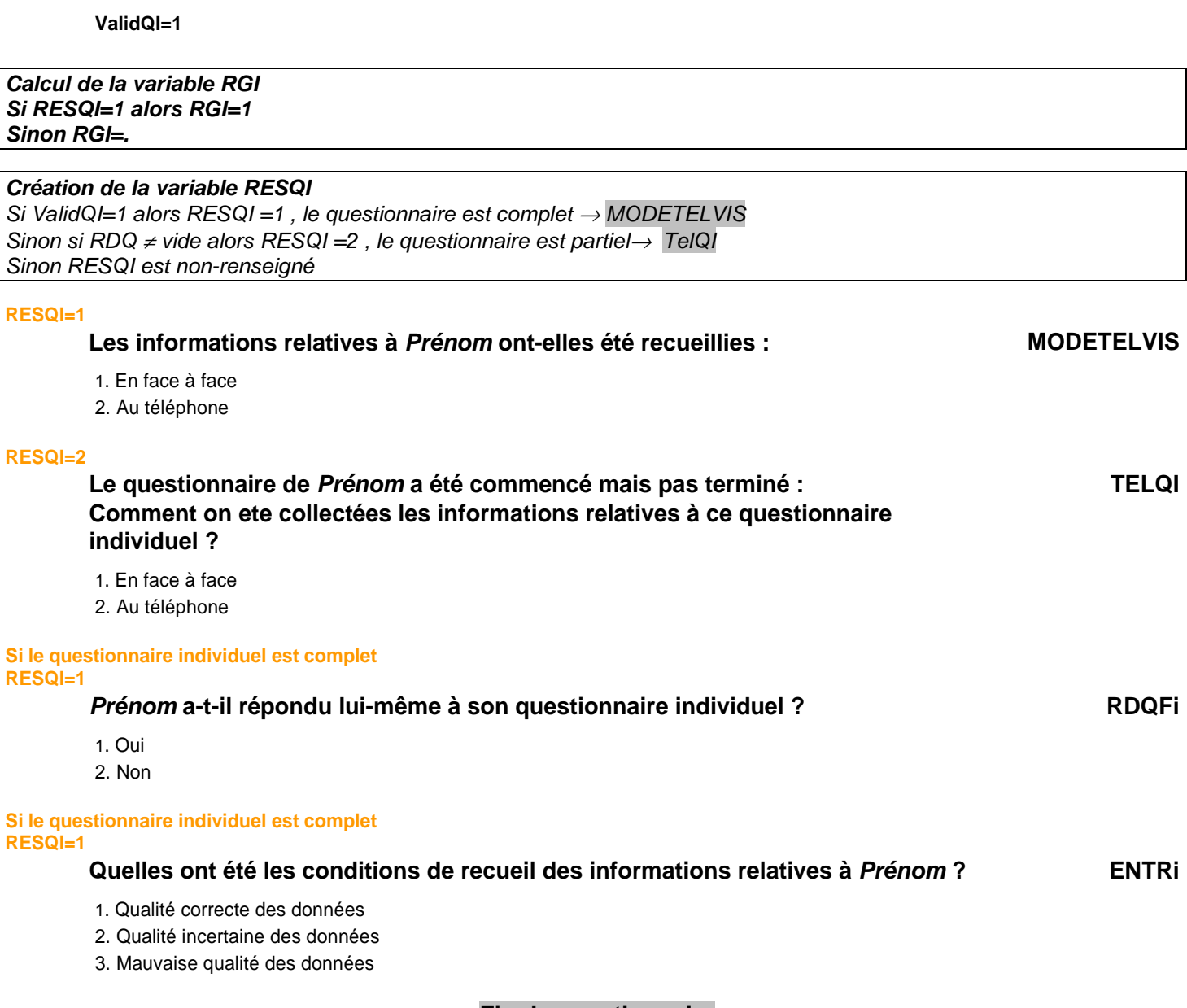

### **Fin du questionnaire**

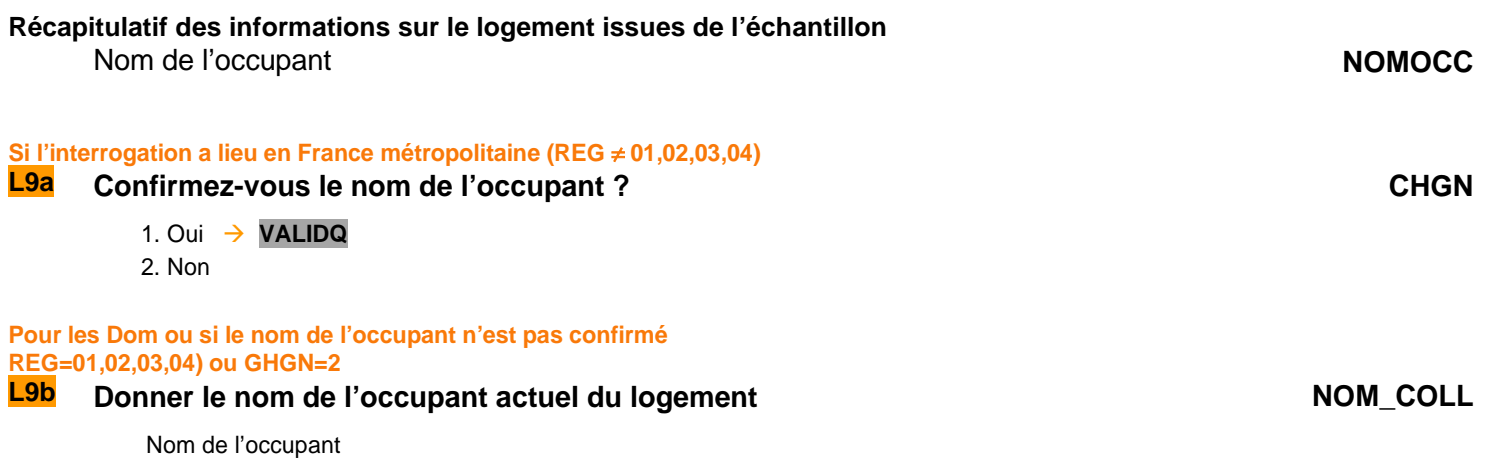

## Index des variables

 $\overline{\phantom{a}}$ 

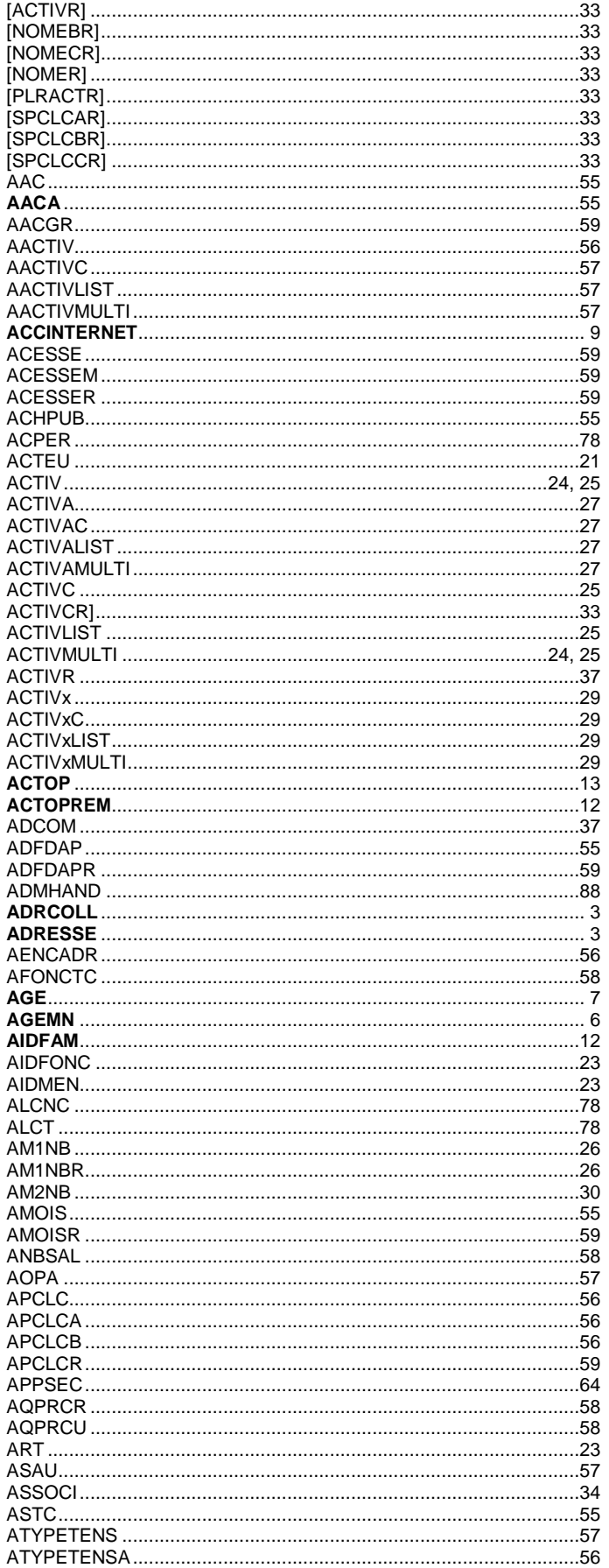

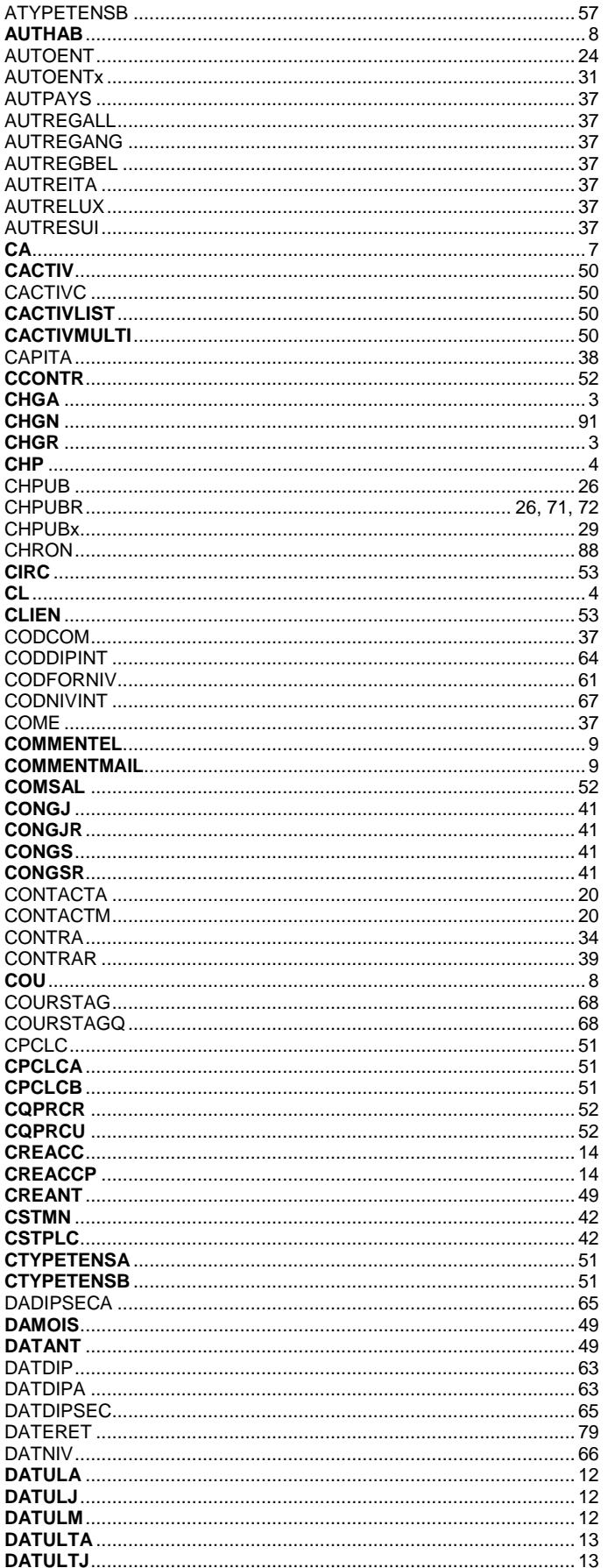

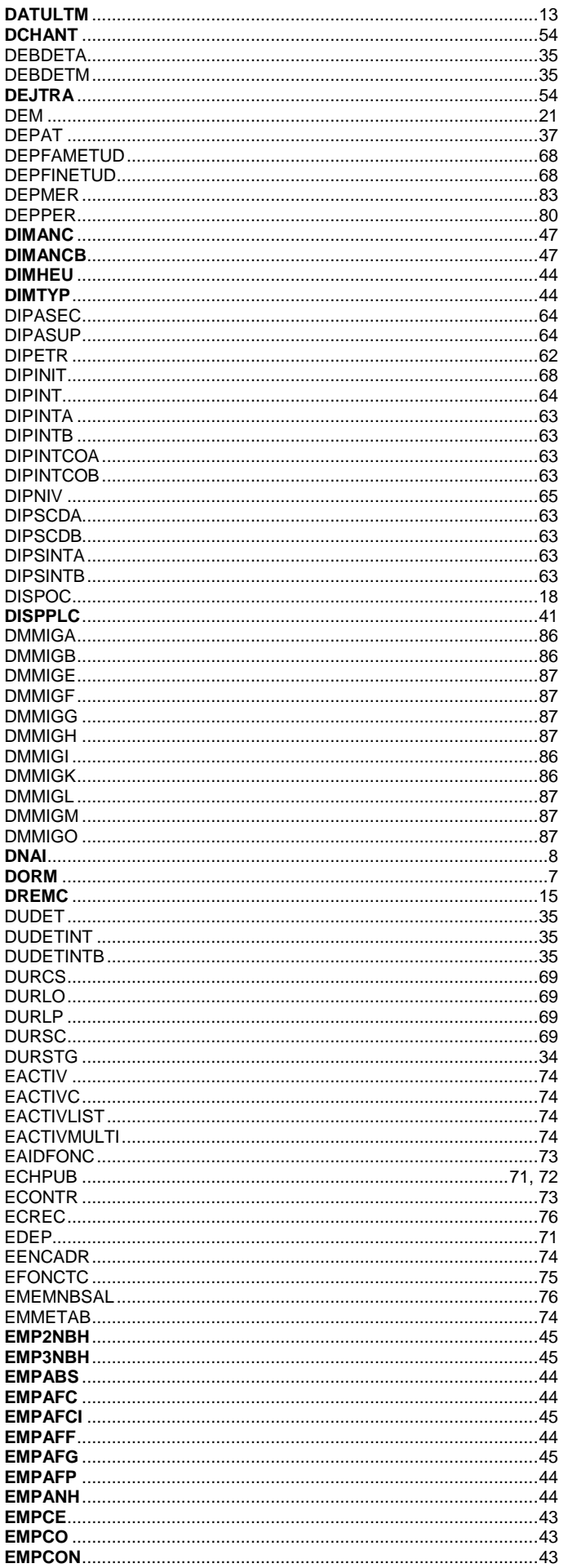

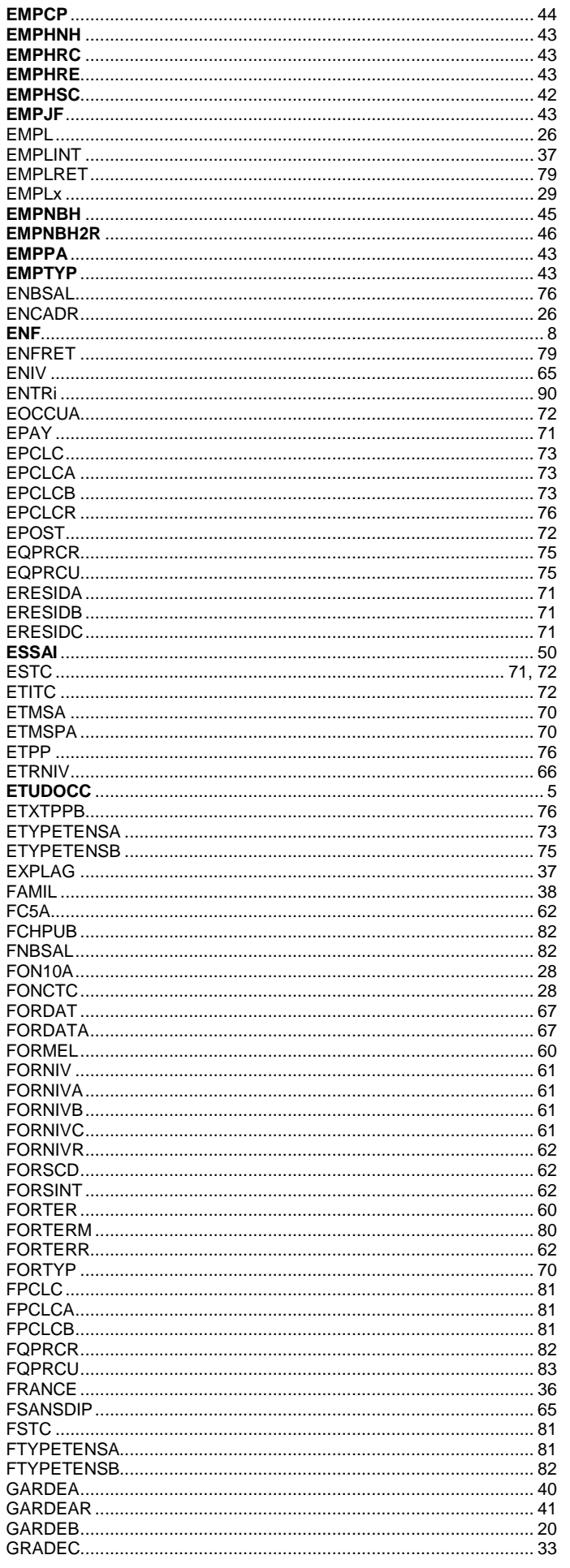

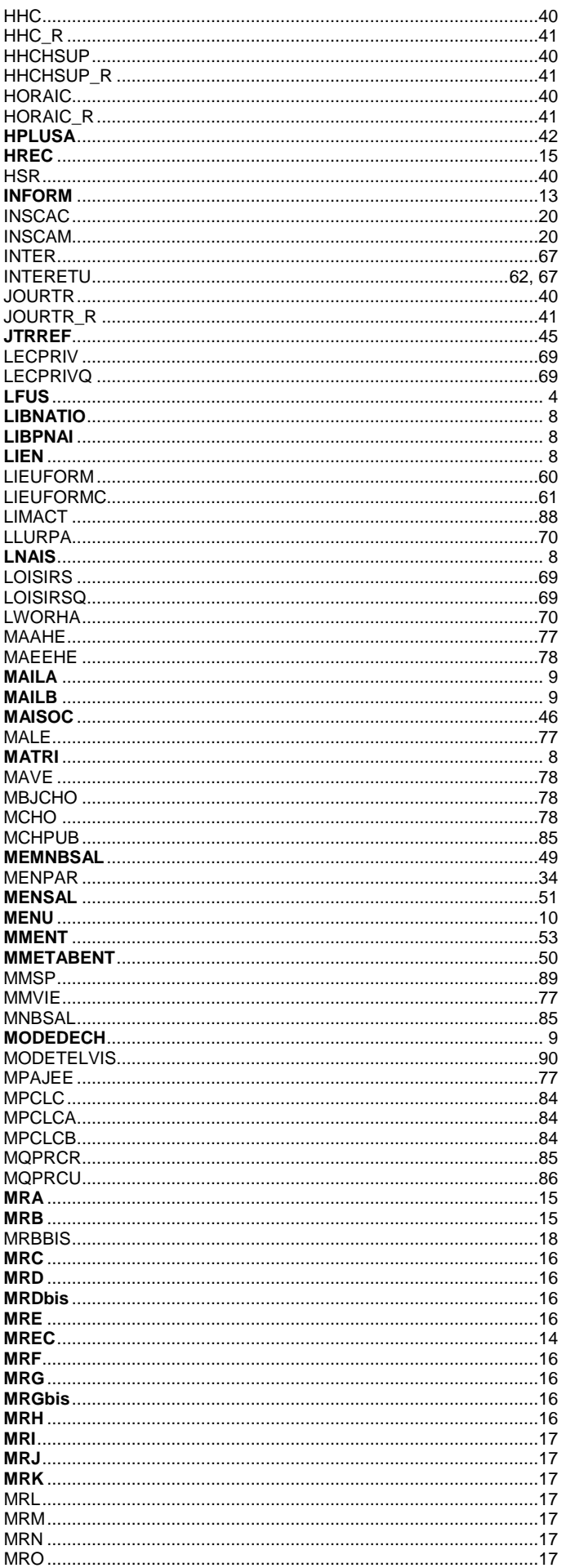

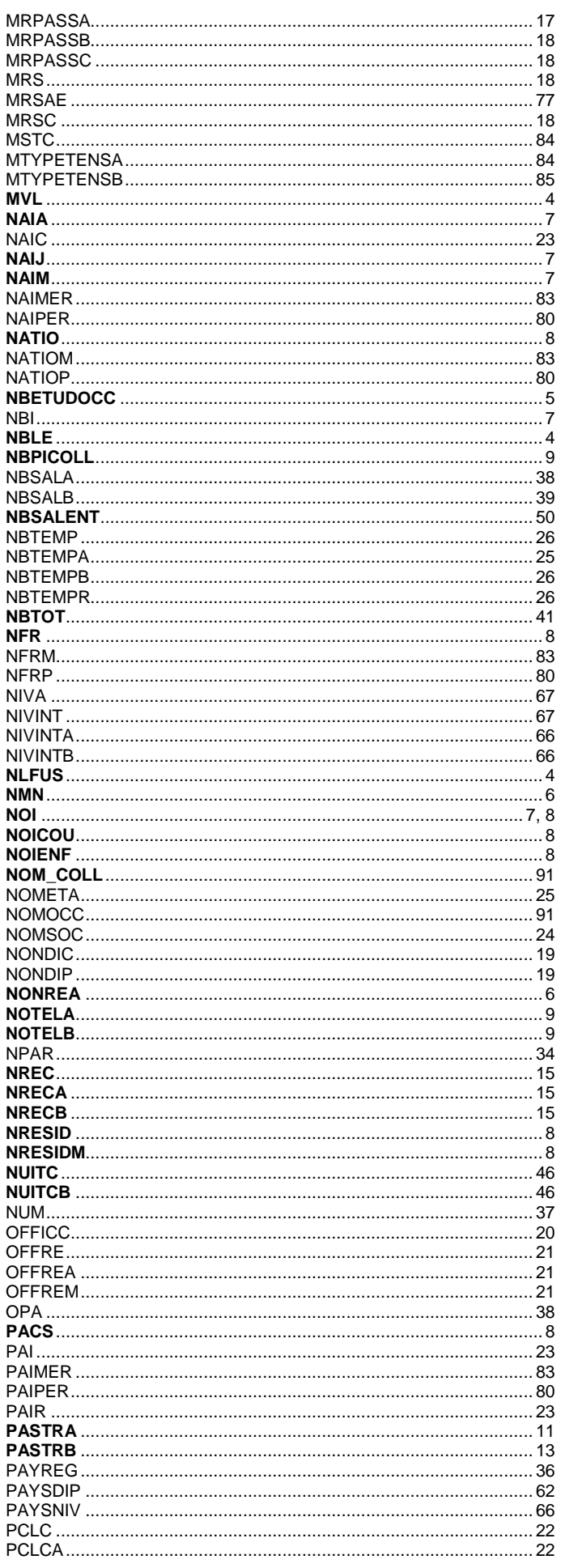

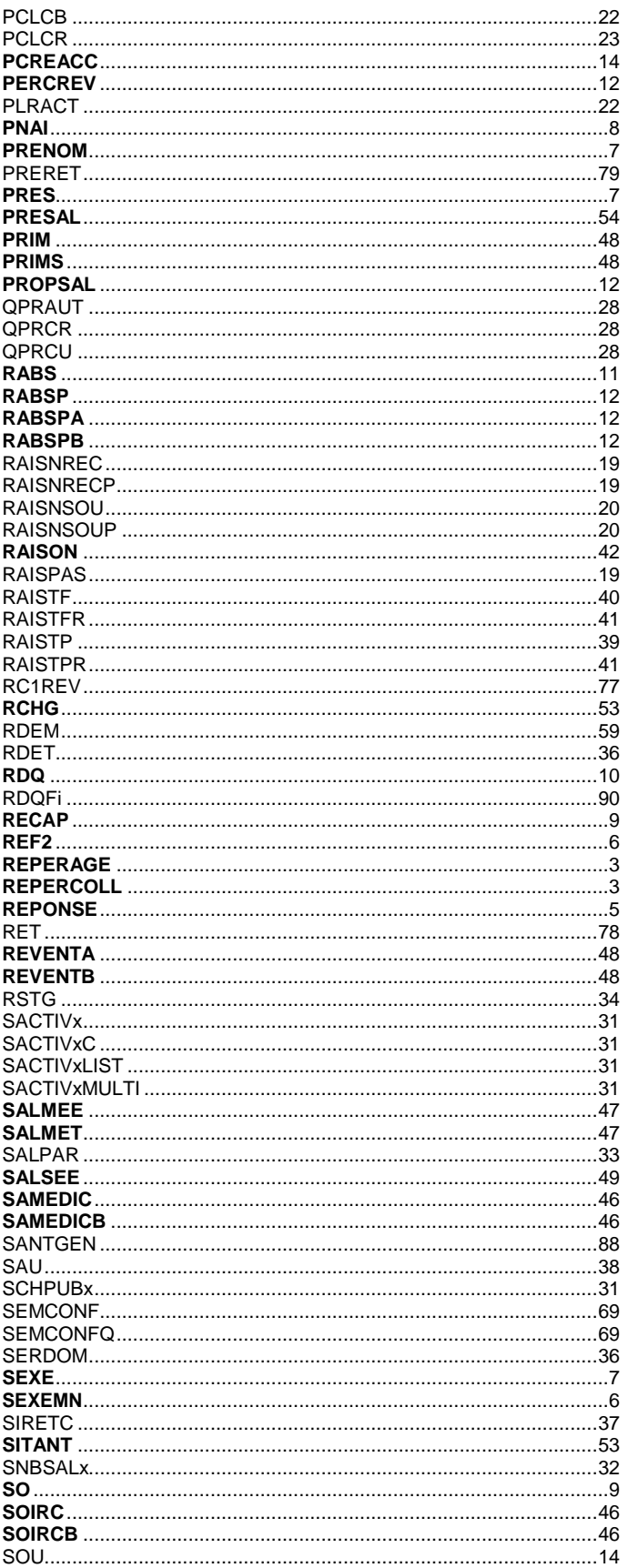

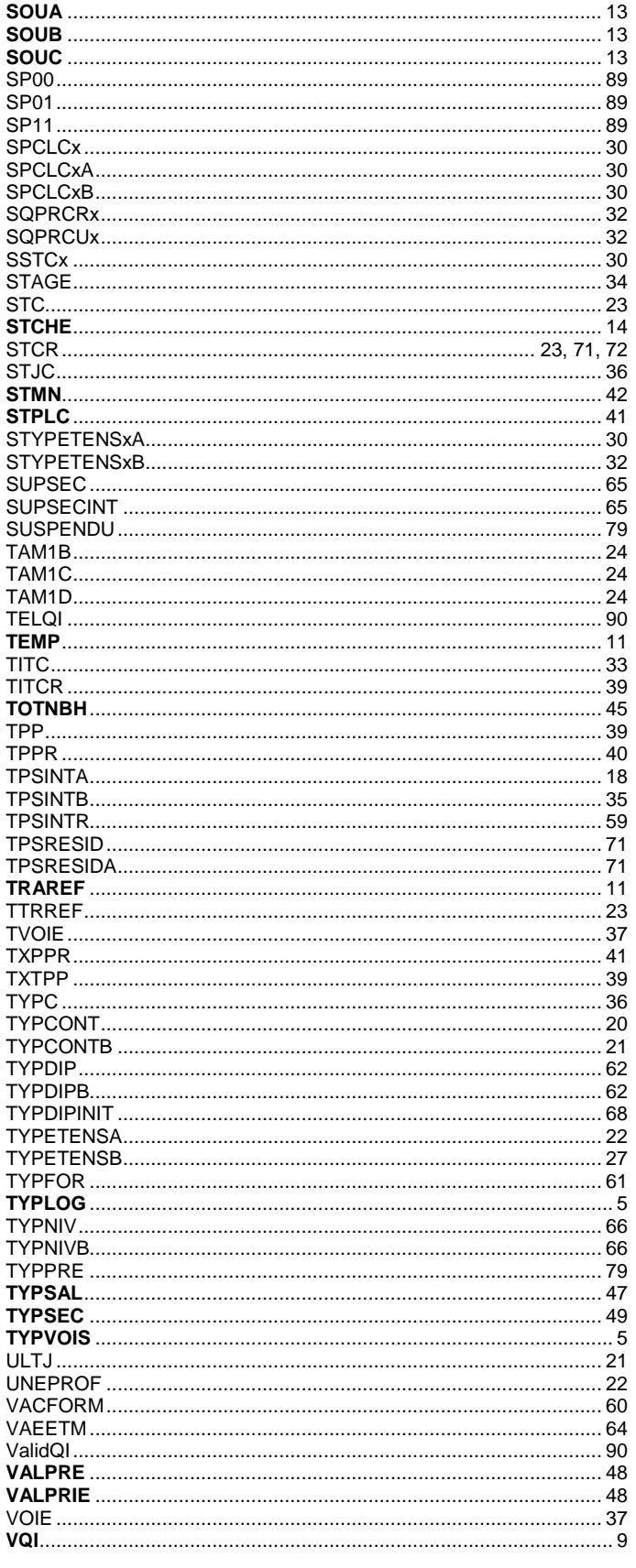